# SAWMUUNG WEWEG **TAGESFRAGEN AUS DEN GEBIETEN DER NATURWISSENSCHAFTEN UND DER TECHNIK**

# **Fritz Emde**

**Heft 69** 

# **Sinusrelief und Tangensrelief** in der Elektrotechnik

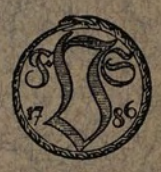

**FRIEDR. VIEWEG & SOHN AKT. - GES. BRAUNSCHWEIG** 

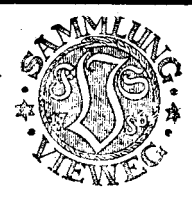

lie .Sammlung Vieweg" hat sich die Rufgabe gestellt, Wissens- und Forschungsgebiete; Theorien, chemisch-technische Verfahren usw., die im Stadium der Entwicklung stehen, durdt zusammenfassende Behandlung unter Beifügung der wichtigsten Literaturangaben weiteren Kreisen bekanntzumachen und ihren augenblicklichen Entwicklungsstand zu beleuchten. Sie will dadurch die augenblicklichen Entwicklungsstand zu beleuchten. Orientierung erleichtern und die Richtung zu zeigen suchen, welche die weitere Forschung einzuschlagen hat.

Ris Herausgeber der einzelnen Gebiete, auf welche sich die Sammlung Vieweg zunächst erstreckt, sind tätig, und zwar für:

- Physik (theoretische und praktische, und mathematische Probleme):
	- Herr Geh. Reg.- Rat Professor Dr., Dr. E. h. Karl Scheel, Physikal.-Techn. Reichsanstalt, Charlottenburg;
- Chemie (Allgemeine, Organische und Anorganische Chemie, Physikal. Chemie, Elektrochemie, Technische Chemie, Chemie in ihrer Anwendung auf Künste und Gewerbe, Photochemie, Metallurgie, Bergbau):

Herr Professor Dr. B. Neumann, Techn. Hochschule, Breslau;

Technik (Wasser-, Straßen- und Brückenbau, Maschinen- und Elektrotechnik, Schiffsbau, mechanische, physikalische und wirtschaftliche Probleme der Technik): Herr Professor Dr.-Ing, E. h. Fritz Emde, Techn. Hochschule, Stuttgart.

### *Bisher erschienene Hefte der "Sammlung Vieweg"*

- Heft 1. Dr. Robert Pohl und Dr. P. Prlngsheim-Berlin: *Die lichtelektrischen*  Erscheinungen. Mit 36 Abbildungen. **Vergriffen.** Vergriffen.
- Heft 2. Dr. C. Freiherr von Girsewald-Berlin-Halensee: *Peroxyde und Persalze.*
- M.2.50. Heft 3. Diplomingenieur Paul Bejeuhr-Charlottenburg: *Der Bleriot-Flugapparat und seine Benutzung durch Pegoud vom Standpunkte des Ingenieurs.*  Mit 26 Rbbildungen.  $M, 2, -$ .
- Heft 4. Dr. Stanislaw Loria-Krakau: *Die Lichtbrechung in Gasen als physikal. und chem. Problem.* Mit 3 Rbbild. und 1 Tafel.  $M_1$ ,  $M_2$ ,  $M_3$ ,  $M_4$ ,  $M_5$ ,  $M_6$ ,  $M_7$ ,  $M_8$ ,  $M_7$ ,  $M_8$ ,  $M_9$ ,  $M_9$ ,  $M_9$ ,  $M_9$ ,  $M_9$ ,  $M_9$ ,  $M_9$ ,  $M_9$ ,  $M_9$ ,  $M_9$ ,  $M_9$ ,  $M_9$ ,  $M_9$ ,  $M_9$ ,  $M_9$ ,  $M$
- Heft 5. Professor Dr. R. Gockel-Freiburg I. d. Sdtweiz: *Die Radioaktivität von Boden und Quellen.* Mit 10 Rbbildungen. M. 3,-..
- HeH 6. Ingenieur D. Sidersky-Paris: *Brennerei/ragen: Kontinuierliche Gärung der Rübensäfte.* - *Kontinuierliche Destillation und Rektifikation.* Mit 24 Rb-bildungen. M. 2,-.
- Heft 7. Hofrat Professor Dr. Ed. Donath und Dr. *R..* GrOger-Brunn: *Die lIüssigen Brennstoffe. ihre Bedeutung und Beschaffung.* Mit 1 Rbbildung. M. 2.50
- Heft 8. Geh. Reg.-Rat Professor Dr. Max B. Weinstein Berlin: *Kräfte und Spannungen. Das Gravitations- und Strahlenteld.* M. 2,-
- Heft9/l0. 'Geh. Reg.-Rat Professor Dr. O. Lu m m er- Breslau. *Verflüssigung der Kohle*  und Herstellung der Sonnentemperatur. Mit 50 Abbildungen. M. 5,-.
- Heft11. Dr. E. Przybyllok: Polhöhen-Schwankungen. Mit 8 Abbildungen. M. 2.-.
- Heft12. Professor Dr. *F\* I bert Oppe 1- Halle a. S.: *Gewebekulturen und Gewebepflege*   $im$  Explantat. Mit 32 Abbildungen.  $M, 3, -$ .
- Heft 13. Dr. Wilhelm Foerster-Berlin: *Kalenderwesen und Kalenderreform. M.* 1,50.
- Heft 14. Dr. O. Zoth-Graz: *Ober die Natur der Mischfarben auf Grund der Undulationshypothese.* Mit 3 Textfiguren und 10 Kurventafeln. M.3,-.
- Heft 15. Dr. Siegfried Valentiner-Clausthal: *Die Grundlagen der Quantentheorie in elementarer Darstellung.* 3. erweiterte Rufl. Mit 8 Rbbild. M. 4,—.

Fortsetzung siehe 3. und 4. Umschlagseite

# **Sinusrelief und Tangensrelief in der Elektrotechnik**

von

## **Fritz Emde**

Dr.-Ing. E. h. der Technischen Hochschule Breslau, Ehrenbürger der Technischen Hochschule Karlsruhe, o. Professor der Elektrotechnik und Vorstand des Elektrotechnischen Instituts an der Technischen Hochschule in Stuttgart

Mit 18 Bildern

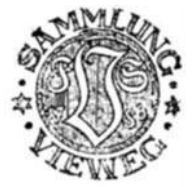

Druck und Verlag von Friedr. Vieweg & Sohn Akt.-Ges. Braunschweig 1924

Vorgetragen in der Technischen Hochschule Karlsruhe am 10. Juli 1923

ISBN 978-3-663-03991-4 ISBN 978-3-663-05437-5 (eBook) DOI 10.1007/978-3-663-05437-5

AIle Rechte vorbehalten

## **Vorwort.**

Durch die in diesem Heft geschilderte Methode wird die Behandlung mancher Verteilungsprobleme wesentlich verbessert und die Rechnung mit komplexen Zahlen erst in ihrem ganzen Umfang der Wechselstromtechnik nutzbar gemacht. Der vollkommne überblick über die Gesamtheit der Betriebsfälle, den erst diese Methode ermöglicht, dürfte ihr bald in der Elektrotechnik Heimatrecht verschaffen.

Die Herren Prof. Dr.-Ing. Ernst Braun, Prof. Dr. P. P. Ewald und Assistent Dipl.-Ing. Wilhelm Steidinger haben die Korrekturen mitgelesen. Manche abrundende Erläuterungen sind von Herrn Ewald angeregt worden. Herr Assistent Dipl.-Ing. Richard Wengler hat die Zahlentafeln berechnet und die Bilder gezeichnet, sowie mit peinlichster Aufmerksamkeit die Korrekturen gelesen. Allen diesen Herren sei für ihre freundliche Mitwirkung herzlich gedankt.

Eine allseitige und technisch erschöpfende Behandlung etwa der Fernleitung von Wechselströmen oder eines andern Problems wird man in diesem der Methode gewidmeten Heft natürlich nicht suchen dürfen. Doch hoffe ich, für eine solche einige Vorarbeit geleistet zu haben.

> Wer will denn alles gleich ergründen I Sobald der Schnee schmilzt, wird siche finden.

Stuttgart, im Februar 1924.

**Fritz Emde.** 

# **Inhaltsverzeichnis.**

 $\frac{1}{1-\frac{1}{2}}\left( \frac{1}{\left( 1-\frac{1}{2}\right) ^{2}}\right) ^{2}+\frac{1}{2\left( 1-\frac{1}{2}\right) ^{2}}\left( \frac{1}{\left( 1-\frac{1}{2}\right) ^{2}}\right) ^{2}+\frac{1}{2\left( 1-\frac{1}{2}\right) ^{2}}\left( \frac{1}{\left( 1-\frac{1}{2}\right) ^{2}}\right) ^{2}+\frac{1}{2\left( 1-\frac{1}{2}\right) ^{2}}\left( \frac{1}{\left( 1-\frac{1}{2}\right) ^{2}}\right) ^{2}+\frac{$ 

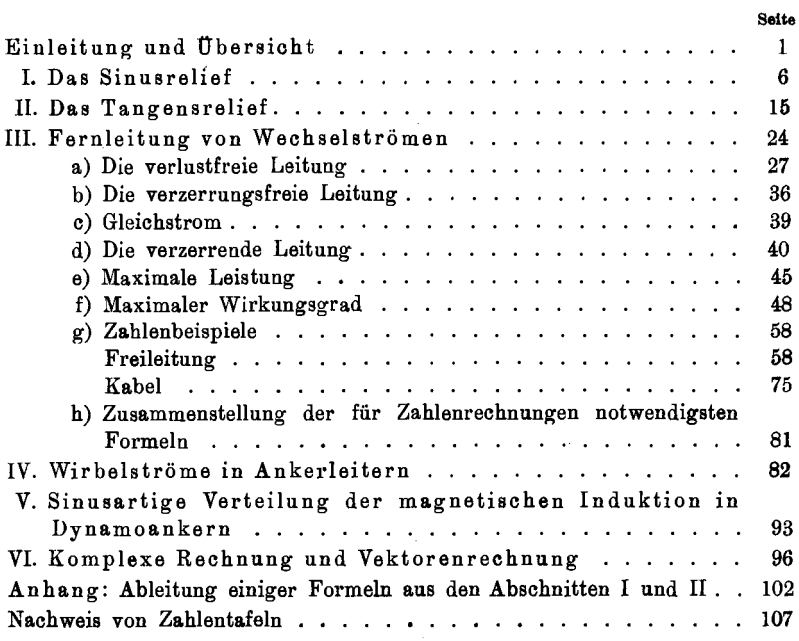

## **Einleitung und Übersicht.**

Zwei gleich lange Sinuswellen, deren Phasen gegeneinander um eine Viertelperiode verschoben sind, kann man (für einen bestimmten Zeitpunkt) durch

 $y_1 = A \sin x$  und  $y_2 = B \sin\left(x + \frac{\pi}{2}\right) = B \cos x$ 

ausdrücken. Hier sind *A* und *B* beliebige reelle Konstanten und *x*  eine (den Ort bestimmende) reelle Veränderliche. Setzt man die beiden Wellen zusammen, so entsteht wieder eine Sinuswelle von derselben Wellenlänge :

$$
y_1 + y_2 = C \sin(x + c).
$$

Dabei ergeben sich

 $C = \sqrt{{A^2} + {B^2}} > 0 ~ \text{ and } ~ c = \arccos \frac{A}{C} = \arcsin \frac{B}{C}$ 

stets auch als reelle Konstanten, welche positiven oder negativen reellen Werte *A* und *B* ~uch immer haben mögen. Diese Zusammenziehung der beiden Summanden in ein einziges Glied ist besonders deswegen vorteilhaft, weil man den Verlauf der Sinusfunktion einer reellen Veränderlichen, also die Sinuskurve ziemlich genau im Gedächtnis hat. Hiermit ist zugleich die Zusammensetzung zweier gleich langer Sinuswellen erledigt, deren Phasen um einen beliebigen Teil der Periode gegeneinander verschoben sind, weil man jede solche Welle in eine Sinuswelle und in eine Kosinuswelle spalten und darauf alle Sinuswellen zusammenfassen kann und ebenso alle Kosinuswellen.

Ist die Zusammenziehung mit ähnlichen Vorteilen auch dann möglich, wenn *A, B x* komplexe Werte haben? Die Zusammenziehung an sich ist natürlich ebenso möglich, wie bei reellen Werten. *C, c* sind aus *A, B* ebenso abzuleiten, wie bei reellen Werten, und ergeben sich im allgemeinen auch komplex. Aber wird dann  $y_1 + y_2$  durch die Zusammenziehung nicht erst recht in eine schwer entzifferbare Geheimschrift gebracht?

Emde, Sinusrelief und Tangensrelief. 1

Wie man diese Geheimschrift leicht lesbar machen und dann mit Nutzen verwenden kann, soll in dem vorliegenden Heft gezeigt werden. Der Weg dazu ist zuerst 1918 von dem Amerikaner Raimund S. Brown in Columbus, Indiana, gewiesen worden 1). Doch scheint die Sache wenig beachtet worden und weiten Kreisen der Elektrotechniker und erst recht andrer Fachleute unbekannt geblieben zu sein, und zwar nicht nur in Deutschland. Die etwas dürftigen Mitteilungen und eine seltsame Verschiebung des Schwerpunkts in der Darstellung waren wohl auch wenig geeignet, der Brown sehen Entdeckung die verdiente Beachtung zu verschaffen. Ich habe die Methode aufs neue gefunden, als ich mich, angeregt durch einen interessanten Aufsatz Boucherots vom Oktober 1922 2), mit der Fernleitung von Wechselströmen beschäftigte. Während aber Brown die Methode nur auf dieses Problem anwendet, habe ich sie auch auf die Stromverdrängung in Ankerleitern und auf die Verteilung der magnetischen Induktion in Dynamoankern übertragen. Erst als ich meine Untersuchungen so ausgearbeitet hatte, wie sie im folgenden gedruckt sind, erhielt ich Kenntnis von den beiden früheren Veröffentlichungen über die Methode.

Das Sinusrelief ist mir 1910 durch die Koppesche Programmabhandlung bekannt geworden. Das Tangensrelief habe ich daraufhin alsbald selbst gezeichnet. Schon damals drängte sich mir die Überzeugung auf, daß diese mathematischen Hilfsmittel für die Technik wichtig werden würden. Leider habe ich mich mit den in diesem Heft behandelten Problemen, die mich die Methode der komplexen Phasenverschiebungsstrecken hätten finden lassen können, zu jener Zeit nicht mehr beschäftigt. Meine Arbeit über die Stromverdrängung ist zwei Jahre älter. Bei diesem Problem ließ überdies der Wunsch, die erstaunliche Vergrößerung der Stromwärme möglichst bequem berechnen zu können, wenig Aufmerksamkeit dafür übrig, durch welche besondre Art der ungleichmäßigen Stromverteilung jene Vergrößerung der Stromwärme in den verschiednen Fällen zustande kommt.

**In** dem erwähnten Aufsatz lehnt Boucherot den Gebrauch komplexer Größen entschieden ab. Er vergleicht sie mit dem

<sup>&</sup>lt;sup>1</sup>) Latour und Viard, Rev. Gén. de l'Él. vom 20. Juli 1918; R. S. Brown, Journ. Am. Inst. of EI. Eng. 40, 854, Nov. 1921: Use of the Tangent Chart for Solving Transmission Line Problems.

<sup>2)</sup> P. Boucherot, Rev. Gen. de l'E\. **12,** 499, Heft 14.

 $- 3 -$ 

Unterseeboot, das im verborgnen dahinfährt und auftaucht, wo man es nicht vermutet. Vor allem die Auflehnung gegen dieses Urteil veranlaßte mich, die Sache aufs neue aufzugreifen. Nicht an Unterseeboot und Tunnel wird, so hoffe ich, die hier folgende Darstellung den Leser erinnern, sondern an Flugzeug und Kammwanderung.

Wir geben nun eine übersicht über den Inhalt des Heftes. Die bei den ersten Abschnitte bringen die mathematische Grundlage. Beim ersten Studium wird man sich auf eine flüchtige Durchsicht dieser Abschnitte beschränken können. Es wird ge nügen, wenn der Leser Sinn und Bedeutung des Sinusreliefs und Tangensreliefs verstanden hat. Mit den Einzelheiten der Berechnung wird er sich erst vertraut zu machen brauchen, wenn er selber Berechnungen anstellen will. Die meisten der hier angegebnen Formeln habe ich selbst konstruieren müssen, weil ich sie in der Literatur nicht gefunden habe. Die Ableitungen stehen im Anhang am Schluß des Buches.

Der dritte Abschnitt behandelt die Fernleitung von Wechselströmen. Bei diesem Problem machte sich wohl der Mangel an einer übersicht, wie sie die neue Methode bietet, am stärksten fühlbar. Der dritte Abschnitt ist daher bei weitem der längste. Die Einleitung und der Unterabschnitt a) machen den Leser mit dem Grundgedanken der Methode bekannt, besonders an dem Idealfall der verlustfreien Leitung. Deswegen empfiehlt es sich, diesen Teil mit besondrer Aufmerksamkeit zu lesen. Man wird bald bemerken, daß der Vorteil unsrer Methode vor allem dadurch zustande kommt, daß eine in der Natur gegebne Strecke (hier die Leitungslänge) in einem Kurvennetz unverzerrt abgebildet wird. Das Kurvennetz bildet dann an der abbildenden Strecke eine Skale für die gesuchte Ortsfunktion (hier Strom und Spannung). Sobald man noch weiß, wie die Lage der abbildenden Strecke vom Betriebszustand abhängt, hat man den vollkommensten Überblick über die Gesamtheit der Betrie bszustände.

Die Unterabschnitte b), c), d) geben die notwendigen Verallgemeinerungen für die mit Verlusten behaftete Leitung. Für die Leiohtigkeit und Bequemlichkeit dieser Verallgemeinerungen ist es wesentlich, daß wir Sinus und Tangens nicht in der gewöhn-

lichen Weise durch ihren reellen und ihren imaginären Teil darstellen, sondern durch ihren Betrag und ihren Richtungswinkel, anders ausgedrückt, durch den reellen und den imaginären Teil ihres Logarithmus. Die Unterabschnitte e) und f) über die maximale Leistung und über den maximalen Wirkungsgrad enthalten etwas verwickeltere Rechnungen als die übrigen, können aber ohne Schaden zunächst nur flüchtig durchgesehen werden. Dagegen sei dem Leser empfohlen, die nun folgenden Zahlenbeispiele an Hand der zugehörigen beiden Bilder gründlich durchzuarbeiten. Die Mühe wird durch manchen interessanten Einblick belohnt werden. Als erstes Beispiel behandeln wir eine Drehstromfreileitung von 1000km Länge für 100000 kW bei 200 kV. Freileitungen pflegen einen kleinen "Verzerrungswinkel" zu haben (in unserm Fall 7°). Als zweites Beispiel wird ein Drehstromkabel von 200 km Länge und  $3 \times 35$  mm<sup>2</sup> Querschnitt (entsprechend 125 Amp. normalem Belastungsstrom) für 10 kV durchgerechnet. Hier nähert sich der Verzerrungswinkel seinem Maximalwert 450, er beträgt nämlich 38,5°. Die Leitungslänge entspricht bei beiden Beispielen einem Sechstel der Wellenlänge (60°).

Schon vor mehr als dreißig Jahren hat Heaviside nachdrücklich darauf hingewiesen, daß die Verzerrung für die Telephonie schädlich ist. Durch die übersichtlichkeit unsrer Methode wird deutlich, daß die Verzerrung auch für die Starkstromübertragung ein großes übel ist, was bisher noch wenig erkannt worden zu sein scheint. Der Wirkungsgrad der Leitung wird nämlich in den gewöhnlichen Fällen (Leitung "kurz", Ableitung Null) am größten, wenn die Stromphasen gegen die Spannungsphasen am Leitungsende um 60° verspätet, am Leitungsanfang um 60° verfrüht sind. Ist dann der Leitungsquerschnitt an den Leitungsenden mit Strom voll belastet, so ist er in der (ziemlich weit reichenden) Umgebung der Leitungsmitte nur halb belastet, die Leitung also schlecht ausgenutzt. Der Wirkstrom ist die Hälfte des Vollaststromes, die Leistung also die Hälfte der dem Leitungsquerschpitt entsprechenden. Man wird Mittel ersinnen müssen, die Verzerrung zu beseitigen, was zum Teil schon geschehen ist.

In diesem Heft werden nur Starkstromleitungen als Beispiele behandelt. Aber die Methode wird man mit Vorteil auch auf lange Telephonleitungen anwenden. In Wellenlängen gemessen, werden diese oft viel länger erscheinen als die Starkstromleitungen. Man wird zuweilen mehrere Perioden des Reliefs benutzen oder die Leitung in mehreren getrennten Stücken abbilden müssen.

Nachdem sich der Leser an der Fernleitung von Wechselströmen mit der Methode der komplexen Phasenverschiebungsstrecken vertraut gemacht hat, wird er ihre Anwendung auf die Stromverdrängung in Ankerleitern, die der vierte Abschnitt bringt, auch ohne lange Erläuterungen leicht verstehen. Eine aufmerksame Betrachtung des zugehörigen Bildes wird ihm einen deutlicheren Einblick in die hier obwaltenden Verhältnisse verschaffen als umständliche Schlußfolgerungen.

Während bei den bisher behandelten beiden Problemen für jeden Betriebszustand nur eine bestimmte Gerade (oder höchstens ein Geradenpaar) in der komplexen Ebene in Betracht kam, und erst für die Gesamtheit der möglichen Betriebszustände die komplexe Ebene, werden zur Darstellung der Verteilung der magnetischen Induktion in Dynamoankern Flächenstücke aus dem Sinusrelief herangezogen (fünfter Abschnitt). Auch hier stellt sich bei unsrer Methode der Sachverhalt so einfach dar, daß er ziemlich kurz abgetan werden kann.

Der Elektrotechniker hat es einerseits in der Elektrizitätslehre mit den physikalischen Vektoren und mit der Vektorenrechnung des (dreidimensionalen) Raumes zu tun, andrerseits in der Wechselstromtechnik mit den Diagrammvektoren und mit der komplexen Rechnung. Da schien es uns nützlich, einmal das Verhältnis der komplexen Rechnung zur Vektorenrechnung der Ebene auseinanderzusetzen und die Frage zu behandeln, ob es sich empfiehlt, für Wechselstromberechnungen die dafür gebräuchliche komplexe Rechnung durch die Vektorenrechnung der Ebene zu ersetzen (sechster Abschnitt).

In diesem Heft werden nur elektrotechnische Anwendungen der Methode der komplexen Phasenverschiebungsstrecken behandelt. Die Methode wird aber auch in der Elastizitätslehre nützlich sein, z. B. bei den Teilschwingungen von Saiten und Stäben. Während sonst zur Darstellung nur Strecken im Sinusrelief gebraucht werden, sind für einen Beharrungszustand, wie schon erwähnt, Flächenstücke aus dem Sinusrelief benutzt worden. Dagegen ist die Heranziehung von solchen Flächenstücken bei Schwingungen zwar grundsätzlich auch möglich, scheint aber weder auf dem

elastischen noch auf dem elektromagnetischen Gebiet Fällen von praktischer Bedeutung zu entsprechen. Eher scheinen solche Fälle in der Hydrodynamik vorzukommen 1).

Es drängt sich die Frage auf, ob das Verfahren, das sich beim Sinus so erfolgreich zeigt, nicht auch bei andern Funktionen  $f(x)$  ähnliche Vorteile bieten würde. Dazu müßte aber vermutlich  $y = c_1 f(x - c_2)$  das vollständige Integral einer homogenen linearen Differentialgleichung zweiter Ordnung sein. Dann darf *x*  nicht explizite in der Differentialgleichung vorkommen. Unter den linearen Differentialgleichungen ist man also auf die, Gleichungen mit konstanten Koeffizienten beschränkt. Ihre Lösung ist eben der Sinus. Wahrscheinlich werden demnach die komplexen Phasenverschiebungen bei andern Funktionen k ein e praktische Bedeutung erlangen.

#### **I. Das Sinusrelief.**

Nimmt man von einer komplexen Zahl

$$
z = x + iy = re^{i\varrho} \tag{1}
$$

den Sinus

$$
w = \sin z, \tag{2}
$$

indem man & in die Sinusreihe einsetzt, so erhält man im allgemeinen wieder eine komplexe Zahl

$$
w = u + iv = s e^{i \sigma}.
$$
 (3)

Man findet ohne weitres

$$
u = \sin x \cos y, \qquad v = \cos x \sin y, \qquad (4)
$$

$$
s = \sqrt{\sin^2 x + \sin^2 y} = \sqrt{\frac{\cos 2y - \cos 2x}{2}}, \quad \text{tg } \sigma = \frac{\cos y}{\tan x}.
$$
 (5)

Wenn *z* einen kleinen Betrag *r* hat, ist näherungsweise  $w = z$ , also

$$
u=x, v=y, s=r, \sigma=\varrho.
$$

<sup>1)</sup> Siehe z, B. Horace Lamb, Lehrbuch der Hydrodynamik, deutsch von Friedel, § 255, S.513. Leipzig 1907. (Transversale Wellen in einem Kanal von dreieckförmigem Querschnitt.)

Genauer ist 1)

$$
s = r - \frac{r^3}{6} \cos 2\varrho + \frac{r^5}{144} \left(1 + \frac{1}{5} \cos 4\varrho\right) - \cdots \qquad (6)
$$

$$
\sigma = \varrho - \frac{r^2}{6} \sin 2\varrho - \frac{r^4}{180} \sin 4\varrho - \cdots \tag{7}
$$

 $\Lambda$ hnlich ist für  $ce^{i\gamma} = \cos z$ 

$$
c = 1 - \frac{r^2}{2} \cos 2 \varrho + \frac{r^4}{16} \left( 1 - \frac{1}{3} \cos 4 \varrho \right) - \cdots \qquad (6a)
$$

$$
\gamma = 0 - \frac{r^2}{2} \sin 2 \varrho \cdot \frac{r^4}{12} \sin 4 \varrho - \cdots \qquad (7a)
$$

Wenn dagegen *z* einen großen imaginären Teil *y* hat, so ist genähert  $s = \frac{1}{2} e^{\pm \psi}$  und  $\sigma = \pm (\frac{\pi}{2} - x)$ , je nachdem *y* positiv oder negativ ist. Genauer ist 2) bei positivem großem *y*  gegen z einen großen imagi $\frac{1}{2}e^{\pm i\psi}$  und  $\sigma = \pm(\frac{\pi}{2}-x)$ , je<br>Genauer ist<sup>2</sup>) bei positivem<br> $\frac{1}{2}e^y - \frac{1}{2}e^{-y}\cos 2x + \frac{1}{8}e^{-3y}$ 

$$
s = \frac{1}{2} e^y - \frac{1}{2} e^{-y} \cos 2x + \frac{1}{8} e^{-3y} (1 - \cos 4x) - \cdots \quad (8)
$$

$$
\sigma = \frac{\pi}{2} - x - e^{-2y} \sin 2x - \frac{1}{2} e^{-4y} \sin 4x - \cdots
$$
 (9)

und ähnlich für den Kosinus, indem man hierin  $x$  durch  $x + 90^\circ$ ersetzt,  $\frac{\pi}{2}$  -  $x - e^{-2y} \sin 2x - \frac{1}{2} e^{-4}$ <br>für den Kosinus, indem man<br> $\frac{1}{2} e^{y} + \frac{1}{2} e^{-y} \cos 2x + \frac{1}{8} e^{-3y}$ 

$$
c = \frac{1}{2} e^y + \frac{1}{2} e^{-y} \cos 2x + \frac{1}{8} e^{-3y} (1 - \cos 4x) + \cdots (8a)
$$

$$
\gamma = 0 - x + e^{-2y} \sin 2x - \frac{1}{2} e^{-4y} \sin 4x + \cdots \qquad (9a)
$$

Um uns den Verlauf der Funktion  $w = \sin z$  in dem zweifach unendlichen Bereich der Veränderlichen *z* übersichtlich zu machen, wollen wir sie graphisch darstellen. Dazu' betrachten wir zunächst noch die Hilfsfunktion

$$
W = U + i V = \ln w = \ln \sin z = \ln s + i \sigma.
$$

Ersichtlich ist

$$
U=\ln s\quad\text{und}\quad V=\mathfrak o.
$$

Sowohl die Funktion *w,* wie die Funktion *W* vermittelt uns eine winkeltreue und isotrope Abbildung der *w* -Ebene oder W-Ebene auf die z-Ebene. Es werden sich in dieser Ebene nicht nur die Kurven  $u =$  konst und  $v =$  konst rechtwinklig schneiden, sondern auch die Kurven  $s =$  konst und  $\sigma =$  konst, d. h. die Kurven konstanten Betrages von sin *z* und die Kurven konstanter

<sup>1)</sup> Die Ableitung dieser Formeln findet man im Anhang unter I, S.103.

<sup>2)</sup> Anhang, II, S. 103.

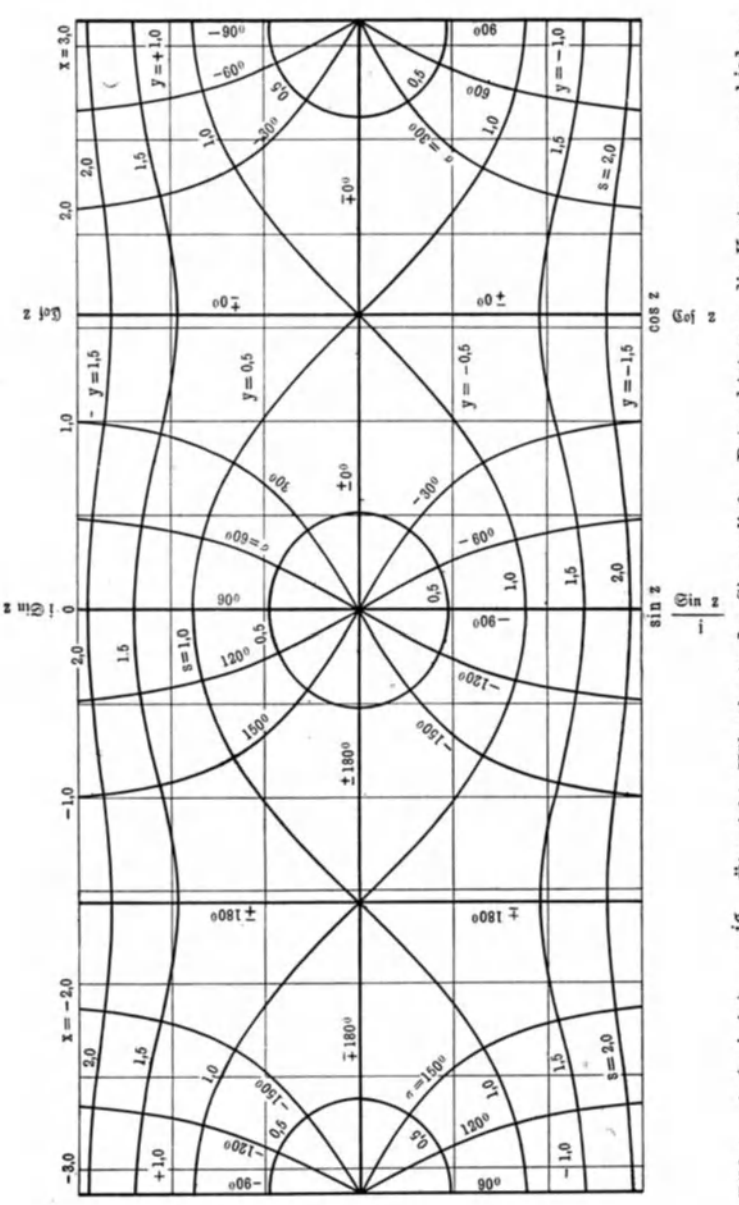

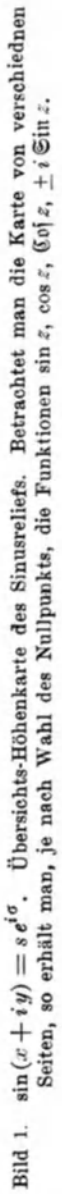

8  $\overline{\phantom{a}}$  $\overline{\phantom{a}}$  Richtung von sin *z.* Dadurch, daß wir die Kurven für konstantes *s*  und die Kurven für konstantes 6 zeichnen, verschaffen wir uns den besten überblick über den Verlauf der Sinusfunktion in dem zweifach ausgedehnten Gebiet einer komplexen Veränderlichen.

In der Nähe des Nullpunktes fallen die gesuchten Kurven wegen  $s = r$ ,  $\sigma = \rho$  mit den Polarkoordinatenlinien zusammen: die Kurven  $s =$  konst sind Kreise um den Nullpunkt, die Kurven  $\sigma =$  konst vom Nullpunkt ausgehende Geraden (Bild 1). Je größer der imaginäre Teil *y* von *z* wird, um so mehr schmiegen sich die Kurven  $s =$  konst den Parallelen zur x-Achse  $(y =$  konst) an, die Kurven  $\sigma =$  konst den Parallelen zur *y*-Achse  $(x =$  konst).

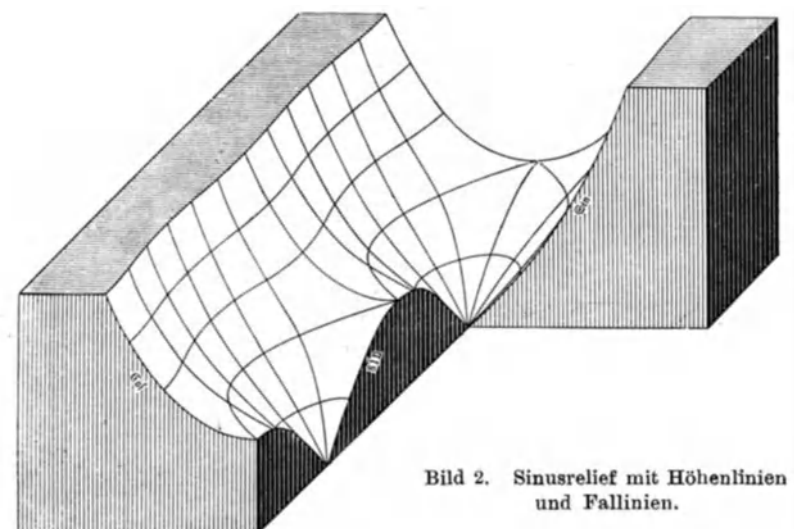

Auf der  $x$ -Achse kann s höchstens  $= 1$  werden. Nur Kurven  $s = s_0 \leq 1$  schneiden die x-Achse. Die Kurven  $s = s_0 > 1$  liegen als Spiegelbilder zu beiden Seiten der x-Achse. Denken wir uns die Beträge *s* als Höhen über der *x,* y-Ebene aufgetragen, dann sind die Kurven konstanten Betrages von sin *z* Höhenlinien wie auf einer Gebirgskarte, und wenn wir so unser Bild als Höhenkarte eines Reliefs auffassen, bekommen wir das Bild eines langen schmalen Tales (Bild 2). Auf der Talsohle sind trichterartige Einsenkungen aneinandergereiht, und dazwischen befinden sich Paßhöhen (Sattelpunkte). In den Sattelpunkten schneiden sich die Kurven  $s = 1$ . Die Kurven  $\sigma =$  konst können wir als Wasserläufe (Fallinien) deuten. Sie zeigen die Richtung stärksten Gefälles an 1).

Errichten wir über der x-Achse eine Vertikalebene, so erhalten wir als Profilkurve des Reliefs eine (gleichgerichtete) Sinuslinie (Bild 2). Auf der Vertikalebene durch die y-Achse ist die Profilkurve eine (gleichgerichtete) Hyperbelsinuslinie und auf der dazu parallelen Ebene durch einen Punkt  $x = (n + \frac{1}{2})\pi$  eine Kettenlinie (Bild 2). Die Profilkurven auf beliebigen Vertikalebenen werden uns bei Wechselstromproblemen besonders nützlich sein. Da wir die gewöhnliche Sinuslinie als Profilkurve auf der Vertikalebene durch die reelle Achse erhalten, können wir die Profilkurven auf beliebigen Vertikalebenen als "allgemeine Sinuslinien" bezeichnen.

Ferner wird uns folgende Bemerkung nützlich sein: Auf der x-Achse ist der Sinus reell,  $\sigma$  ist entweder = 0 oder = 180°. Die einzelnen Stücke der x-Achse sind Linien konstanter Richtung. Dagegen ist auf entfernten Parallelen zur x-Achse *s* fast konstant und 6 fast eine lineare Funktion des Ortes.

Setzen wir  $z = \frac{\pi}{2} \pm z_1$ , so wird sin  $z = \cos z_1$ . Wählen wir also den Punkt  $\frac{\pi}{2} + i$ 0 als neuen Nullpunkt, so stellt uns Bild 1 unmittelbar den Verlauf der Funktion cos  $z_1$  dar. Dabei können wir das Bild auch verkehrt betrachten (oben und unten vertauschen). Wenn  $z_1 = x_1 + iy_1$  einen kleinen Betrag hat, so ist bei Vernachlässigung kleiner Größen von höherer als zweiter Ordnung

$$
\cos z_1 = 1 - \frac{z_1^2}{2} = 1 + \frac{y_1^2 - x_1^2}{2} - ix_1 y_1 = \left(1 + \frac{y_1^2 - x_1^2}{2}\right)(1 - ix_1 y_1)
$$

$$
= \left(1 + \frac{y_1^2 - x_1^2}{2}\right)e^{-ix_1 y_1}.
$$

<sup>1)</sup> Diese Darstellung von sin *z,* wie überhaupt die Darstellung einer Funktion komplexen Arguments durch Linien konstanten Betrages und konstanter Richtung habe ich in der Literatur auffälliger weise nur an einer einzigen Stelle gefunden, nämlich bei Max Koppe, Die Iteration des Sinus und andrer Funktionen (Wissenschaftliche Beilage zum Jahresbericht des Luisenstädtischen Realgymnasiums zu Berlin, Ostern 1909. Weidmannsche Buchhandlung). Für die Anwendung auf Schwingungen und Wellen ist diese Darstellung viel vorteilhafter als die gewöhnliche durch Linien konstanten reellen und imaginären Teiles.

In der Nähe des neuen Nullpunktes sind die Kurven konstanten Betrages gleichseitige Hyperbeln  $y_1^2 - x_1^2 =$  konst und die Kurven konstanter Richtung gleichseitige Hyperbeln  $x_1 y_1 =$  konst.

Wenn wir zweitens  $z = \frac{\pi}{2} \pm i z_2$  setzen, so wird sin  $z = \mathbb{C} \mathfrak{v}[z_2, z_1]$ Behalten wir den neuen Nullpunkt bei, drehen das Bild um einen rechten Winkel - gleichgültig, ob rechts oder links herum  $-$  und denken uns dann wieder, die reelle Achse nach rechts, die imaginäre nach oben gehend, so stellt uns das Bild den Verlauf des Hyperbelkosinus dar.

Setzen wir drittens

so wird

$$
\sin z = \pm i \operatorname{Sim} z_3 \qquad \text{oder} \qquad \operatorname{Sim} z_3 = s e^{i \left( \sigma \mp \frac{\pi}{2} \right)}.
$$

 $z = + i z_3 = e^{\pm i \frac{\pi}{2}} z_3,$ 

Um den Hyperbelsinus abzulesen, müssen wir zum alten Nullpunkt zurückkehren, das Bild um einen rechten Winkel drehen und die an den Linien konstanter Richtung angeschriebnen Winkel um 900 verringern oder vermehren, je nachdem wir rechts oder links herumgedreht haben. Wir kommen also für die vier Funktionen sin *z*, cos *z*, Col *z*, Sin *z* mit einem einzigen Bild aus.

Beim Gebrauch des Sinusreliefs wird es erwünscht sein, daß die Linien konstanten Betrages und konstanter Richtung viel dichter gezeichnet sind, als in Bild 1, damit man mit genügender Genauigkeit ablesen kann. Die Dichtigkeit des Kurvennetzes in Bild 3 dürfte in den meisten Fällen genügen, ebenso die Beschränkung auf Werte von s bis 2. Um einen großen Maßstab und damit eine genügende Ablesegenauigkeit zu ermöglichen, ist nur ein möglichst kleiner Teil der *z* -Ebene dargestellt worden, nämlich  $0 < x < 90^\circ$  und  $0 < y < 1.5$ . Die Teile der *z*-Ebene für andre Werte von *X* und für negative *y* lassen sich daraus durch Spiegelungen ableiten. Die reellen Winkel sollte man eigentlich im Bogenmaß auftragen, wie in Bild 1. Bequemer ist die Angabe der Winkel in Graden, schon weil die trigonometrischen Tafeln dafür eingerichtet sind, aber auch weil man so bequemer zu den nicht spitzen Winkeln übergehen kann. Durch eine geeignete Wahl der Maßstäbe kann man dafür sorgen, daß die affine Verzerrung nur gering wird. (Die Strecke 1, die eigentlich  $= 57,3$ <sup>o</sup> werden sollte, mache man  $= 50$ <sup>o</sup>.)

#### Zahlentafel 1:

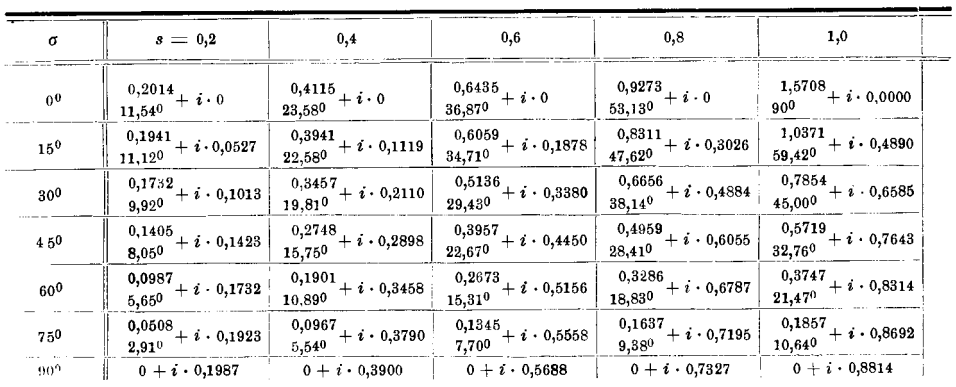

Die Verkleinerung des Bildes beim Druck setzt die Ablesegenauigkeit wieder herab. Zuweilen wird es erwünscht sein, das Bild in großem Maßstab möglichst genau zu zeichnen. Dazu dient die Zahlentafel 1, die die Koordinaten der Netzpunkte enthält<sup>1</sup>).

Das Bild 3 und die Zahlentafel 1 werden auch einen guten Anhalt bieten, wenn man das Netz noch dichter machen will. Hierbei wird man die Funktion

$$
z = x + iy = \arcsin(s e^{i\sigma}) \tag{2a}
$$

auszuwerten haben. Dazu dient die folgende Anleitung.

Für kleine Werte von s, etwa bis 0,7, benutze man die arc sin-Reihe:

 $z = w + \frac{w^3}{6} + \frac{3 w^5}{40} + \frac{5 w^7}{112} + \cdots,$  $(10)$ 

also

$$
x = s\cos\sigma + \frac{s^3}{6}\cos 3\sigma + \cdots \qquad (10a)
$$

$$
y = s \sin \sigma + \frac{s^3}{6} \sin 3\sigma + \cdots \qquad (10b)
$$

Für große Werte von s kann man die folgenden Formeln ableiten<sup>2</sup>):

$$
x = \frac{\pi}{2} - 6 - \frac{\sin 2\sigma}{(2s)^2} - \frac{3}{2} \frac{\sin 4\sigma}{(2s)^4} - \dots
$$
 (11a)

$$
y = \ln(2 s) - \frac{\cos 2 \sigma}{(2 s)^2} - \frac{3}{2} \frac{\cos 4 \sigma}{(2 s)^4} - \dots
$$
 (11 b)

<sup>1)</sup> Für die mühsame Berechnung dieser und andrer Zahlentafeln, sowie für manche Hilfe bei der Ausarbeitung bin ich meinem Assistenten Herrn Dipl.-Ing. Richard Wengler zu Dank verpflichtet.

<sup>&</sup>lt;sup>2</sup>) Anhang, III, S. 104.

 $x + iy = \arcsin (se^{i\sigma}).$ 

| 1,2                                                                      | 1,4                                                                                                    | 1,6                                                                                                    | 1,8                                                                                                    | 2,0 | 2,2 |
|--------------------------------------------------------------------------|----------------------------------------------------------------------------------------------------|----------------------------------------------------------------------------------------------------|----------------------------------------------------------------------------------------------------|-----|-----|
|                                                                          | $\left.\frac{1,5708}{90^0}+i\cdot 0,6224\,\right \,\left.\frac{1,5708}{90^0}+i\cdot 0,8670\,\right \,\left.\frac{1,5708}{90^0}+i\cdot 1,0462\,\right \,\left.\frac{1,5708}{90^0}+i\cdot 1,1929\,\right \,\left.\frac{1,5708}{90^0}+i\cdot 1,3170\,\right \,\left.\frac{1,5708}{90^0}+i\cdot 1,4254\,\right $ |                                                                                                    |                                                                                                    |     |     |
| $\begin{array}{c} 1{,}1685 \\ 66{,}370 \end{array}$ + $i \cdot 0{,}7130$ | $\left. \frac{1,2149}{69,610}+i\cdot 0,9093 \,\right  \left. \frac{1,2439}{71,270}+i\cdot 1,0721 \,\right  \left. \frac{1,2608}{72,240}+i\cdot 1,2099 \,\right  \left. \frac{1,2717}{72,860}+i\cdot 1,3293 \,\right  \frac{1,2792}{73,290}+i\cdot 1,43493$                                                   |                                                                                                    |                                                                                                    |     |     |
| $\left.\frac{0,8667}{49,660}+i\cdot 0,8287\right $                       | $\frac{0,9182}{52,610} + i \cdot 0,9853$                                                                                                    | $\begin{vmatrix} 0,9511 \ 54,490 + i \cdot 1,1248 \ 55,750 + i \cdot 1,2486 \ 55,750 \end{vmatrix}$ $\begin{vmatrix} 0,9881 \ 56,620 + i \cdot 1,3588 \ 57,240 + i \cdot 1,4583 \end{vmatrix}$ |                                                                                                    |     |     |
| $\begin{array}{c} 0,6261 \\ 35,870 \end{array}$ + i 0,9143               | $\frac{0,6640}{38,050}$ + $i$ · 1,0520                                                                                                    |                                                                                                    |                                                                                                    |     |     |
| $\frac{0,4084}{23,400}$ + i · 0,9719                                     | $\frac{0,4329}{24,800} + i \cdot 1,1000$                                                                                                    |                                                                                                    | $\frac{0,4509}{25,840}$ + i $\cdot$ 1,2165 $\begin{bmatrix} 0,4643 \ 26,600 \end{bmatrix}$ + i $\cdot$ 1,3226 $\begin{bmatrix} 0,4745 \ 27,180 \end{bmatrix}$ + i $\cdot$ 1,4197 $\begin{bmatrix} 0,4823 \ 27,630 \end{bmatrix}$ + i $\cdot$ 1,5090 |     |     |
| $\left  \frac{0,2019}{11,570} + i \cdot 1,0051 \right $                  | $\begin{array}{r} 0,2139 \\ 12,250 \end{array}$ + $i \cdot 1,1285$                                                                                                    |                                                                                                    |                                                                                                    |     |     |
|                                                                          | $0+i$ 1,0160 $0+i$ 1,1380 $0+i$ 1,2490 $0+i$ 1,3504 $0+i$ 1,4436 $0+i$ 1,5297                                                                                                    |                                                                                                    |                                                                                                    |     |     |

Wenn der Fehler unter  $\frac{1}{100}$  bleiben soll, muß etwa  $s > 1,6$  sein, und wenn unter  $\frac{1}{1000}$ , etwa  $s > 2.8$ . Für die Umgebung des<br>Sattelpunktes, also etwa für  $0.7 < s < 1.3$  und  $\sigma < 20^{\circ}$ ,

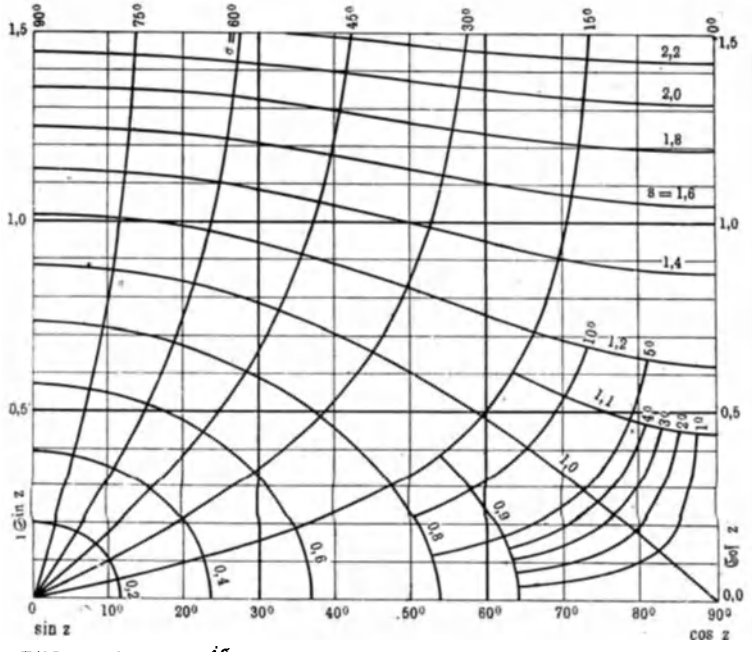

Bild 3. sin  $z = s e^{i\sigma}$ . Höhenkarte der positiv imaginären Hälfte einer Viertelperiode des Sinusreliefs mit feinerer Stufung zum Ablesen von Zahlenwerten.

kann man aus der Kosinusreihe oder bequemer aus der Integraldarstellung des arc sin folgende Formel ableiten<sup>1</sup>):

$$
z = \frac{\pi}{2} + i\sqrt{2}(t - \frac{t^3}{12} + \frac{3 t^5}{160} - \frac{5 t^7}{896} + \cdots), \qquad (12a)
$$

wo

$$
t = q e^{i\psi} = \sqrt{w - 1}.
$$
 (12b)

In dem noch übrig gebliebnen Gebiet  $0.7 < s < 1.6$  und  $\sigma > 20^{\circ}$ wird die eine oder die andre von diesen Formeln wenigstens einen Näherungswert  $z_1$  liefern. Dann findet man nach der N ewtonschen Methode einen genaueren Wert

$$
z_2 = z_1 + \frac{w - \sin z_1}{\cos z_1}.
$$
\n<sup>(13)</sup>

Diese Formel bietet außerdem stets eine Kontrolle. Den Näherungswert  $z_1$  kann man auch dem Bild 3 entnehmen.

Wenn man die Zahlen mit ziemlich großer Genauigkeit zu haben wünscht, wird man für die Berechnung etwas Mühe und Zeit aufwenden müssen. Aber ein roher Näherungswert, wie er oft genügen wird, läßt sich nach den hier angegebnen Formeln rasch und bequem berechnen. Viel wichtiger als eine große Genauigkeit vereinzelter Werte ist gewöhnlich ein bequemer überblick über den Gesamtverlauf der Funktion in dem zweifach ausgedehnten komplexen Gebiet.

In den mathematischen Lehrbüchern wird gewöhnlich die folgende graphische Darstellung des Sinus einer komplexen Veränderlichen gegeben. Aus (4) ergibt sich

$$
\frac{u^2}{\sin^2 x} - \frac{v^2}{\cos^2 x} = 1, \qquad \frac{u^2}{\sin^2 y} + \frac{v^2}{\sin^2 y} = 1. \qquad (14)
$$

In der w-Ebene sind die Kurven  $x =$  konst konfokale Hyperbeln und die Kurven *y* = konst konfokale Ellipsen. Man erhält so zwar wohl vertraute Kurven, aber einen schlechten überblick. Um wenigstens ein Relief der Funktion Arcus Sinus zu bekommen, sollte man in der w-Ebene Kurven  $r =$  konst und  $\rho =$  konst haben 2). Es wird sich aber als viel vorteilhafter erweisen, ein Relief der Funktion Sinus selbst zu benutzen.

<sup>1)</sup> Anhang, IV, S.106.

<sup>&</sup>lt;sup>2</sup>) Solche Kurven findet man auf S. 172 und 173 der Zahlentafeln, die Kennelly seinem Atlas der Hyperbelfunktionen beigegeben hat (Cambridge, Harvard University Press, 1914).

#### II. Das Tangensrelief.

In ähnlicher Weise wie den Sinus können wir auch den Tangens einer komplexen Veränderlichen

$$
z = x + iy = re^{i\varrho} \tag{1}
$$

darstellen. Der Tangens

$$
w = \lg z \tag{2}
$$

 $\Delta\Delta\sim 10^{-1}$ 

ist im allgemeinen auch eine komplexe Zahl

$$
w = u + iv = te^{i\tau}, \tag{3}
$$

und darin ist

$$
u = \frac{\sin 2x}{\cos 2x + \sin 2y}, \qquad v = \frac{\sin 2y}{\cos 2x + \sin 2y}, \qquad (4)
$$

$$
t = \sqrt{\frac{\sin^2 x + \sin^2 y}{\cos^2 x + \sin^2 y}} = \sqrt{\frac{\cos^2 y - \cos 2x}{\cos^2 y + \cos 2x}},
$$
\n<sup>(5)</sup>

$$
\operatorname{tg}\tau=\frac{\sin 2y}{\sin 2x}.
$$
 (6)

Wie beim Sinus ist bei kleinem r näherungsweise  $w = z$ : In der Nähe des Nullpunkts sind die Kurven  $t =$  konst Kreise, die Kurven  $\tau =$  konst vom Nullpunkt ausgehende Strahlen (Bild 4). Genauer ist<sup>1</sup>) bei kleinem r

$$
t = r + \frac{r^3}{3}\cos 2\varrho + \frac{r^5}{36}\left(1 + \frac{19}{5}\cos 4\varrho\right) + \cdots
$$
 (7)

$$
\frac{1}{t} = \frac{1}{r} - \frac{r}{3}\cos 2\varrho + \frac{r^3}{36}\left(1 - \frac{9}{5}\cos 4\varrho\right) - \cdots
$$
 (8)

$$
\tau = \varrho + \frac{r^2}{3}\sin 2\varrho + \frac{7r^4}{90}\sin 4\varrho + \cdots \tag{9}
$$

Der reziproke Wert  $1/t$  wird für die Funktion

$$
\operatorname{ctg} z = \frac{1}{t} e^{-i\tau} \tag{10}
$$

gebraucht.

Die Linien  $t = 1$  sind Parallelen zur imaginären Achse, deren Abszissen x durch die Gleichung  $\sin^2 x = \cos^2 x$  oder  $\cos 2x = 0$  bestimmt sind:  $x = (n + \frac{1}{2})\frac{\pi}{2}$ .

\n
$$
\text{Für} \left( n - \frac{1}{4} \right) \pi < x < \left( n + \frac{1}{4} \right) \pi \quad \text{ist } t < 1,
$$
\n

\n\n $\text{für} \left( n + \frac{1}{4} \right) \pi < x < \left( n + \frac{3}{4} \right) \pi \quad \text{ist } t > 1.$ \n

<sup>1</sup>) Anhang, I, S. 103.

Es genügt, das Tangensrelief in einem der Abschnitte erster Art zu zeichnen (Bild 6), denn für die Werte in den Abschnitten zweiter Art gilt  $\text{tg}\left(\frac{\pi}{2} - z\right) = \frac{1}{\text{tg }z}$ . Die Zeichnung ist also für diese Abschnitte leicht zu ergänzen (Bild 4). Die Linien  $\tau =$  konst müssen die senkrechten Geraden  $t = 1$  wagerecht schneiden. Sie verbinden die Punkte  $n \frac{\pi}{2}$  mit den Punkten  $(n \pm 1) \frac{\pi}{2}$ 

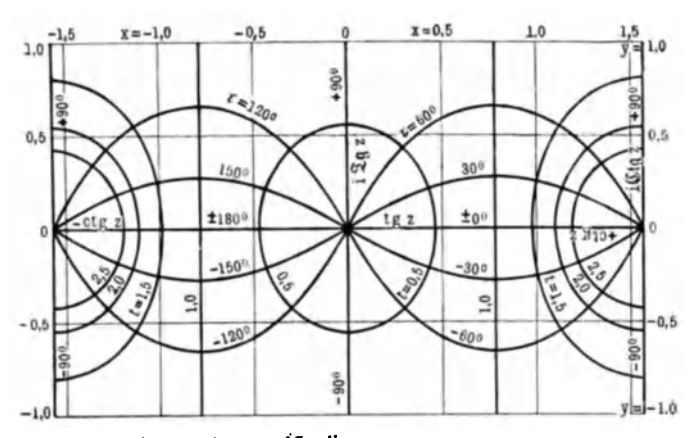

Bild 4. tg  $(x+iy) = te^{i\tau}$ . Übersichts-Höhenkarte des Tangensreliefs. Betrachtet man die Karte von verschiednen Seiten, so erhält man, je nach Wahl des Nullpunkts, die Funktionen  $\text{tg } z$ ,  $-\text{ctg } z$ ,  $i \mathfrak{G} q z$ ,  $i \mathfrak{G} \text{tg } z$ ,  $+\text{ctg } z$ .

unendlich großes y wird tg  $(x \pm iy) = \pm i = e^{\pm iy}$ . Für Für großes positives  $y$  wird nämlich<sup>1</sup>)

$$
u = 0 + 2 e^{-2y} \sin 2x - 2 e^{-4y} \sin 4x + \cdots, \qquad (11)
$$

$$
v = 1 - 2 e^{-2y} \cos 2x + 2 e^{-4y} \cos 4x - \cdots,
$$
 (12)

$$
t = 1 - p + \frac{p^2}{2} - \frac{p^3}{2} + \frac{3p^4}{8} - \dots
$$
 (13)

mit

und

$$
p = \frac{\cos 2x}{\cos \left( \frac{2y}{2y} \right)} \tag{13a}
$$

$$
=\frac{\pi}{2}-q+\frac{q^3}{3}-\frac{q^5}{5}+\cdots
$$
 (14)

mit

$$
q = \frac{\sin 2x}{\sin 2y}.
$$
 (14a)

<sup>1</sup>) Anhang, II, S. 104.

 $\tau$ 

Das Tangen srelief (Bild 5) bietet hiernach folgenden Anblick. Auf der reellen Achse folgen aufeinander abwechselnd trichterartige Einsenkungen und unendlich hohe Spitzen. Zu beiden Seiten der reellen Achse gehen sie in Hochebenen von der Höhe 1 über. Die Wasserläufe rinnen von den Spitzen in die Einsenkungen.

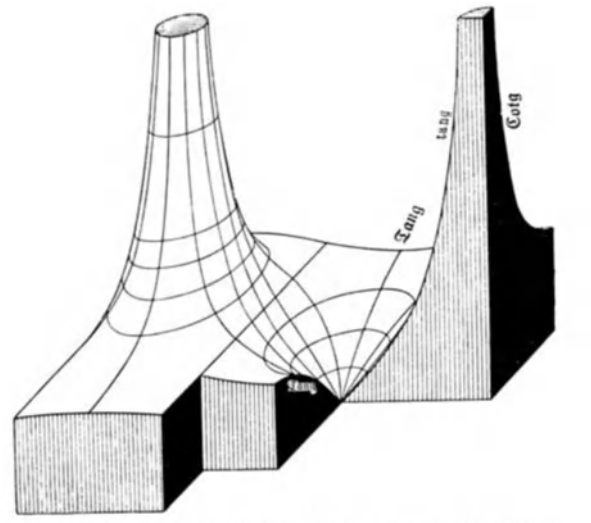

Bild 5. Tangensrelief mit Höhenlinien und Fallinien.

Als Profilkurven erhalten wir: Auf der Vertikalebene durch die reelle Achse gleichgerichtete Tangenskurven, auf Vertikalebenen durch Parallelen zur imaginären Achse mit den Abszissen

 $n\pi$  gleichgerichtete Hyperbeltangenskurven,

 $\left(n+\frac{1}{2}\right)\pi$  gleichgerichtete Hyperbelkotangenskurven,  $(n + \frac{1}{2})\frac{\pi}{2}$  wagerechte Geraden in der Höhe 1.

Schieben wir den Nullpunkt auf der reellen Achse um 900 nach rechts oder links, so stellt das Relief die Funktion - ctg z dar. Kehren wir dann noch das Bild um (vertauschen oben und unten), so bekommen wir die Funktion ctg *z* selbst. Drehen wir die rechte Seite nach unten (auf uns zu) und denken uns dann wieder die reelle Achse nach rechts, die imaginäre nach oben gehend, so stellt das Relief die Funktionen  $i \tilde{\alpha} g z$  und  $i \tilde{\alpha} g z$  dar, je nachdem wir den ersten oder den zweiten Nullpunkt wählen.

Emd e, **Sinusrelief und Tangensrelief.** 2

Um die Kurven  $t =$  konst und  $\tau =$  konst aufzeichnen zu können, muß man die Funktion

$$
z = x + iy = \text{arc tg}(te^{i\tau}) \tag{2a}
$$

auswerten. Aus der Arcus-Tangens-Reihe ergibt sich leicht für  $k$ leine  $t$ 

$$
x = t \cos \tau - \frac{t^3}{3} \cos 3\tau + \frac{t^5}{5} \cos 5\tau - \cdots
$$
 (15a)

$$
y = t \sin \tau - \frac{t^3}{3} \sin 3\tau + \frac{t^5}{5} \sin 5\tau - \cdots
$$
 (15b)

und für große t

$$
x = \frac{\pi}{2} - \frac{\cos \tau}{t} + \frac{\cos 3 \tau}{3 t^3} - \frac{\cos 5 \tau}{5 t^5} + \cdots
$$
 (16a)

$$
y = 0 + \frac{\sin \tau}{t} - \frac{\sin 3\tau}{3t^3} + \frac{\sin 5\tau}{5t^5} - \cdots
$$
 (16b)

Liegt w nahe bei  $+i$  oder  $-i$ , so setze man

in 1)  

$$
w = \frac{1}{2}i + q e^{i\psi}
$$

$$
z = \frac{\pi}{4} \pm \frac{i}{2} \ln \frac{1 \mp w i}{w \mp i}
$$

ein. Daraus oder bequemer aus der Integraldarstellung des arc tg leitet man die Entwicklung ab:

$$
x = \frac{\pi}{4} \pm \frac{\psi}{2} + \frac{q}{4} \cos \psi + \frac{q^2}{16} \sin 2 \psi - \frac{q^3}{48} \cos 3 \psi + \frac{q^4}{128} \sin 4 \psi + \cdots (17a)
$$

$$
y = \frac{1}{2} \ln \frac{2}{q} + \frac{q}{4} \sin \psi \pm \frac{q^2}{16} \cos 2 \psi - \frac{q^3}{48} \sin 3 \psi \mp \frac{q^4}{128} \cos 4 \psi + \cdots (17b)
$$

Doch braucht man sich hier beim Tangens nicht allzusehr um solche Entwicklungen zu bemühen. Denn man kann - anders als beim Sinus — zwei einfache geschlossne Ausdrücke ableiten<sup>2</sup>), die in allen Fällen eine bequeme und beliebig genaue Berechnung von  $x$  und  $y$  ermöglichen:

$$
\text{tg } 2x = \frac{\cos \tau}{\frac{1}{2}(\frac{1}{t} - t)}, \qquad \qquad \text{g } 2y = \frac{\sin \tau}{\frac{1}{2}(\frac{1}{t} + t)}.
$$
 (18)

Nach diesen Formeln ist die Zahlentafel 2 berechnet worden, die die Koordinaten der Netzpunkte von Bild 6 enthält. Wenn es erwünscht sein sollte, die Linien noch dichter zu zeichnen, können weitere Punkte leicht berechnet werden.

<sup>1)</sup> Anhang, V, S. 106.  $-$  2) Anhang, VI, S. 107.

| τ               | $t=0,2$                                                     | 0,4                                             | 0,6                                                         | 0,8                                                                | 1,0                                 |
|-----------------|-------------------------------------------------------------|-------------------------------------------------|-------------------------------------------------------------|--------------------------------------------------------------------|-------------------------------------|
| 0 <sup>0</sup>  | $\begin{array}{c} 0,1974 \\ 11,310 \end{array} + i \cdot 0$ | 0,3805.<br>$i_{21,800}$ + $i \cdot 0$           | $\begin{array}{r} 0,6404 \\ 30,960 \end{array} + i \cdot 0$ | $\begin{array}{r} 0,6747 \\ 38,660 \end{array}$ + i · 0            | $0,7854$ + $i \cdot 0$<br>450       |
| 150             | 0,1913<br>$\ _{10,960}$ + i · c,0499                        | 0,3719<br>$\frac{1}{21,310}$ + i · 0,0902       | 0,5332<br>$\frac{1}{30,550}$ + i · 0,1162                   | 0,6710<br>$ 38,440 + i \cdot 0,1290 $                              | 0,7854<br>$+ i \cdot 0,1324$<br>450 |
| 30 <sup>0</sup> | 0,1732<br>$9,920$ + $i \cdot 0,0974$                        | 0,3448<br>$\frac{1}{19,760}$ + i · 0,1798 i     | 0,5094<br>$\frac{1}{29,190}$ + i · 0,2368                   | $\begin{array}{c} 0,6583 \\ 37,720 \end{array}$ + i $\cdot$ 0,2666 | 0,7854<br>$+ i \cdot 0,2747$<br>450 |
| 450             | 0,1433<br>$\frac{1}{8,210}$ + i \cdot 0,1395                | 0,2963<br>$\frac{1}{16,980} + i \cdot 0,2665$   | 0,4623<br>$ 26,490 + i \cdot 0,3657 $                       | 0,6314<br>$\frac{1}{36,170}$ + i · 0,4239                          | 0,7854<br>$+ i \cdot 0,4407$<br>450 |
| 600             | 0,1027<br>$\frac{1}{6,880}$ + $i \cdot 0,1732$              | 0,2222<br>$\frac{1}{12,730}$ + i $\cdot$ 0,3444 | 0,3766<br>$ _{21,580}$ + $i \cdot 0,5080$                   | $\begin{array}{c} 0,5740 \\ 32,890 \end{array} + i \cdot 0,6190$   | 0,7854<br>$+ i \cdot 0,6585$<br>450 |
| 750             | 0,0537<br>$3,080$ + $i \cdot 0,1951$                        | 0,1208<br>$6,920 + i \cdot 0,4019$              | 0,2259<br>$\frac{1}{12,940}$ + i · 0,6322                   | 0,4276<br>$1_{24,500}$ + i · 0,8794                                | $0,7854$ + $i \cdot 1,0137$<br>450  |
| 90 <sup>0</sup> | $0 + i \cdot 0,2027$                                        | $0 + i \cdot 0,4237$                            | $0 + i \cdot 0,6931$                                        | $0 + i \cdot 1,0987$                                               | $x + i \cdot \infty$                |

Zahlentafel 2:  $x + iy = \text{arc ts } (te^{i\tau})$  bei kleinem y.

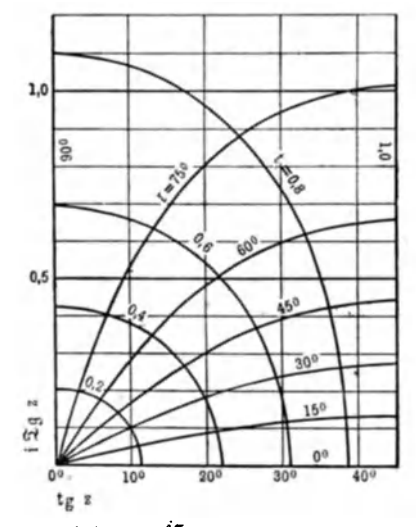

Bild 6. tg  $(x + iy) = te^{i\tau}$ . Höhenkarte der positiv-imaginären Hälfte einer Viertelperiode des Tangensreliefs mit feinerer Stufung zum Ablesen von Zahlenwerten bei kleinem y.

In dem Falle, daß w nahe bei i liegt, kann man die Formeln (18) dazu benutzen, z noch anders als durch (17) auszudrücken. Man setze nämlich

$$
t = 1 - \varepsilon, \quad \tau = 90^{\circ} - \chi, \quad \mathfrak{I}g\,2y = 1 - \delta.
$$

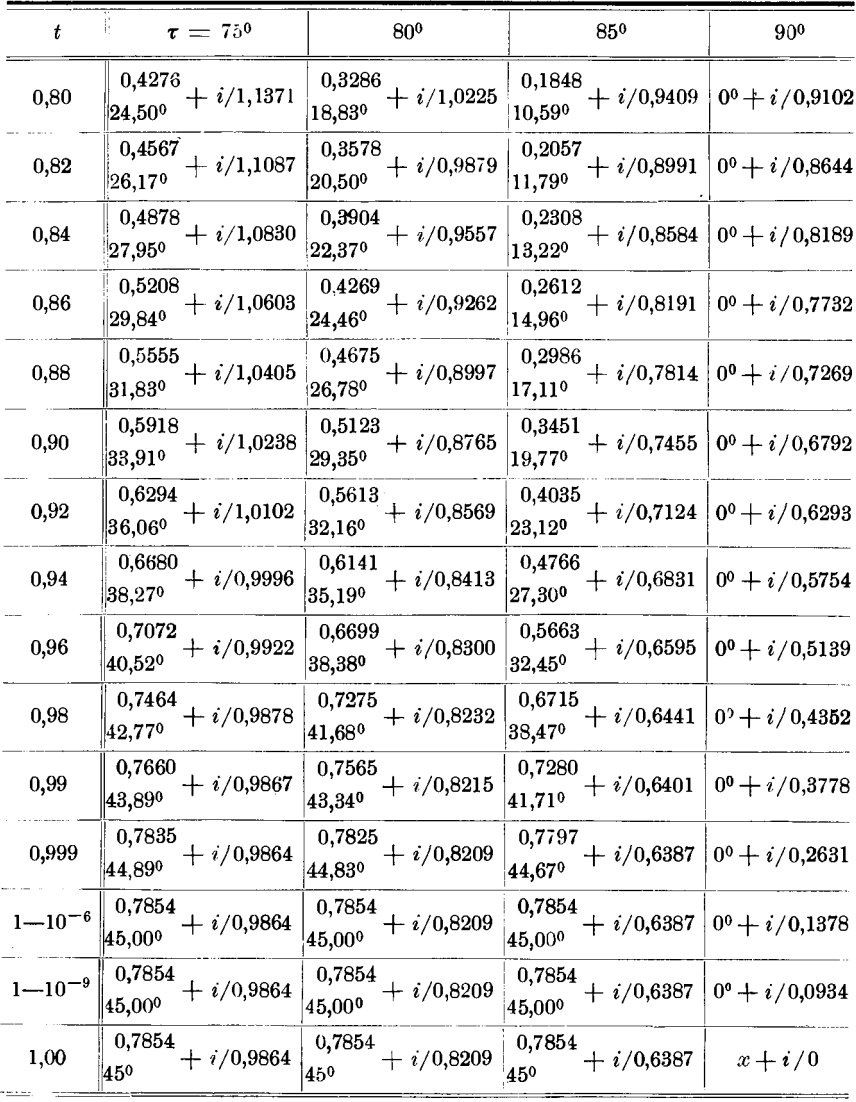

## Zahlentafel 3:  $x + iy = arc$  tg  $(te^{i\tau})$  bei großem y. In der Tafel stehen die Kehrwerte von y.

 $21 -$ 

$$
y = \frac{1}{4} \ln \left( \frac{2}{\delta} - 1 \right)
$$
 (19)  
and nach (18)

 $\text{tg } 2x = \frac{2}{3} \frac{1-\varepsilon}{2} \sin \chi$ ,  $\mathfrak{G} 2y = \left(1 - \frac{\varepsilon^2}{2 - 2\varepsilon + \varepsilon^2}\right) \left(1 - 2 \sin^2 \frac{\chi}{2}\right)$ , und wenn man diese Ausdrücke nach Potenzen von a entwickelt,  $\varphi$  tg  $2x = \frac{\sin \chi}{\varepsilon} - \frac{\sin \chi}{2} - \frac{\varepsilon}{4} \sin \chi - \frac{\varepsilon^2}{8} \sin \chi - \cdots$  $(20)$ 

$$
\delta = 2\sin^2\frac{\chi}{2} + \epsilon^2\left(\frac{1}{2} - \sin^2\frac{\chi}{2}\right)\left(1 + \epsilon + \frac{\epsilon^2}{2} - \frac{\epsilon^4}{4} - \frac{\epsilon^5}{4} - \frac{\epsilon^6}{8} \cdots\right)
$$
(21a)

$$
=2\sin^2\frac{\chi}{2}+\frac{\epsilon^2}{2}+\frac{\epsilon^3}{2}+\frac{\epsilon^4}{4}-\epsilon^2\sin^2\frac{\chi}{2}\cdots
$$
 (21b)

Nach diesen Formeln ist die Zahlentafel 3 berechnet und danach sind die Kurven des Bildes 7 gezeichnet worden. In Bild 7 ist

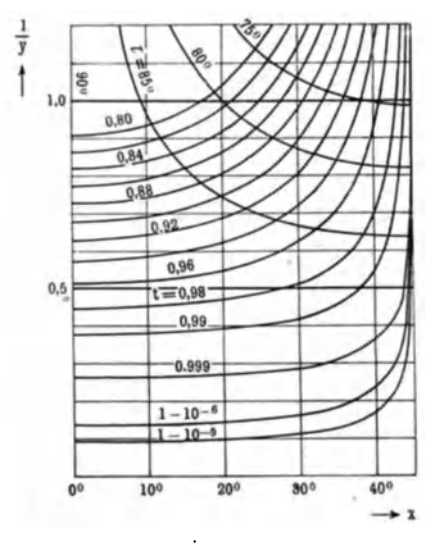

Bild 7. tg $(x + iy) = te^{i\tau}$  bei großem y. Statt y ist  $1/y$ aufgetragen.

 $1/y$  statt  $y$  aufgetragen, damit man den Tangens im Bereich Auch Zahlentafel 3  $1 < y < \infty$  bequem überblicken kann. gibt  $z$  in der Form  $x + i/y^{-1}$ .

Für einen besondern Fall wird es uns auch nützlich sein, den Tangens dadurch graphisch darzustellen, daß wir in der z-Ebene Kurven konstanten reellen Teils des Tangens  $u = t \cos \tau =$  konst und Kurven konstanten imaginären Teils  $v = t \sin \tau =$ konst zeichnen (Bild 8). Die Koordinaten  $x$ ,  $y$  der zugehörigen Netzpunkte findet man aus u und v nach den später folgenden Formeln (18a). Alle diese Kurven gehen durch die Punkte  $\left(n+\frac{1}{2}\right)\pi$ . Die Kurven  $u=$  konst schneiden die reelle Achse, die Kurven  $v =$  konst entweder die imaginäre Achse oder die Parallelen zu ihr durch die Punkte  $(n+\frac{1}{2})\pi$ . Nur die Kurven  $v = 1$  verlieren sich parallel zur imaginären Achse ins unendliche und bilden so Grenzkurven.

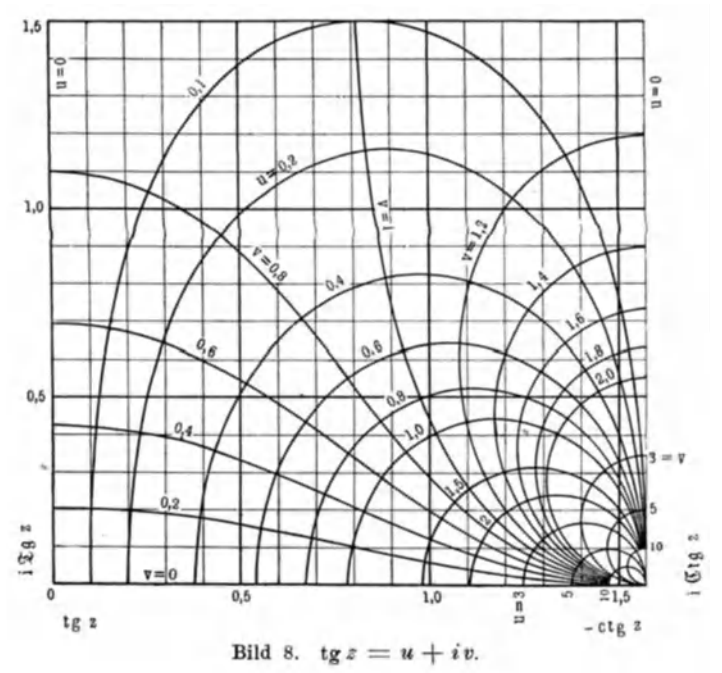

In den Lehrbüchern der konformen Abbildungen wird die Funktion  $w = \lg z$  gewöhnlich anders graphisch dargestellt. Während wir in der z-Ebene Kurven  $t =$  konst und  $\tau =$  konst gezeichnet haben, werden dort in der w-Ebene Kurven  $x =$  konst und  $y =$  konst gezeichnet. Da uns auch diese zweite Art der Darstellung von Nutzen sein wird, gehen wir darauf kurz ein. Aus den Gleichungen (4), die wir auch in der Form

$$
uv (\cos 2x + \mathbb{C} \mathfrak{d} / 2y) = v \sin 2x = u \mathbb{C} \mathfrak{d} \mathfrak{d} y \qquad (4a)
$$

 $23 -$ 

schreiben können, folgt

$$
u^{2} = (\sin 2x - u \cos 2x)^{2} - (v \sin 2x)^{2},
$$
  
\n
$$
v^{2} = (\sin 2y - v \cos 2y)^{2} + (u \sin 2y)^{2}
$$
  
\n
$$
(u + \cos 2x)^{2} + v^{2} = (-\frac{1}{2})^{2},
$$
\n(22)

oder

$$
(u + \cot 2 x)^2 + v^2 = \left(\frac{1}{\sin 2 x}\right)^2, \tag{22}
$$

$$
u^{2} + (v - \Im \lg 2 y)^{2} = \left(\frac{1}{\Im \ln 2 y}\right)^{2}.
$$
 (23)

Die Kurven für konstantes *x* sind Kreise durch die beiden Punkte  $(u = 0, v = \pm 1)$ . Der Mittelpunkt eines solchen Kreises ist  $(u_0 = -c \log 2 x, v_0 = 0)$  und liegt also auf der *u*-Achse, sein Radius ist  $R = 1/\sin 2x$ . Der Peripheriewinkel über einer Sehne von der Länge 2 ist  $= 2x$  oder  $= \pi - 2x$ . Der Kreis für  $x = 0$  ist die *v*-Achse. Auch die Kurven für konstantes *y* sind Kreise. Aber sie schneiden sich nicht, zwei solche Kreise schließen sich entweder aus oder einer schließt den andern ein. Jeder Kreis schließt einen der beiden Punkte  $(0, +1)$  ein. Der Mittelpunkt eines solchen Kreises ist  $(u_0 = 0, v_0 = 0$  tg 2 *y*) und liegt also auf der *v*-Achse, sein Radius ist  $R = 1$ / $\mathfrak{Sim} 2 y$ . Das Verhältnis der Abstände eines Peripheriepunktes von den beiden Punkten  $(0, +1)$ ist  $= e^{2y}$  (Zahlentafel 4). Der Kreis für  $y = 0$  ist die u-Achse. Diese beiden Kreisbüschel sind aus der elementaren Planimetrie wohl bekannt. Auch als Kraftlinien sind sie dem Elektrotechniker geläufig: bei einer Doppelleitung sind die Kurven  $x =$  konst die elektrischen, die Kurven  $y =$  konst die magnetischen Kraftlinien.

Zahlentafel 4:  $w = \text{tg } (x + iy)$ .

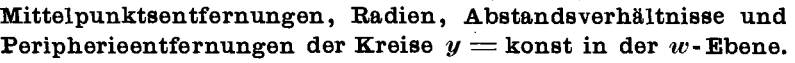

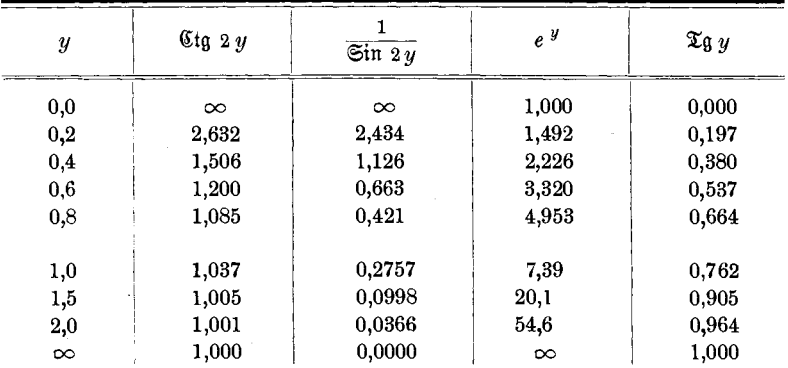

Für die beiden Kreise durch einen gegebnen Punkt  $(u, v)$ rechnet man leicht aus

tg 
$$
2x = \frac{2u}{1-u^2-v^2}
$$
,  $\mathfrak{I}g \cdot 2y = \frac{2v}{1+u^2+v^2}$ , (18a)

worin wir sofort unsre Formeln (18) wiedererkennen. Umgekehrt findet man den Schnittpunkt *(u, v)* zweier gegebner Kreise *x*  und *y* nach (2).

#### **III. Fernleitung von Wechselströmen.**

Wir stellen den Wechselstrom und die Wechselspannung durch die reellen Teile von  $J\sqrt{2}e^{-i\omega t}$  und  $U\sqrt{2}e^{-i\omega t}$  dar. Auf der Leitung müssen *J* und *U* als Funktionen des Ortes *x* den bekannten Gleichungen für das Stromgefälle und das Spannungsgefälle

$$
-\frac{dJ}{dx} = (A - i\omega C) U, \qquad -\frac{dU}{dx} = (R - i\omega L) J \qquad (1)
$$

genügen. Das tun die Ausdrücke 1)

$$
J = i H \sin k (x - c), \qquad U = Z H \cos k (x - c), \qquad (2)
$$

wenn wir darin die komplexe (Kreis-)Wellendichte

$$
k = \sqrt{L\omega + iR} \cdot \sqrt{C\omega + iA} \tag{3}
$$

und den komplexen Wellenwiderstand

$$
Z = \sqrt{\frac{L \omega + iR}{C \omega + iA}} \tag{4}
$$

machen, wie sich ergibt, wenn wir die Ausdrücke (2) in die Gleichungen (1) einsetzen. Aus (2) folgt für den komplexen Scheinleitwert an der Stelle *x* 

$$
\frac{J}{U} = \frac{i}{Z} \text{tg } k(x - c). \tag{5}
$$

Sein Richtungswinkel gibt an, um wieviel die Stromphasen gegen die Spannungsphasen an der Stelle *x* verspätet auftreten. Hund *c*  sind Integrationskonstanten. Im allgemeinen werden sie komplex sein. Wir nennen *H* passend den "komplexen Effektivwert" des Stromes. Doch wäre es keine wesentliche .Beschränkung, wenn wir *H* reell annähmen, weil wir damit nur den Beginn der Zeitrechnung bestimmen. Eine beliebige Phase sin  $\alpha$  ist von der Stelle  $x = \alpha/k$ (wir denken uns vorübergehend *k* reell) nach der Stelle  $x = c + (\alpha/k)$ 

<sup>1)</sup> So sind Strom und Spannung zuerst von A. E. Kennelly dargestellt worden in seinem Buch: Hyperbolic functions applied to electrical engineering.

verschoben, also um die Strecke *c.* Wir nennen daher *c* die Phasen verschiebungsstrecke, *kc* den Phasen verschiebungswinkel. Die Ausdrücke (2) könnten nur in ganz besondern Belastungsfällen die Strom- und Spannungsverteilung auf der Leitung darstellen, wenn *c* auf reelle Werte beschränkt würde. Hier ist der übergang zu komplexen Werten *<sup>c</sup>*= *a* + i *b* wesentlich. Eben durch die Einführung des imaginären Teils *b* der Phasenverschiebungsstrecke unterscheidet sich unsre Darstellung von den bisher gebräuchlichen. Durch den Gebrauch komplexer Phasen verschie bungsstreeken erreichen wir zunächst, daß die Ausdrücke für *J* und *U* nicht zweigliedrig, sondern nur eingliedrig werden. Daß dies nicht nur eine wertlose Äußerlichkeit ist, werden wir sofort sehen.

Das im allgemeinen komplexe Argument  $-k c + k x$  der Kreisfunktionen in (2) und (5) stellt, da *x* eine reelle Veränderliche

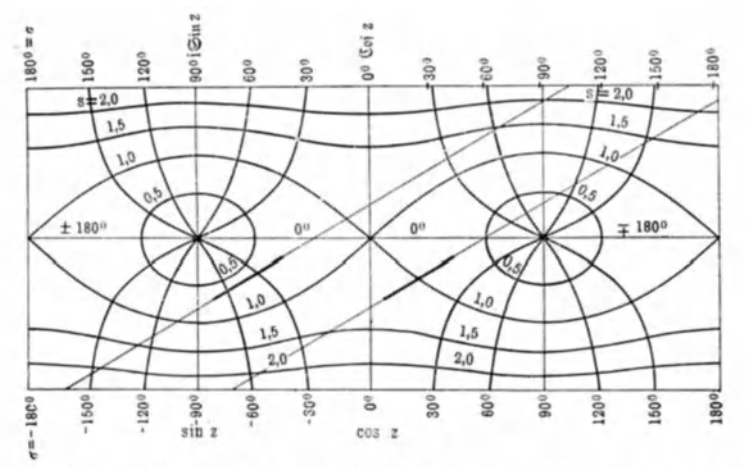

Bild 9. Stromstrecke und Spannungsstrecke im Sinusrelief (bei induktiver Last).

ist, in der komplexen Ebene eine gende Linie durch den Punkt  $-k c$  dar. Schreiben wir  $k = |k|e^{i\kappa}$ , so ist diese Gerade gegen die reelle Achse um den Winkel x vorgedreht (wenn wir die positive Richtung der Geraden im Sinne wachsender *x* wählen). Denken wir uns. jetzt die Gerade in die Grundfläche des Sinusreliefs (in die z-Ebene) eingetragen (Bild 9). Dann gibt uns die Profilkurve auf der Vertikalebene über der Geraden sofort die Verteilung des effektiven Stromes auf der (zunächst beiderseits unendlich lang gedachten) Leitung, also gerade das, was man vor allem zu überblicken wünscht. Auf dieselbe Weise liefert uns die Gerade  $\frac{\pi}{2} - k c + k x$ , die aus der ersten durch Parallelverschiebung um 900 nach rechts hervorgeht, die Verteilung der effektiven Spannung auf der Leitung. In Wirklichkeit hat die Leitung eine endliche Länge *1,* und wir werden aus der Geraden eine entsprechende Strecke herauszuschneiden haben, etwa von  $x = 0$  bis  $x = l$ . Andert sich bei wechselnder Belastung der reelle Teil a der Phasenverschiebungsstrecke c, so verschieben sich die beiden die Leitung abbildenden Strecken - wir wollen sie kurz die Leitungsstrecken nennen, die eine die Stromstrecke, die andre die Spannungsstrecke - auf der Geraden. Ändert sich auch noch der imaginäre Teil *b* der Phasenverschiebungsstrecke *c* mit der Belastung, so verschiebt sich die die Leitungsstrecke tragende Gerade parallel zu sich, weil bei einer gegebnen Leitung *k* konstant ist. Kurz: Bei wechselnder Belastung verschieben sich die Leitungsstrecken von fester Länge und Richtung<sup>1</sup>). Alles weitere wird sich also auf die Frage zuspitzen: Wie hängt die Lage eines beliebig gewählten Punktes einer der beiden Leitungsstrecken (z. B. eines Endpunktes oder des Mittelpunktes) von der Belastung ab?

Hier sind die konstanten Faktoren Hund *Z* noch unberücksichtigt geblieben. Wir brauchen sie erst, wenn wir uns nicht mehr mit dem Verhältnis der Werte, also mit der Form der Verteilungskurven begnügen, sondern zu den Zahlenwerten übergehen wollen. Das schieben wir noch auf. Wir können uns überdies leicht von diesen Konstanten freimachen. Denn an irgend einer Stelle der Leitung werden uns ja Strom und Spannung bekannt sein. Dieser Stelle können wir den Wert  $x = 0$  zuschreiben, und  $\overline{\text{e}}$  sei *dort* 

$$
J = -iH\sin kc = J_0,\t(6a)
$$

$$
U = ZH \cos kc = U_0, \qquad (6b)
$$

so daß (2) übergeht in

$$
J = J_0 \frac{\sin k(c - x)}{\sin k c}, \qquad U = U_0 \frac{\cos k(c - x)}{\cos k c}.
$$
 (7)

<sup>1)</sup> Die Stromstrecke und die Spannungsstrecke sind zuerst von Raim und S. Brown angegeben worden.

#### a) Die verlustfreie Leitung.

Wir werden alles Wesentliche viel bequemer erkennen, wenn wir uns zunächst auf die verlustfreie Leitung beschränken. Wie die Ergebnisse für die mit Verlusten behaftete Leitung zu verallgemeinern sind, ergibt sich dann fast von selbst. Bei der verlustfreien Leitung  $(R = A = 0)$  sind die Kreis-Wellendichte k und der Wellenwiderstand *Z* reell:

$$
k = \omega \sqrt{LC}, \qquad Z = \sqrt{L/C}.
$$
 (3a)

Im Sinusrelief wird die die Leitungsstrecke tragende Gerade der reellen Achse parallel.

Wenn die Phasenverschiebungsstrecke  $c = a$  reell ist  $(b = 0)$ , fällt die Gerade auf die reelle Achse. Was bedeutet das für die elektrischen Schwingu'ngen? Die Effektivwerte ändern sich sinusartig mit dem Ort, die Phasen sind überall gleich oder entgegengesetzt. Die Schwingungsbäuche und Schwingungsknoten stehen still. (Bild 2 und 9.) Kurz: Wir haben eine stehende Welle.

Versinnlichen wir uns nämlich an jeder Stelle der Leitung den Wechselstrom (und ebenso die Wechselspannung) durch ein darauf gesetztes und quer zur Leitung schwingendes Pendel, so daß die ganze Leitung mit querschwingenden Pendeln besetzt ist. Soll die Gesamtheit der Pendelbewegungen den Eindruck einer stehenden Welle machen, so müssen erstens gewisse gleich weit voneinander entfernte Pendel dauernd stillstehen. Auf der einen Seite eines solchen ruhenden Pendels müssen zweitens die Pendel nach der entgegengesetzten Seite ausschlagen wie auf der andern. Von einem ruhenden Pendel aus wächst drittens die Schwingungsweite von Pendel zu Pendel immer mehr an, bis sie in der Mitte zwischen zwei aufeinanderfolgenden ruhenden Pendeln am größten geworden ist, worauf sie wieder abnimmt. Viertens befinden sich sämtliche Pendel gleichzeitig in ihren (verschieden großen) weitesten Ausschlägen und sie passieren gleichzeitig die Ruhelage. Die Pendel bilden zusammen eine vibrierende Wellenlinie. Lassen wir auch negative Amplituden zu, so können wir die (ungedämpfte) stehende Sinuswelle kurz so charakterisieren: Alle Schwingungen sind miteinander in Phase, die Amplituden ändern sich sinusartig mit dem Ort. Einem solchen Schwingungszustand entspricht im Sinusrelief (Bild 2) ein Vertikalschnitt längs der reellen Achse.

Nehmen wir zweitens an,  $c = a + ib$  habe einen großen imaginären Teil *b,* dann hat die Gerade einen großen Abstand von der reellen Achse. Bei dieser Lage ändern sich die Effektivwerte auf der Geraden fast nicht, die Phasenverschiebung ändert sich fast linear mit dem Ort (Bild 2 und 9): Wir haben eine fortschreitende Welle.

Versinnlichen wir auch die fortschreitende Welle durch die Reihe der querschwingenden Pendel. Jedes Pendel ahmt die Bewegung des vorhergehenden nach. Daher machen alle Pendel gleich große Ausschläge, jedes mit derselben Verspätung gegen das vorhergehende. Kein Pendel steht dauernd still. Vor und hinter einem Pendel, das eben die Ruhelage passiert, befinden sich die Pendel zwar auf verschiednen Seiten, bewegen sich jedoch in derselben Richtung. Vor und hinter einem Pendel, das eben seinen größten Ausschlag erreicht hat, bewegen sich die Pendel nach verschiednen Richtungen: Die davorliegenden vergrößern noch ihren Ausschlag, die dahinterliegenden verringern ihn bereits. Jede Schwingungsphase wird von den Pendeln, die eine Wellenlänge besetzen, zu verschiednen Zeiten erreicht nach ihrer örtlichen Reihenfolge. Wir können die (ungedämpfte) fortschreitende Sinuswelle so charakterisieren: Die Amplitudeu sind überall gleich groß, der Phasenverschiebungswinkel ändert sich linear mit dem Ort. Einem solchen Schwingungszustand entspricht im Sinusrelief (Bild 2) ein zur reellen Achse paralleler und von ihr weit entfernter Vertikalschnitt, also eine sehr hoch gelegne Profilkurve.

Doch sind stehende und fortschreitende Wellen nur Grenzfälle, denen sich die Verhältnisse mehr oder weniger nähern, denen sie aber auch sehr unähnlich sein können, nämlich wenn der Betrag des imaginären Teils *kb* des Phasenverschiebungswinkels *kc* etwa zwischen 0,3 und 1,0 liegt. Wir sehen: Gerade der imaginäre Teil *kb* des komplexen Phasenverschiebungswinkels *kc*  bestimmt<sup>a</sup>die Art des Schwingungszustandes auf der Leitung. Unser Sinusrelief mit den eingezeichneten Leitungsgeraden liefert uns das, was andre Darstellungen so schmerzlich vermissen lassen: einen bequemen überblick und dadurch die Möglichkeit, den Einfluß von irgendwelchen Änderungen sofort zu erkennen 1).

<sup>&</sup>lt;sup>1</sup>) Wir können das Sinusrelief in ähnlicher Weise dazu benutzen, die magnetischen Felder in den Luftspalten von Wechselstrommaschinen darzustellen. An Stelle der Leitungsstrecken tritt eine zur reellen Achse parallele

Wann, hat denn nun *k c* einen kleinen und wann einen großen imaginären Teil *k b?* Diese Frage stellt uns vor die Aufgabe, die Integrationskonstanten *H* und c durch gegebne Größen auszudrücken. Wir wollen annehmen, daß uns an irgend einer Stelle Strom und Spannung nach Größe und Phase bekannt seien, sei es an einem der beiden Leitungsenden oder an sonst einem Punkt der Leitung. Wir wählen diese Stelle bekannten Stroms und bekannter Spannung als Nullpunkt für  $x$ . Ist  $x = 0$  der Leitungsanfang, so liegt die Leitungsstrecke zwischen den Punkten  $x = 0$  und  $x = l$ ; ist  $x = 0$  das Leitungsende, so liegt sie zwischen den Punkten  $x = -l$  und  $x = 0$ . Nur der bequemeren Redeweise wegen wollen wir die letzte Annahme bevorzugen. Nach (6) haben wir

$$
H\cos kc = \frac{U_0}{Z}, \qquad H\sin kc = iJ_0, \qquad (8)
$$

oder indem wir die mit i multiplizierte zweite Gleichung subtrahieren oder addieren,

$$
He^{-ikc} = \frac{U_0}{Z} + J_0, \qquad He^{ikc} = \frac{U_0}{Z} - J_0.
$$
 (9)

 $U_0/Z = J_{\infty}$  ist der Strom einer einfachen fortschreitenden Welle an der Stelle  $x = 0$  bei derselben Spannung  $U_0$ , der "Wellenstrom", wie wir ihn kurz nennen wollen. Andrerseits ist  $U_0/J_0 = Z_0$  der komplexe Scheinwiderstand der Belastung. Es wird also auf das Verhältnis des Endstroms zum Wellenstrom oder auf das Verhältnis des Belastungswiderstandes zum Wellenwiderstand ankommen:

$$
\text{tg } kc = i \frac{J_0}{J_{\infty}} = i \frac{Z}{Z_0}.
$$
\n(10)

Insbesondre wird bei reiner Wirklast *k c* rein imaginär. Wir setzen deshalb zur Bequemlichkeit

also 
$$
kc = i\eta = i(\eta_1 + i\eta_2), \qquad (11)
$$

$$
-k c = \eta_2 - i \eta_1. \tag{11a}
$$

<sup>&</sup>quot;Feldstrecke", die stets eine ganze Zahl von Perioden  $2\pi$  umfaßt, nämlich so viel, wie Polpaare vorhanden sind. Liegt die Feldstrecke auf der reellen Achse, so haben wir ein "reines Wechselfeld" (stehende Wellen). Rückt sie ins unendliche, so haben wir ein "reines Drehfeld" (fortschreitende Wellen). Wenn die Feldstrecke einen endlichen Abstand von der reellen Achse hat, so stellt sie ein "elliptisches Drehfeld" dar. Auf der Feldstrecke liegen die Feldmaxima den Sattelpunkten, die Feldminima den Nullpunkten gegenüber.

Dann lauten unsre Gleichungen

$$
H\mathfrak{C}\mathfrak{of}\,\eta = J_{\nabla},\quad H\mathfrak{S}\mathfrak{in}\,\eta = J_{0},\quad H e^{\pm \eta} = J_{\nabla} \pm J_{0},\quad \text{(8a)}
$$

$$
\mathfrak{I}_{\mathfrak{g}}\eta = \frac{J_0}{J_{\infty}} = \frac{Z}{Z_0}.\tag{10a}
$$

Wenn wir  $U_0$  reell annehmen, so ist bei der verlustfreien Leitung mit dem Wellenwiderstand  $Z$  auch der Wellenstrom  $J_{\infty}$  reell. Der Strom  $J_0$  sei gegen die Spannung  $U_0$  um den Winkel  $\varphi_0$ verspätet, und es sei  $|J_0|= q J_{\infty}$ . Dann ist

$$
\mathfrak{D} \mathfrak{g} \eta = q e^{i \varphi_0}.
$$
 (10 b)

Im Sinusrelief müssen wir den Punkt  $x = 0$  der Stromstrecke auf den Endpunkt des Vektors  $-kc = -i\eta$  schieben, damit der Nullpunkt des Sinusreliefs gegen den Punkt  $x = 0$  der Stromstrecke um  $+ k c = i \eta$  verschoben ist. Um  $\eta$  am Tangensrelief abzulesen, setzen wir deshalb

 $te^{i\tau} = \text{tg}(-kc) = \text{tg}(\eta_2 - i\eta_1) = -i\mathfrak{I}g\eta.$ 

 $-i\eta = \eta_2 - i\eta_1$  ist also der Vektor nach dem Schnittpunkt der Kurven  $t = q$  und  $\tau = -(90^\circ - \varphi_0)$ . Im Tangensrelief können wir demnach die Kurven  $t =$  konst als Kurven konstanten Stroms  $|J_0|$  oder konstanten Belastungswiderstandes  $|Z_0|$ auffassen und die Kurven  $\tau =$  konst als Kurven konstanter Phasenverschiebung  $\varphi_0$  zwischen Strom und Spannung. Bei reiner Wirklast  $(\varphi_0 = 0)$  liegt der Punkt  $x = 0$  auf der negativen imaginären Achse  $(\eta_2 \equiv 0)$  oder auf der negativen Seite einer Parallelen zur imaginären Achse durch einen der Punkte  $n \frac{\pi}{2}$ . Bei reiner Blindlast  $(\varphi_0 = \pm 90)$  liegen die Leitungsstrecken auf der reellen Achse  $(\eta_1 = 0)$ , und wir haben stehende Wellen.

Am Ende  $x = 0$  der offnen Leitung  $(J_0 = 0, q = 0)$  liegt ein Stromknoten und ein Spannungsbauch. Wie wir wissen, müssen wir für jeden Belastungsfall die Leitungsstrecke zweimal hinzeichnen, erstens für den Strom .und zweitens, um 900 nach rechts verschoben, für die Spannung. Der rechte Endpunkt der Stromstrecke muß bei offner Leitung auf dem Nullpunkt liegen, daher der rechte Endpunkt der Spannungsstrecke auf dem rechts davon gelegnen Sattelpunkt (I, I' in Bild 10, S.33). Nach dem Leitungsanfang hin wächst der Strom an und nimmt die Spannung ab, wenigstens solange  $kl < \pi/2$ , also die Leitung kürzer als eine Viertelwellenlänge ist. Nehmen wir ferner am Ende der Leitung
phasenverspäteten, also induktiven Blindstrom ab  $(\varphi_0 = + 90^{\circ})$ , so wandern mit wachsendem Strom die beiden Leitungsstrecken auf der reellen Achse immer weiter nach rechts (II): Der Stromknoten und der Spannungsbauch ziehen sich vom Ende her mit wachsender magnetischer Blindlast immer weiter in die Leitung zurück. Hat der Betrag des Blindstroms gerade den Wellenstrom erreicht  $(q = 1)$ , so liegt das Ende der Stromstrecke bei 450. Steigern wir durch Verringerung von *Zo* den Blindstrom über den Wellenstrom hinaus, so rücken die beiden Leitungsstrecken weiter nach rechts. Schließlich wird bei Kurzschluß  $(Z_0 = 0)$  die Spannung  $U_0 = 0$  und der Strom  $J_0$  ein Maximum, die rechten Endpunkte der beiden Leitungsstrecken liegen auf dem Sattelpunkt (90°) und dem zweiten Nullpunkt des Sinus (1800) (lU). Am Leitungsende haben wir einen Strombauch und einen Spannungsknoten. Wird dagegen phasenverfrühter Blindstrom abgenommen  $(\varphi_0 = -90)$ , so verschieben sich die beiden Leitungsstrecken von ihren Leerlauflagen aus nach links (IV). Mit wachsender elektrischer Blindlast wandern der Stromknoten und der Spannungshauch in die ideelle Verlängerung der Leitung hinein. Hängen wir nämlich einen Kondensator an die Leitung, so muß außer dem Ladestrom für die Leitung noch der Ladestrom für den Kondensator geliefert werden: der Stromknoten wandert von der Leitung herunter. Hängen wir dagegen eine Induktivität an die Leitung, so tritt zwischen dieser und einem Teil der Leitung Resonanz ein: der Stromknoten schiebt sich bis zum Anfang dieses Leitungsteils zurück. Blindlast bedeutet ein Hin- und Herwogen der Feldenergie, und deshalb erfordert sie, daß stets Stromknoten und Spannungsbauch zusammenfallen, ebenso Strombauch nnd Spannungsknoten. Die stehende Welle ist die übertragungsform für Blindlast.

Wenn wir andrerseits, vom Leerlauf ausgehend, den Endstrom  $J_0$  wachsen lassen und dabei mit der Spannung  $U_0$  in Phase halten, wenn wir also reine Wirklast haben, so entfernt sich. der rechte Endpunkt der Stromstrecke auf der negativen imaginären Achse immer weiter von der reellen Achse und ebenso der rechte Endpunkt der Spannungsstrecke auf der Parallelen zur imaginären Achse durch den rechten Sattelpunkt (V). Je mehr sich der Endstrom dem Wellenstrom nähert, um so mehr geht die Strom- und Spannungsverteilung in die fortschreitende

Welle über. Im Grenzfall  $(q = 1)$  wird  $\eta = \eta_1 = \infty$ . Unsre Darstellung versagt hier, weil *H* unendlich klein wird und unsre Ausdrücke für Strom und Spannung die unbestimmte Form 0. $\infty$ annehmen. Dann müssen wir die Lösung in der Form

$$
J = J_0 e^{ikx}, \qquad U = Z J_0 e^{ikx} \qquad (12)
$$

ansetzen. Eine reine fortschreitende Welle läßt sich eben nicht in der Form einer stehenden Welle ausdrücken. Steigern wir den Wirkstrom am Leitungsende über den Wellenstrom hinaus ( $\mathfrak{I}\mathfrak{g}\,\eta=\mathfrak{q}$  > 1), so wird  $\eta_2=90^\text{o}$  (statt vorher 0),  $-i\,\eta=\frac{\pi}{2}-i\,\eta_1$ . Die beiden Leitungsstrecken haben sich im Unendlichen um 900 nach rechts verschoben und bewegen sich mit weiter wachsendem Wirkstrom auf ihre Kurzschlußlagen zu, nähern sich also wieder der reellen Achse (VI). Sowohl bei sehr schwachem, wie bei sehr starkem Wirkstrom ähnelt die Strom- und Spannungsverteilung der stehenden Welle. Nur wenn der Wirkstrom von dem Wellenstrom nicht sehr verschieden ist, ähnelt die Verteilung der fortschreitenden Welle. Im allgemeinen haben wir aber weder eine stehende, noch eine fortschreitende Welle, sondern eine der von beiden recht verschiednen übergangsformen. Die Verteilung wird durch eine "allgemeine Sinuslinie" dargestellt, die sich uns als Profilkurve auf der Vertikalebene über der Leitungsstrecke zeigt.

über den Fall gemischter Last ist kaum noch etwas zu sagen. Wächst der Strom bei konstanter Phasenverschiebung  $\varphi_0$ gegen die Spannung von Null· bis auf den Kurzschlußwert, so bewegt sich der rechte Endpunkt der Stromstrecke auf der Richtungslinie  $\tau = - (90^{\circ} - \varphi_{0}),$  z. B. bei 30° Phasenverschiebung auf der Linie  $\tau = -60^{\circ}$  vom Nullpunkt nach dem Sattelpunkt (VII).

Wenn bei konstant gehaltnem Betrag  $|J_0|$  des Stroms seine Phasenverschiebung  $\varphi_0$  gegen die Spannung von Null bis 90° vergrößert wird, so bewegt sich der rechte Endpunkt der Stromstrecke auf der Betragslinie  $t = q$  von der negativen imaginären Achse nach der positiven reellen Achse (VIII). Hat insbesondre der Belastungsstrom denselben Effektivwert wie der Wellenstrom, so rückt der rechte Endpunkt der Stromstrecke mit wachsender Phasenverschiebung auf der senkrechten Geraden  $45^\circ + iy$ , aus dem negativ unendlichen kommend, der reellen Achse immer näher und erreicht sie bei 90° Phasenverschiebung (IX).

Wir sehen: Das Tangensrelief ermöglicht es uns, für  $i$ ede Belastung die Koordinaten des Punktes  $x = 0$  abzulesen und damit die Lage der beiden Leitungsstrecken im Sinusrelief zu bestimmen. An den Kurven  $s =$  konst sehen wir dann, wie die Effektivwerte von Strom und Spannung über die Leitung verteilt sind, und an den Kurven  $\sigma =$  konst, wie sich die Phasenwinkel von Strom und Spannung entlang der Leitung ändern (nicht die Differenz dieser beiden Winkel, die Phasenverschiebung  $\varphi$  zwischen Strom und Spaunung!)

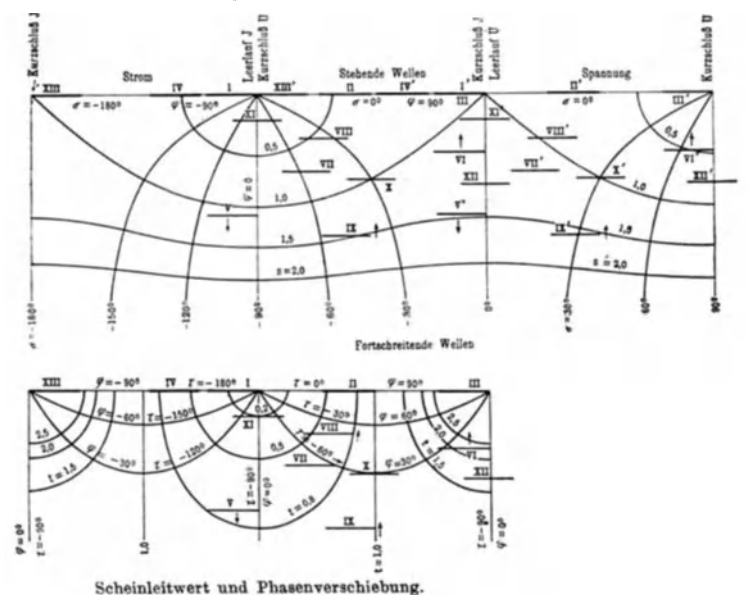

Bild 10. Verlustfreie Leitung bei verschiednen Belastungen: I offen, 11 magnetische Blindlast, 111 Kurzschluß, IV und XIII elektrische Blindlast, V und VI Wirklast unter und über dem Wellenstrom, VII bis XI gemischte Last mit verspäteten. XII mit verfrühten Stromphasen, XIII verkehrter Kurzschluß.

Hier haben wir das Tangensrelief benutzt, um aus  $t$  und  $\tau$  die Koordinaten *x, y* zu bestimmen, also für die Funktion arcus tangens. Wir können aber darüber hinaus das Tangensrelief auch noch in ähnlicher Weise benutzen wie das Sinusrelief. Nach (5) ist nämlich

$$
\frac{J_x}{U_x} = \frac{t}{Z} e^{i (900 + \tau)}.
$$
\n(12)

Wenn wir also in das Tangensrelief die beiden Leitungsstrecken ebenso einzeichnen wie in das Sinusrelief, so können wir für Emde, Sinusrelief und Tangensrelief. 3

jede Stelle der Leitung den Quotienten aus Strom und Spannung und die Phasenverschiebung zwischen beiden ablesen 1). Um uns das Ablesen noch bequemer zu machen, können wir an die Kurven  $90^{\circ} + \tau$  statt  $\tau$  und  $t/Z$ , oder wenn wir lieber wollen, *Zjt* 'statt *t* anschreiben. Wir erkennen beispielsweise sofort dies: Liegen die Leitungsstrecken auf der reellen Achse, so ist nicht nur am Ende, sondern an jeder Stelle der Leitung  $\varphi = +90^{\circ}$ . Dagegen ändert sich bei einer solchen Lage der Leitungsstrecken der Betrag von *J/ U* besonders stark entlang der Leitung. Fast ebenso ist es, wenn die Mitte der Stromstrecke auf der Senkrechten  $45^\circ + i y$  liegt (X), weil sie dann eine Kurve  $\tau =$  konst berührt. In der Nähe der Leitungsmitte ändert sich die Phasenverschiebung langsam, aber der Betrag des Scheinwiderstandes schnell. Die Phasenverschiebung ist am Anfang ebenso groß wie am Ende. Der Wellenwiderstand ist die mittlere Proportionale ZWIschen dem Scheinwiderstand am Anfang und dem Scheinwiderstand am Ende. Umgekehrt sind die Verhältnisse, wenn die Mitte der Stromstrecke auf der imaginären Achse liegt (XI). Dann sind die Scheinwiderstände am Anfang und am Ende gleich. In der Leitungsmitte hat der Scheinwiderstand ein Maximum, ändert sich also nur langsam, die Phasenverschiebung schnell. Die Phasenverschiebungen am Anfang und am Ende sind entgegengesetzt gleich. Ähnlich ist es, wenn die Mitte der Stromstrecke auf der Senkrechten  $90^\circ + iy$  liegt (XII), nur hat der Scheinwiderstand dann in der Leitungsmitte ein Minimum (Annäherung an den Kurzschluß).

Bemerkenswert ist noch der Fall des verkehrten Kurzschlusses. Wenn man am Ende der Leitung einen genügend großen Ladestrom abnimmt, verschwindet die Spannung am Anfang der Leitung. Der Anfangspunkt der Stromstrecke rückt nach dem linken Sattelpunkt, der Anfangspunkt der Spannungsstrecke nach dem Nullpunkt (XIII). Am Anfang der Leitung ist ein Strom bauch und  $\binom{1}{k}$  Spannungsknoten. Dabei ist  $\eta = i \left( k \, l - \frac{\pi}{2} \right)$ .

Wir haben uns schon klargemacht, wie der Vektor  $-i\eta$ nach dem Endpunkt der Stromstrecke von dem Effektivwert des

<sup>1)</sup> R. S. Brown glaubt durch diese Darstellung das Sinusrelief ganz entbehrlich machen zu können, was er auch durch die überschrift seiner Abhandlung andeutet  $($ " ... the Tangent Chart ... "). Näheres darüber S. 42.

am Leitungsende abgenommnen Stromes und von seiner Phasenverschiebung gegen die konstant gehaltne Spannung abhängt. Wir behandeln im Grunde nur dieselbe Frage in andrer Form, wenn wir jetzt untersuchen, wie  $\eta$  mit der am Leitungsende abgenommnen Wirkleistung *No* und Blindleistung *Bo* zusammenhängt. Nehmen wir  $U_0$  als reell an, so ist

$$
N_0 + i B_0 = U_0 |J_0| e^{i \varphi_0} = U_0 J_0,
$$

und wenn wir als Leistungseinheit die "Wellenleistung"  $U_0^2/Z$  $\text{wählen und dazu}$ 

$$
N_0 + i B_0 = \frac{U_0^2}{Z} (\alpha_0 + i \beta_0)
$$
 (13)

setzen, ist nach (10a)

$$
\alpha_0 + i \beta_0 \equiv \frac{Z J_0}{U_0} \equiv \frac{Z}{Z_0} = \mathfrak{D} \mathfrak{g} \, \eta = \mathfrak{D} \mathfrak{g} \, (\eta_1 + i \, \eta_2),
$$

also

$$
\alpha_0+i\beta_0=\frac{\sin 2\,\eta_1+i\sin 2\,\eta_2}{\sin 2\,\eta_1+\cos 2\,\eta_2}.\tag{14}
$$

Beachten wir ferner, daß

$$
\mathfrak{X} \mathfrak{g} \eta = i \mathfrak{t} \mathfrak{g}(-k c) = i (u + iv)
$$

ist, so haben wir  $\alpha_0 = -v$  und  $\beta_0 = u$ . Auf der Grundebene des Sinusreliefs und des Tangensreliefs sind die Kurven konstanten reellen Teils des Kreistangens Kurven konstanter Blindlast und die Kurven konstanten imaginären Teils des Kreistangens Kurven konstanter Wirklast. Diese Kurven sind uns schon aus dem zweiten Abschnitt bekannt (Bild 8, S. 22). Alle diese Kurven laufen durch die Punkte  $(n + \frac{1}{2})\pi$ , die die Sattelpunkte des Sinus und die unendlichen Spitzen (Pole) des Tangens sind. Die Leistungslinien  $\alpha_0 =$  konst schneiden entweder die imaginäre Achse oder die Parallelen zu ihr durch die Punkte  $(n + \frac{1}{2})\pi$ . Die Blindleistungslinien  $\beta_0 =$  konst schneiden die reelle Achse. Man kann die Leistungslinien als Regulierkurven benutzen, indem man bei gegebner Wirk last die Blindlast sucht, die man hinzufügen muß, um möglichst vorteilhaft zu übertragen. Diese Kurven geben eine ausgezeichnete übersicht über den Einfluß verschiedner Belastungen auf die übertragungsverhältnisse. Leider sind sie, wie wir sehen werden, nicht allgemein brauchbar. Sie müßten für verschiedne Leitungen verschieden gezeichnet werden. Deswegen greifen wir zu einer andern Darstellung.

Wir stellen die komplexen Scheinleistungen  $N_0 + iB_0$  als Vektoren in einer Ebene dar. Auf der reellen Achse tragen wir nach der positiven und nach der negativen Seite die "Wellenleistung"  $U_0^2/Z = N_{\infty}$  ab. Dann sind die Endpunkte die Pole der zwei Kreisbüschel  $\eta_1 =$  konst und  $\eta_2 =$  konst, die auch schon im zweiten Abschnitt besprochen worden sind. Wenn wir die Kreise dicht genug zeichnen, können wir an ihnen für jede Scheinleistung die zugehörigen Werte  $\eta_1$  und  $\eta_2$  ablesen. Wir werden später bei einem Zahlenbeispiel auf die Einzelheiten eingehen.

Wir betrachten noch die Ändrung der Scheinleistung entlang der Leitung. Statt durch die Ausdrücke (2) können wir Strom und Spannung nach (8) und (11) auch durch die Ausdrücke

$$
J_x = \frac{U_0}{Z} \frac{\sin{(\eta + ikx)}}{\sin{\eta}}, \qquad U_x = U_0 \frac{\cos{(\eta + ikx)}}{\cos{\eta}} \tag{15}
$$

darstellen. Hierin soll jetzt nur *n* komplex sein. Wir wählen wieder die Wellenleistung bei der am Leitungsende herrschenden Spannung *Uo* als Leistungseinheit und setzen

$$
N_x + i B_x = \frac{U_s^3}{Z} (\alpha_x + i \beta_x) = J_x \check{U}_x,
$$
 (16)

wo

$$
\check{U}_{x} = U_{0} \frac{\mathfrak{G} \mathfrak{v} \mathfrak{j} \ (\check{\eta} - ikx)}{\mathfrak{G} \mathfrak{v} \ \check{\eta}}
$$
\n(15a)

die zu  $U_x$  und  $\check{\eta}$  die zu  $\eta$  konjugierte Größe bedeuten soll. Daraus folgt

$$
\alpha_x + i\beta_x = \frac{\sin 2\eta_1 + i\sin 2(\eta_2 + kx)}{\cos 2\eta_1 + \cos 2\eta_2}.
$$
 (17)

Die Leistung ist in allen Punkten dieselbe, wie bei einer verlustfreien Leitung selbstverständlich. Nur die Blindleistung ändert sich mit dem Ort, und zwar wie sin 2  $(\eta_2 + kx)$ , d. h. sinusartig, jedoch mit halb so großer Wellenlänge wie Strom und Spannung.

# b} Die verzerrungsfreie Leitung.

Die für uns wesentliche Eigenschaft der verzerrungsfreien Leitung ist, daß trotz Verlusten ihr Wellenwiderstand *Z* reell ist. Bei einer einfachen fortschreitenden Welle sind auf der verzerrungsfreien Leitung die Stromphasen und die Spannungsphasen nicht gegeneinander verschoben. Dagegen ist die Kreis-Wellendichte

$$
k=k_1+i\,k_2=|k|\,e^{i\,\kappa}
$$

jetzt komplex. Die Leitungsgeraden sind nicht mehr der reellen Achse parallel, sondern bilden mit ihr einen um so größern Winkel x, je größer verhältnismäßig die Verluste sind. Von stehenden Wellen wird man nur in der Nähe des Schnittpunkts der Leitungsgeraden mit der reellen Achse sprechen können; genau genommen überhaupt nicht. Selbst wenn am Leitungsende nur Blindstrom abgenommen wird, haben wir auf der Leitung wegen der Verluste nicht mehr reine Blindleistung. In die Bestimmung von  $\eta$ (10a) geht. *k* nicht ein. Bei derselben' Belastun g haben die Endpunkte der beiden Leitungsstrecken für die verzerrungsfreie Leitung dieselbe Lage wie für die verlustlose Leitung, nur gehen sie eben von diesen Endpunkten jetzt schief aus (von rechts oben nach links unten, weil  $k_2$  nach (3) positiv ist, Bild 11, I 'und II). Es gilt alles, was vorher über die Bestimmung von  $\eta$  gesagt worden ist. Auch die Leistungslinien und die Blindleistungslinien bleiben ungeändert. Etwas Neues finden wir erst, wenn wir zusehen, wie sich die Größen entlang der Leitung ändern. Die veränderte Strom- und Spannungsverteilung zeigt uns das Sinusrelief ohne weitres durch die schiefe Lage der Leitungsstrecken, ebenso das Tangensrelief die veränderte Verteilung des Scheinwiderstandes und der Phasenverschiebung. Wir brauchen nur noch die Verteilung der Scheinleistung über die Leitung zu verfolgen.

Da jetzt in  $(15)$  außer  $\eta$  auch noch  $k$  komplex ist, erhalten wir statt (17)

$$
\alpha_x + i\beta_x = \frac{\sin 2(\eta_1 - k_2 x) + i \sin 2(\eta_2 + k_1 x)}{\sin 2 \eta_1 + \cos 2 \eta_2}.
$$
 (18)

Wir wollen den Wert von  $\eta$  bestimmen, bei dem die Leistung am Leitungsende  $x = l$ 

$$
\alpha_l = \frac{\sin 2(\eta_1 - k_2 l)}{\sin 2 \eta_1 + \cos 2 \eta_2}
$$

am größten wird, wenn die Spannung am Anfang  $x = 0$  konstant gehalten wird. ( $\eta$  gilt jetzt also für den Leitungs an fan g!) Damit der Nenner von  $\alpha_l$  bei festem  $\eta_1$  möglichst klein wird, muß cos  $2\eta_2$  seinen kleinsten Wert -1 annehmen, also  $\eta_2 = (n + \frac{1}{2})\pi$ werden. Darauf muß noch der Quotient aus den Ableitungen von Zähler und Nenner nach  $\eta_1$  gleich  $\alpha_l$  werden. Das gibt

$$
\mathfrak{G}\eta_1=\mathfrak{G}(2\eta_1-2k_2l)\qquad\text{oder}\qquad\eta_1=2k_2l\,,
$$

also, wenn  $\eta_2 + k_1 l$  zwischen  $-90^\circ$  und  $+90^\circ$  bleiben soll,

 $\eta = 2k_2l - i\frac{\pi}{2}$  und  $\eta + ikl = k_2l - i(\frac{\pi}{2} - k_1l)$  (19a) und damit die Leistungen am Leitungsende

$$
\alpha_l = \frac{1}{2 \sin 2 k_2 l}, \qquad \beta_l = -\frac{\sin 2 k_1 l}{2 \sin^2 2 k_2 l} \qquad (19b)
$$

und die Leistungen am Leitungsanfang

$$
\alpha_0 = \mathfrak{G} \mathfrak{t} \mathfrak{g} \, 2 \, k_2 \, l, \qquad \beta_0 = 0 \qquad (19c)
$$

und den Wirkungsgrad

$$
\frac{a_l}{a_0} = \frac{1}{2\,\text{Gol}\,2\,k_2 l} \,. \tag{19d}
$$

Die ankommende Leistung beträgt weniger als die Hälfte der abgesandten. Am Leitungsende muß außer Wirkstrom noch Ladestrom abgenommen werden. Der konjugierte Wert von  $n + i k l$ ist der Vektor  $i\left(\frac{\pi}{2} - kl\right)$  nach dem Anfangspunkt der Stromstrecke bei Kurzschluß am Leitungsende (Bild 11, V und VI).

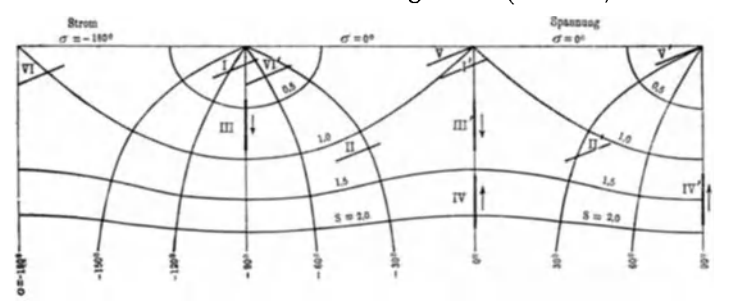

Bild 11. Leitung mit Verlusten: I, II gemischte Last (induktiv), IH, IV Gleichstrom, V Kurzschluß, VI maximale Leistung am Ende einer verzerrungsfreien Leitung bei konstanter Spannung am Leitungsanfang.

Der komplexe Scheinwiderstand am Leitungsende bei maximaler Leistung ist konjugiert zum komplexen Scheinwiderstand der kurzgeschlossnen Leitung.

Im allgemeinen ist der Wirkungsgrad

$$
\frac{\alpha_l}{\alpha_0} = \frac{\sin 2(\eta_1 - k_2 l)}{\sin 2 \eta_1} = 6 \text{ of } 2 k_2 l - \sin 2 k_2 l \text{ 6tg } 2 \eta_1. \tag{20}
$$

Er wird am größten für  $\eta_1 = \infty$ . Den höchsten Wirkungsgrad ergibt bei verzerrungsfreier Leitung die übertragung mit reiner fortschreitender Welle. Und zwar beträgt er dann

$$
\max\left(\frac{a_l}{a_0}\right) = e^{-2k_2l}.\tag{21}
$$

Vielleicht wird man geneigt sein, diesem Ergebnis auch für verzerrende Leitungen Gültigkeit zuzuschreiben, indem man so schließt: Die zurückgeworfne Welle bedeutet in jedem Falle einen Energierückstrom, und dieser ist zweckwidrig und kann nur schädlich wirken. Doch wird diese Schlußweise, wie wir sehen werden, den verwickelten Verhältnissen auf einer verzerrenden Leitung nicht gerecht.

#### c) 61eichstrom.

Wir haben stillschweigend die Kreisfrequenz  $\omega$  als reell und positiv vorausgesetzt. Ist unsre komplexe Darstellung auch noch auf den Grenzfall  $\omega = 0$ , also auf Gleichstrom anwendbar oder versagt sie dann? Hier wird nach (3) und (4)

$$
k = i\sqrt{RA}, \qquad Z = \sqrt{R/A}.
$$
 (22)

Der "Wellenwiderstand" Z ist auch bei Gleichstrom reell, aber die "Kreis-Wellendichte" *k* ist rein imaginär. (Natürlich verlieren diese Namen bei Gleichstrom ihren ursprünglichen Sinn.) Die Wellen sind unendlich lang geworden. Die Leitungsstrecken sind der imaginären Achse parallel<sup>1</sup>). Da  $\mathfrak{I}\mathfrak{g}\eta = Z/R_0$ reell, also sin  $2 \eta_2 = 0$  ist, liegen die Leitungsstrecken auf zweien der Senkrechten  $n \frac{\pi}{2} + iy$ . Vom Leerlaufpunkt  $\eta = 0$  ausgehend, wandert mit wachsender Last die Stromstrecke mit ihrem Endpunkt auf der negativen imaginären Achse ins Unendliche (Bild 11, III). Dann ist  $R_0 = Z$ , der Belastungsstrom  $J_0$  gleich dem "Wellenstrom"  $U_0/Z$ . Im Unendlichen gehen aber die Hyperbelfunktionen in die einfache Exponentialfunktion über. Strom und Spannung sind nach einer einfachen Exponentialfunktion über die Leitung verteilt. Wenn der Belastungsstrom über den "Wellenstrom" hinauswächst, kehrt die Stromstrecke aus dem Unendlichen zurück (IV) und nähert sich mit dem Endpunkt auf der Senkrechten  $\frac{\pi}{2} + iy$  dem Kurzschlußpunkt  $\eta = \frac{\pi}{2}$ . Am

<sup>1)</sup> Auch der Gleichstromfall ist schon von R. S. Brown behandelt worden.

Sinusrelief können wir wieder bei jeder Belastung die Verteilung von Strom und Spannung ablesen.

Wegen ihres reellen Wellenwiderstandes können wir sowohl die verlustlose wie die mit Gleichstrom belastete Leitung als Grenzfälle der verzerrungsfreien ansehen (Leitungsstrecke parallel zur reellen oder zur imaginären Achse). Was wir bei der verzerrungsfreien Leitung über die Leistung abgeleitet haben -Gleichungen (18) bis  $(21)$  - gilt demnach ohne weitres auch für Gleichstrom. Nur ist  $k_1 = 0$ ,  $2\eta_2 = n\pi$  zu setzen. Auch bei Gleichstrom entspricht der höchste Wirkungsgrad der Belastung mit Wellen wider stand, der übertragung mit Wellenstrom, der reinen Exponen tialvertei lung. Ebenso bleibt das über die Maximalleistung Gesagte bestehen, die zugehörigen Formeln sind ohne weitres verwendbar.

## d) Die verzerrende Leitung.

Wir gehen jetzt zu dem allgemeinsten Fall über, daß nicht nur die Kreis-Wellendichte *k,* sondern auch der Wellenwiderstand  $Z=|Z|e^{i\zeta}$  komplex ist. Der Winkel  $\zeta$  muß zwischen  $-45^{\circ}$  und  $+45^{\circ}$  liegen. Tatsächlich ist bei allen gebräuchlichen Leitungen  $AL < RC$  und daher  $\zeta > 0$ . Der Wellenstrom hat eine Phasenverfrühung gegen die Spannung. Alle wirklichen Leitungen weichen also im seI ben Sinne von der verzerrungsfreien Leitung ab.

An Stelle von (lOb) tritt die Beziehung

$$
te^{i(90^0+\tau)}=\mathfrak{Xg}\eta=qe^{i(\zeta+\varphi_0)}.
$$

 $\varphi_0$  und  $-\tau$  sind nicht mehr Komplementwinkel, sondern es ist

$$
\varphi_0 - \tau = 90^{\circ} - \xi. \tag{23}
$$

Der reinen Wirklast entspricht nicht mehr die imaginäre Achse, sondern die Richtungslinie  $-\tau = 90^{\circ} - \xi$  des Kreistangens. An Stelle der reellen Achse tritt für magnetische Blindlast die Richtungslinie  $\tau = +\zeta$  des Kreistangens und für elektrische Blindlast die Richtungslinie  $-\tau = 180^\circ - \xi$ . Damit sich (wenigstens annähernd) stehende Wellen bilden, darf die Last nicht rein induktiv sein, sondern es darf nur  $\varphi_0 = 90^\circ - \xi$  werden. Bei Ladelast sind stehende Wellen nicht möglich. Um stehende Wellen zu bekommen, müßte man der Leitung an ihrem Ende außer dem Ladeblindstrom noch negativen Wirkstrom entnehmen, d. h. Energie in die Leitung hineinsenden, da  $-\varphi_0 = 90^\circ + \xi$  werden müßte. Reine fortschreitende Wellen entstehen nicht mehr bei einem bestimmten Wirkstrom, sondern bei einem bestimmten Strom mit der Phasenverfrühung  $-\varphi_0 = \zeta$ . Bei Hochspannungskabeln ist  $\zeta$  von der Größenordnung 30° bis 40°. Bei den gewöhnlich vorkommenden induktiven Belastungen, etwa mit einem Leistungsfaktor 0,8, ist man also von dem Betrieb mit fortschreitender Welle weit entfernt. Will man ihn verwirklichen, so wird man nicht nur den induktiven Blindstrom ausgleichen müssen, sondern darüber hinaus noch einen beträchtlichen phasenverfrühten Blindstrom entnehmen müssen, was ziemlich teure Einrichtungen erfordert. Ob der Betrieb mit fortschreitender Welle auf einer verzerrenden Leitung überhaupt vorteilhaft ist, werden wir erst noch zu untersuchen haben.

Für den Gebrauch des Sinusreliefs und des Tangensreliefs macht die verzerrende Leitung glücklicherweise nur eine geringfügige Abänderung nötig: Die Richtungslinien  $\tau =$  konst sind immer noch zugleich Linien konstanter Phasenverschiebung  $\varphi$ zwischen Strom und Spannung, nur ist  $\varphi$  ein wenig anders aus  $\tau$  zu berechnen wie bei der verzerrungslosen Leitung, nämlich nach (23). Die Betragslinien behalten ihre Bedeutung ungeändert:  $t = q =$  Betrag des Verhältnisses  $\frac{\text{Solution}}{\text{Wellenstrom}} =$  Betrag des Verhältnisses  $\frac{\text{Wellenwiderstand}}{\text{S} \cdot \text{N}}$ . All dies gilt nicht nur für das  $Scheinwider stand$ Leitungsende, sondern für jede Stelle auf der Leitung. Wo die Stromstrecke eine Linie  $\tau = \zeta + n\pi$  schneidet, da befindet sich auf der Leitung die übertragungsgrenze. Der mittlere Energiestrom hat beiderseits die Richtung nach der Grenze hin, erreicht diese aber nicht. Denken wir uns eine verzerrende und eine verzerrungslose Leitung mit derselben komplexen Kreis-Wellendichte *k*  und mit demselben Betrag des Wellenwiderstandes *Z* und beide am Leitungsende gleich belastet. Dann werden die Endpunkte der beiden zugehörigen Stromstrecken oder Spannungsstrecken zwar auf derselben Betragslinie  $t =$  konst liegen, aber auf verschiednen Richtungslinien  $\tau =$  konst. An Stelle der Richtungslinie  $\tau = \tau_0$ bei der verzerrungsfreien Leitung tritt bei der verzerrenden die Richtungslinie  $\tau = \zeta + \tau_0$ . Nachdem so die abweichende Lage

der Leitungsstrecken bestimmt ist, ist für das Ablesen im Sinusrelief keinerlei Ändrung mehr nötig<sup>1</sup>).

Dagegen verlieren die Linien konstanten reellen und imaginären Teils des Tangens ihre Bedeutung als Linien konstanter Blindlast und Wirklast. Denn es ist jetzt  $\alpha_0 + i \beta_0$  nicht mehr  $= \mathfrak{A} \mathfrak{n}$ , sondern  $= e^{-i \zeta} \mathfrak{A} \mathfrak{n}$ , daher

$$
\alpha_0 = t \sin (\zeta - \tau), \qquad \beta_0 = t \cos (\zeta - \tau).
$$

Die Kurven müßten für jeden Verzerrungswinkel  $\xi$  neu berechnet und gezeichnet werden. Das wäre viel zu mühsam und zeitraubend. Bei den verzerrenden Leitungen benutzen wir besser die Darstellung durch zwei Kreisbüschel. Die Figur dieser beiden Kreisbüschel ist dann nur gegen das Achsenkreuz der Wirkströme und Blindströme um den Winkel  $\zeta$  rechts herum zu drehen. Wir zeigen das später an einem Zahlenbeispiel.

Für kurze Leitungen geben wir noch Näherungsausdrücke für die effektive Spannung, den effektiven Strom und die Phasenverschiebung an der Stelle x. Diese Ausdrücke sind bei Zahlen-

$$
P = U_0^3 \frac{i}{Z} \frac{\sin 2(kx - i\eta)}{2\sqrt[3]{\theta_0^2 \eta}}, \qquad Q = \frac{Z}{i} \cot(kx - i\eta) = \frac{Z}{ti} e^{-i\tau},
$$
\n
$$
N = |P| \cos \varphi = |P| \sin(\zeta - \tau).
$$

Wegen

$$
|\sin 2(X + i Y)| = \mathfrak{Sim} 2 Y \cdot \sqrt{1 + \left(\frac{\sin 2 X}{\sin 2 Y}\right)^2} = \mathfrak{Sim} 2 Y \cdot \sqrt{1 + \cot^2 t}
$$

$$
= \frac{\mathfrak{Sim} 2 Y}{\sin \tau} = \frac{S}{\sin \tau}
$$

wird dann mit  $kx-i\eta = X + iY$ 

$$
|U| = \left| \frac{U_0}{\mathfrak{G} \mathfrak{d} \mathfrak{f} \eta} \right| \sqrt{\frac{S}{2 t \sin \tau}}, \qquad |J| = \left| \frac{U_0}{Z \mathfrak{G} \mathfrak{d} \mathfrak{f} \eta} \right| \sqrt{\frac{t S}{2 \sin \tau}},
$$

$$
N = \left| \frac{U_0^3}{Z \mathfrak{G} \mathfrak{d} \mathfrak{f}^2 \eta} \right| \frac{S \sin(\zeta - \tau)}{2 \sin \tau} \qquad \text{mit} \qquad S = \mathfrak{Sing} \ 2 \ Y
$$

oder wegen  $S \, \text{ctg} \, \tau = \sin 2 X$  auch

$$
N = \left| \frac{U_0^2}{Z \mathfrak{C} \mathfrak{d}^2 \eta} \right| \frac{\cos \zeta}{2} (S_0 - S) \quad \text{mit} \quad S_0 = \text{tg } \zeta \sin 2 X.
$$

R. S. Brown bringt daher im Tangensrelief eine zur imaginären Achse parallele Skale an, auf der man zu jedem Y (das nur graphisch, nicht numerisch gegeben zu sein braucht) das zugehörige S ablesen kann. Darauf lassen sich Strom, Spannung und Leistung in einfacher Weise aus  $t$ ,  $\tau$ , S berechnen, ohne Benutzung des Sinusreliefs. Der so wichtige Überblick über die Verteilung von Strom und Spannung geht jedoch dabei verloren. rechnungen bequem. Indem wir sin  $kx$  durch  $kx$  und  $\cos kx$ durch  $1-\frac{k^2x^2}{2}$  ersetzen, bekommen wir in zweiter Näherung

$$
U^{(2)} = U_0 + J_0 (L \omega i - R) x - U_0 k^2 \frac{x^2}{2},
$$
  

$$
J^{(2)} = J_0 + U_0 (C \omega i - A) x - J_0 k^2 \frac{x^2}{2}.
$$

Wir wollen  $U_0$  als reell annehmen und setzen

 $J_0 = |J_0|e^{i\varphi_0} = J_0{}_{w} + iJ_0{}_{b}$  und  $U_0 e^{-i\varphi_0} = U_0{}_{w} - iU_0{}_{b}$ . Da bei kleinem  $x$  und  $y$  $1+x+iy=[1+x+\frac{1}{2}y^2(1-x+x^2-\frac{1}{4}y^2+\cdots)]e^{iy(1-x+x^2-1/3y^2-x^3+xy^2+\cdots)}$ ist, so erhalten wir in erster Näherung

 $|U^{(1)}| = U_0 + (R J_{0w} + \omega L J_{0w})$   $(-x)$ 

und bei nicht zu schwacher Belastung  $|J_0|$ 

$$
|J^{(1)}| = |J_0| + (AU_{0w} - \omega CU_{0b})(-x),
$$
  

$$
\varphi^{(1)} = \varphi_0 + \left(\frac{\omega L J_{0w} - RJ_{0b}}{U_0} - \frac{\omega CU_{0w} + AU_{0b}}{|J_0|}\right)(-x).
$$

Den in  $|U^{(1)}|$  vorkommenden Spannungsverlust und den in  $|J^{(1)}|$ vorkommenden Stromverlust können wir passend den "streckenden" nennen, die in o<sup>(1)</sup> vorkommenden Verluste die "drehen-Die streckenden Verluste ändern fast nur die Effektivden". werte von Strom und Spannung, die drehenden fast nur ihre Phasen. Im Sinusrelief entspricht den streckenden Verlusten die Wanderung auf einer Fallinie  $\sigma =$  konst, den drehenden Verlusten die Wanderung auf einer Höhenlinie  $s =$  konst.

Die Wellenbildung deutet sich (durch die Wellendichte  $k$ ) erst bei der zweiten Näherung an, also erst, wenn wir die lineare Verteilung durch eine parabolische ersetzen:

$$
|U^{(2)}| = |U^{(1)}| + \left\{ U_0 (RA - L C \omega^2) + \frac{(L \omega J_{0w} - R J_{0b})^2 |}{U_0} \right\} \frac{x^2}{2},
$$
  
\n
$$
|J^{(2)}| = |J^{(1)}| + \left\{ |J_0| (RA - L C \omega^2) + \frac{(C \omega U_0 w + A U_{0b})^2 |}{|\overline{J_0}|} \right\} \frac{x^2}{2},
$$
  
\n
$$
\varphi^{(2)} = \varphi^{(1)} + \left( \frac{R L \omega (J_0^2 b - J_0^2 w) + (R^2 - L^2 \omega^2) J_{0w} J_{0b}}{U_0^2} + \frac{A C \omega (U_0^2 w - U_0^2 b) + (A^2 - C^2 \omega^2) U_{0w} U_{0b}}{|\overline{J_0^2}|} \right) x^2.
$$

Hier entspricht dem Faktor RA im Sinusrelief die Wanderung auf einer Kettenlinie vom Sattelpunkt aus, dem Faktor  $L C \omega^2$ 

die Wanderung auf einer Kreiskosinuslinie vom Sattelpunkt aus. Der zu *Uo* proportionale Spannungsverlust ist auch bei Leerlauf  $(J_0 = 0)$  vorhanden. Die in  $|U^{(2)}|$  und  $|J^{(2)}|$  an zweiter Stelle stehenden Glieder stellen die in den drehenden Verlusten noch enthaltne kleine streckende Wirkung dar. In  $\varphi^{(2)}$  treten die Produkte aus den drehenden und den streckenden Verlusten auf.

Die hier gegebnen Ausdrücke für *J* und  $\varphi$  gelten nicht bei schwacher Belastung und bei Leerlauf. Wenn der Belastungsstrom  $J_0$  von der Ordnung des Leerlaufstromes der Leitung ist, so ist nicht nur in erster, sondern auch in zweiter Näherung (weil dann das Glied mit  $J_0 x^2$  schon von der dritten Ordnung klein ist)

$$
J^{(2)}=U_0(C\omega i-A)x+J_0.
$$

Der Wirkstrom und der Blindstrom haben die Beträge

 $J_{\omega}^{(2)} = |U_0 A(-x) + J_0 \omega|,$   $J_0^{(2)} = |-U_0 C \omega(-x) + J_0 \omega|.$ 

Wenn der Blindstrom überwiegt, was bei Hochspannungsleitungen der Ladestrom mit sich bringt, so ist

$$
\begin{array}{l} |J^{(2)}| = J_b^{(2)} + J_w^{(2)} \left\{ \frac{1}{2} \frac{J_w^{(2)}}{J_b^{(2)}} - \frac{1}{8} \left( \frac{J_w^{(2)}}{J_b^{(2)}} \right)^3 + \ \cdots \right\}, \\ | \varphi^{(2)}| = \frac{\pi}{2} - \frac{J_w^{(2)}}{J_b^{(2)}} + \frac{1}{3} \left( \frac{J_w^{(2)}}{J_b^{(2)}} \right)^3 - \ \cdots \end{array}
$$

überwiegt jedoch die Wirklast schon den Ladestrom, so ist

$$
\begin{array}{l} |J^{(2)}|=J^{{(2)}}_w+J^{{(2)}}_b\bigg\{\frac{1}{2}\frac{J^{{(2)}}_b}{J^{{(2)}}_w}-\frac{1}{8}\left(\frac{J^{{(2)}}_b}{J^{{(2)}}_w}\right)^3+\cdots\bigg\},\\ [1mm] |\varphi^{(2)}|=\frac{J^{{(2)}}_b}{J^{{(2)}}_w}-\frac{1}{8}\left(\frac{J^{{(2)}}_b}{J^{{(2)}}_w}\right)^3+\cdots\end{array}
$$

Sind endlich Wirkstrom und Blindstrom ziemlich gleich, so ist .  $|J_h^{(2)} - J_w^{(2)}|$ mit  $\beta = \frac{v_b - w}{J_b^{(2)} + J_w^{(2)}}$  $\frac{1}{2} J_h^{(2)} + J_m^{(2)} \qquad | J_h^{(2)} - J_m^{(2)} | \qquad \qquad \beta^3 \qquad \beta^5$  $|J^{(2)}| = \sqrt{2} \frac{J_0^{(2)} + J_w^{(2)}}{2} + \frac{|J_0^{(2)} - J_w^{(2)}|}{2} \left(\beta - \frac{\beta^3}{4} + \frac{\beta^5}{8} - \ldots\right),$  $|\varphi^{(2)}| = \frac{\pi}{4} + (\beta - \frac{\beta^3}{3} + \frac{\beta^5}{5} - \cdots).$ 

Um beim Leerlaufstrom  $(J_0 = 0)$  über das lineare Glied hinauszukommen, muß man zur dritten Näherung übergehen:<br>  $J^{(3)} = U_0(C\omega i - A)x\left(1 - \frac{k^2x^3}{6}\right)$ .

$$
J^{(3)} = U_0 (C \omega i - A) x \left(1 - \frac{k^2 x^3}{6}\right)
$$

Daraus

$$
|J^{(3)}| = U_0 \sqrt{C^2 \omega^2 + A^2} (-x) \Big[ 1 + (RA - L C \omega^2) \frac{x^2}{6} \Big],
$$
  

$$
\varphi^{(3)} = -\frac{\pi}{2} + \frac{A}{C\omega} - \frac{1}{3} \Big( \frac{A}{C\omega} \Big)^3 + \dots + \omega (R C + A L) \frac{x^2}{3}.
$$

#### e) Maximale Leistung.

Wir wollen jetzt die Lage der Leitungsstrecken bei maximaler Leistung bestimmen. Dieser Fall ist in der Schwachstromtechnik von Bedeutung. Für die Starkstromtechnik kommt er wegen des schlechten Wirkungsgrades nicht in Frage.

Aus (15) und (16) folgt statt (18) wegen  $Z = |Z|e^{i\zeta}$  für die relative Scheinleistung an der Stelle *x* auf der Leitung

$$
\alpha_x + i\beta_x = e^{-i\zeta} \frac{\sin(\eta + ikx)}{\sin\eta} \frac{\sin(\check{\eta} - i\,kx)}{\sin\check{\eta}}
$$
(24a)

$$
= e^{-i\zeta} \mathfrak{I}(\eta + ikx) \left| \frac{\mathfrak{C}(\eta + ikx)}{\mathfrak{C}(\eta + ikx)} \right|^2 \qquad (24b)
$$

$$
= e^{-i\zeta} \frac{\sin 2(\eta_1 - k_2 x) + i \sin 2(\eta_2 + k_1 x)}{\sin 2 \eta_1 + \cos 2 \eta_2}.
$$
 (24c)

Sei *x* = 0 der Leitungsanfang. Dann ergibt sich hieraus für die relative Wirkleistung am Leitungsende  $x = l$  der reelle Ausdruck

$$
\alpha_l = \frac{\sin 2(\eta_1 - k_2 l) \cos \zeta + \sin 2(\eta_2 + k_1 l) \sin \zeta}{\sin 2 \eta_1 + \cos 2 \eta_2}.
$$
 (25)

Damit  $\alpha_i$  ein Extremum wird, muß es auch noch gleich den Quotienten aus den Ableitungen seines Zählers und Nenners nach  $\eta_1$  und  $\eta_2$  werden:

$$
\alpha_l = \frac{\cos 2(\eta_1 - k_2 l)}{\sin 2 \eta_1} \cos \zeta = \frac{\cos 2(\eta_2 + k_1 l)}{-\sin 2 \eta_2} \sin \zeta.
$$

Der Vergleich dieser Werte von  $\alpha_l$  liefert die beiden Bedingungen  $[$  (60 $[2 k_2 l + 60] 2 (\eta_1 - k_2 l) \cos 2 \eta_2$ )  $\cos \zeta = \sin 2 \eta_1 \sin 2 (\eta_2 + k_1 l) \sin \zeta$ ,  $-\mathfrak{Sim} 2(\eta_1-k_2l)\sin 2\eta_2\cos \xi = [\mathfrak{C} \mathfrak{d} 2\eta_1\cos 2(\eta_2+k_1l)+\cos 2k_1l]\sin \xi.$ Wir multiplizieren die zweite Gleichung mit i und subtrahieren sie von der ersten:

$$
[\mathfrak{C} \mathfrak{d} \mathfrak{d} \mathfrak{d} \mathfrak{d} \mathfrak{d} + \mathfrak{C} \mathfrak{d} \mathfrak{d} \mathfrak{d} \mathfrak{d} \mathfrak{d} \mathfrak{d} \mathfrak{d} \mathfrak{d} - k_2 l)] \cos \xi = -i [\mathfrak{C} \mathfrak{d} \mathfrak{d} \mathfrak{d} \mathfrak{d} \mathfrak{d} \mathfrak{d} + i k_1 l] + \cos 2 k_1 l] \sin \xi.
$$

In den eckigen Klammern verwandeln wir die Summen in Produkte, wobei sich  $\mathfrak{C}$ oj  $\eta$  beiderseits hebt:

$$
\mathfrak{C}\mathfrak{of}(\eta-2k_2l)\cos\xi=-i\,\mathfrak{C}\mathfrak{of}(\eta+i2k_1l)\sin\xi.
$$

Wir drücken die Kreisfunktionen durch die Exponentialfunktion aus und verwandeln die sich ergebenden Summen wieder in Produkte:

$$
e^{i\xi}\mathfrak{C}\mathfrak{d}\mathfrak{f}\left(\eta+ikl\right)\cos\mathfrak{h}l=i\,e^{-i\,\xi}\mathfrak{S}\mathfrak{in}\left(\eta+ikl\right)\sin\mathfrak{h}l
$$

oder 
$$
e^{i\xi} \mathfrak{G} t \mathfrak{g} \left( \eta + i k l \right) = i e^{-i\xi} t \mathfrak{g} \dot{k} l. \qquad (26a)
$$

Nun folgt aus (2) und (11) für den Scheinwiderstand an der Stelle *x* 

$$
\frac{U_x}{J_x} = Z_x = -i Z \operatorname{ctg} (k x - i \eta). \tag{27}
$$

Bei Kurzschluß ist, wie wir wissen,  $\eta = i \frac{\pi}{2}$ , daher der Scheinwiderstand bei Kurzschluß am Leitungsanfang  $x = -l$ 

$$
Z^k = -i Z \operatorname{tg} kl \tag{28a}
$$

und sein Verhältnis zum Betrag des Wellenwiderstandes

$$
Z^{\mathbf{k}}:|Z| = -ie^{i\mathbf{\xi}} \text{tg } k\mathbf{l}.\tag{28b}
$$

Unser Ausdruck (26a), der nach (27) dem 8cheinwiderstand am Leitungsende proportional ist (nämlich  $= Z_0 : |Z|$ ), ist der konjugierte Wert davon. Bei maximaler Leistung ist der Scheinwiderstand am Leitungsende konjugiert komplex zum Scheinwiderstand am Leitungsanfang bei Kurzschluß 1). Der Endpimkt der Stromstrecke für Maximalleistung und der Anfangspunkt der Stromstrecke für Kurzschluß liegen auf derselben Betragslinie  $t =$  konst im Tangensrelief. Liegt der erste Punkt auf der Richtungslinie  $\tau_{e}^{m}$ , der zweite auf der Richtungslinie  $\tau_a^k$ , so ist

$$
\tau_e^m + \tau_a^k = 2\,\xi - 180^{\circ}.\tag{29}
$$

Bezogen auf das Kurvennetz des Tangensreliefs, liegen die beiden Punkte symmetrisch zu beiden Seiten der Richtungslinie  $t = \zeta - 90$ <sup>o</sup>. Die Lage der Leitungsstrecken für Maximalleistung ist also im Tangensrelief sehr leicht aus der Kurzschlußlage zu finden. Bei der verzerrungslosen Leitung war die Symmetrielinie die imaginäre Achse. Der Anfangspunkt der Stromstrecke für Maximalleistung lag auf der Senkrechten durch den linken Sattelpunkt. Mit

<sup>1)</sup> F. Breisig, ETZ 1901, S.416.

wachsendem Verzerrungswinkel  $\xi$  wandert die Stromstrecke für Maximalleistung nach rechts.

Wir wollen jetzt noch die Scheinleistungen am Anfang und Ende bei Maximalleistung bestimmen. Wir setzen  $n + i k \tilde{l} = n'$ und bekommen nach (24b) für die Scheinleistung am Leitungsende

$$
\alpha_l + i \beta_l = e^{-i \zeta} \mathfrak{I} \mathfrak{g} \eta' \left| \frac{\mathfrak{C} \mathfrak{d} \eta'}{\mathfrak{C} \mathfrak{d} \left( \eta' - i k l \right)} \right|^2
$$
  
= 
$$
\frac{e^{-i \zeta} \mathfrak{L} \mathfrak{g} \eta'}{\left| \cos k l - i \sin k l \right| \mathfrak{L} \mathfrak{g} \eta' \left| \frac{1}{2} \right|}.
$$

Nach (26a) ist aber

$$
\mathfrak{G}\,\eta' = -\,i\,e^{i\,2\,\xi}\,\mathrm{ctg}\,\check{k}\,l,\qquad \eta' = \eta + i\,k\,l\,,\qquad(26\,\mathrm{b})
$$
und damit

$$
\alpha_l+i\beta_l=\frac{-ie^{iS}\operatorname{ctg}\tilde{k}l}{|e^{iS}\sin kl(e^{-iS}\operatorname{ctg}kl-e^{iS}\operatorname{ctg}\tilde{k}l)|^2}.
$$

Hierin setzen wir

tg  $kl = h e^{i\lambda}$  $\ln \text{te} k l = \vartheta + i \lambda$ und  $(30a)$ und erhalten  $\mathbf{r}$ 

$$
\alpha_l + i\beta_l = \frac{-ih}{|\sin^2 kl|} \frac{e^{i(\zeta+\lambda)}}{|e^{-i(\zeta+\lambda)}-e^{i(\zeta+\lambda)}|^2}
$$

$$
= \frac{\sin(\zeta+\lambda)-i\cos(\zeta+\lambda)}{4\sin^2(\zeta+\lambda)} \frac{\log kl}{\sin^2 kl}|
$$

Nun ist aber

$$
\frac{\frac{\lg kl}{\sin^2 kl}}{\frac{\sin^2 kl}{\sin^2 kl}} = \frac{\frac{\sin^2 kl + \cos^2 kl}{\sin kl \cos kl}}{\frac{\sin^2 kl}{\cos^2 kl}} = \frac{\lg kl + \cot kl}{\cosh^2 kl}
$$
\n
$$
= e^{\vartheta + i\lambda} + e^{-\vartheta - i\lambda} = 2\mathfrak{C}\mathfrak{d}(\vartheta + i\lambda).
$$

Wenn wir den Betrag davon einsetzen, bekommen wir schließlich

$$
\alpha_l + i\beta_l = \frac{1-i\,\mathrm{ctg}\,(\zeta+\lambda)}{2\sin\,(\zeta+\lambda)}\,\sqrt{\frac{\mathbb{G}\mathfrak{d}\,2\,\vartheta+\cos2\,\lambda}{2}},\qquad(30\,\mathrm{b})
$$

während nach (26a) und (27) der Scheinleitwert am Leitungsende

$$
\frac{J_l}{U_l} = \frac{e^{i(\zeta + \lambda - 900)}}{|Z|h}
$$

ist. Am Leitungsende sind die Stromphasen gegen die Spannungsphasen verfrüht oder verspätet, je nachdem der Winkel  $\xi + \lambda$ spitz oder stumpf ist.

Für die Scheinleistung am Leitungsanfang bekommen wir mit  $x = 0$  und  $\eta = \eta' - i k l$  aus (24b)

$$
\alpha_0 + i\beta_0 = e^{-i\zeta} \mathfrak{I} \mathfrak{g} \eta = e^{-i\zeta} \frac{\mathfrak{I} \mathfrak{g} \eta' - i\mathfrak{t} \mathfrak{g} k l}{1 - i\mathfrak{I} \mathfrak{g} \eta' \mathfrak{t} \mathfrak{g} k l},
$$

und wenn wir  $\mathfrak{A}\eta'$  aus (26b) einsetzen,

$$
\alpha_0 + i \beta_0 = i \frac{1 + e^{-i2\mathcal{S}} \log kl \cdot \log \widetilde{kl}}{e^{i\mathcal{S}} \log kl - e^{-}} \frac{1}{\log kl}
$$

oder nach (30a)

$$
\alpha_0 + i \beta_0 = \frac{i}{h} \frac{1 + h^2 e^{-i 2S}}{e^{i(S + \lambda)} - e^{-i(S + \lambda)}}
$$
  
= 
$$
\frac{h^{-1} + h e^{-i 2S}}{2 \sin(\lambda + S)} = e^{-iS} \frac{\text{So}(\vartheta - i S)}{\sin(\lambda + S)}.
$$
 (31)

Der Wirkungsgrad bei Maximalleistung ist

$$
\frac{\alpha_l}{\alpha_0} = \frac{\sqrt{(\mathbb{G}\mathfrak{d}\, 2\,\vartheta + \cos 2\,\lambda)/2}}{h^{-1} + h\cos 2},\tag{32a}
$$

und das Verhältnis der Blindleistungen am Ende und am Anfang ist

$$
\frac{\beta_l}{\beta_0} = \frac{\text{ctg}(\zeta + \lambda)}{h \sin 2\zeta} \quad \sqrt{\frac{\text{G}_0(2\vartheta + \cos 2\lambda)}{2}} \tag{32b}
$$

Nach (26a) ist

$$
\operatorname{ctg} i\,\eta' = \operatorname{tg}\left(90^\mathrm{o} - i\,\eta'\right) = h\,e^{-i\,(2\,\zeta+\lambda)}.
$$

Wir betrachten noch den besondern Fall, daß die Kreis-Wellenzahl kl einen kleinen Betrag hat. Dann ist genähert

$$
h = |kl| \qquad \text{und} \qquad \lambda = \alpha,
$$
  
-i\eta' = -90<sup>0</sup> + |kl|e^{-i(2\zeta + \kappa)}, \qquad (26c)

somit

$$
-i\,\eta' = -90^0 + |kl|e^{-i(2\,\xi + \kappa)},\tag{26c}
$$

$$
\alpha_l + i\beta_l = \frac{e^{i\Theta + i\theta}}{4|kl|\sin^2(\zeta + i\theta)},\tag{30c}
$$

$$
\alpha_0 = \frac{1}{2|kl|\sin(\zeta + \varkappa)}, \qquad \beta_0 = -\frac{|kl|}{2}\frac{\sin 2\zeta}{\sin (\zeta + \varkappa)}, \qquad (31c)
$$

$$
\frac{a_l}{a_0} = \frac{1}{2}, \qquad \frac{\beta_l}{\beta_0} = \frac{1}{2 \, |k| \, |^2} \frac{\text{ctg} \, (\zeta + \kappa)}{\sin 2 \, \zeta}, \qquad (32 \, \text{c})
$$

$$
\frac{U_i}{U_0} = \frac{\sin (90^\circ - i \eta')}{\sin (90^\circ - i \eta)} = \frac{e^{-i (2 \zeta + \kappa)}}{e^{-i (2 \zeta + \kappa)} - e^{i \kappa}} = \frac{e^{i (90^\circ - \zeta - \kappa)}}{2 \sin (\zeta + \kappa)}.
$$
(32d)

Der Wirkungsgrad beträgt 50/100. Die Spannung am Anfang ist kleiner oder größer als die Spannung am Ende, je nachdem der Winkel  $\xi + \varkappa = \arctan(R/L\omega)$  kleiner oder größer als 30° ist, also  $R/L\omega$  kleiner oder größer als  $1/\sqrt{3} = 0.5774$ .

### f) Maximaler Wirkungsgrad.

Die Maximalleistung wird gewöhnlich in der Schwachstromtechnik angestrebt. Für die Starkstromtechnik ist sie wegen des schlechten Wirkungsgrades bedeutungslos. In der Starkstromtechnik sucht man die Nähe des maximalen Wirkungsgrades. Wir wollen diesen jetzt bestimmen.

Der Punkt  $x = 0$  sei die Leitungs mitte. Dann ist der Wirkungsgrad nach (24 b)

$$
\gamma = \left| \frac{\operatorname{Goi}(\eta + \frac{1}{2} i k l)}{\operatorname{Goi}(\eta - \frac{1}{2} i k k)} \right|^{2} \frac{\operatorname{Re} e^{-i \zeta} \mathfrak{X}_{\mathfrak{g}}(\eta + \frac{1}{2} i k l)}{\operatorname{Re} e^{-i \zeta} \mathfrak{X}_{\mathfrak{g}}(\eta - \frac{1}{2} i k l)} \qquad (33a)
$$

oder nach (24c)

$$
\gamma = \frac{\sin (2 \eta_1 - k_2 l) \cos \zeta + \sin (2 \eta_2 + k_1 l) \sin \zeta}{\sin (2 \eta_1 + k_2 l) \cos \zeta + \sin (2 \eta_2 - k_1 l) \sin \zeta}.
$$
 (33b)

Damit der Wirkungsgrad  $\gamma$  sein Maximum  $\Gamma$  erreicht, muß er auch noch gleich den Quotienten der Ableitungen seines Zählers

$$
\text{und Nenners nach } \eta_1 \text{ und } \eta_2 \text{ werden:}
$$
\n
$$
\Gamma = \frac{\mathfrak{C} \mathfrak{d} \left( 2 \eta_1 - k_2 l \right)}{\mathfrak{C} \mathfrak{d} \left( 2 \eta_1 + k_2 l \right)} = \frac{\cos \left( 2 \eta_2 + k_1 l \right)}{\cos \left( 2 \eta_2 - k_1 l \right)}.
$$
\n
$$
(34)
$$

Es muß also auch

$$
\Gamma = \frac{\mathbb{G}\mathfrak{o}\mathfrak{j}\left(2\,\eta_1 - k_2\,l\right) \pm \cos\left(2\,\eta_2 + k_1\,l\right)}{\mathbb{G}\mathfrak{o}\mathfrak{j}\left(2\,\eta_1 + k_2\,l\right) \pm \cos\left(2\,\eta_2 - k_1\,l\right)}
$$

sein, d. h. wenn wir das Vorzeichen + wählen,

$$
\Gamma = \left| \frac{\mathbb{G}\mathfrak{d}(\eta + 1/\mathfrak{g} i k l)}{\mathbb{G}\mathfrak{d}(\eta - 1/\mathfrak{g} i k l)} \right|^2, \tag{35a}
$$

und wenn wir das Vorzeichen - wählen,

$$
\Gamma = \left| \frac{\sin \left( \eta + \frac{1}{2} i \frac{k}{k} \right)}{\sin \left( \eta - \frac{1}{2} i \frac{k}{k} \right)} \right|^2 \tag{35b}
$$

Der maximale Wirkungsgrad ist also gleich dem Quadrat des Verhältnisses der effektiven Spannungen am Ende und Anfang der Leitung (35a) oder auch gleich dem Quadrat des Verhältnisses der effektiven Ströme am Ende und Anfang der Leitung (35 b). Sobald wir  $\eta$  und damit die Lage der Leitungsstrecken bei maximalem Wirkungsgrad bestimmt haben, brauchen wir im Sinusrelief nur nachzusehen, auf welchen Betragslinien die Enden der Stromstrecke oder der Spannungsstrecke liegen, und das Verhältnis der beiden abgelesnen Zahlen zu quadrieren, um den maximalen Wirkungsgrad zu erhalten. Wir können den maximalen Wirkungsgrad noch in etwas andrer Weise ablesen. Die Multiplikation .von (35a) und (35b) gibt nämlich

$$
\Gamma = \left| \frac{\sin (2 \eta + i k l)}{\sin (2 \eta - i k l)} \right|.
$$
\n(35c)

Verdoppeln wir also die Stromstrecke, indem wir vom Nullpunkt aus durch ihre Endpunkte Strahlen ziehen, so gibt uns das Ver-

Emd e, **Sinuarelief und Tangenerelief.** 4

hältnis der Zahlen, die wir an den Endpunkten der verdoppelten Stromstrecke auf den Betragslinien ablesen, unmittelbar den maximalen Wirkungsgrad. Wenn man in (35c) die Klammern auflöst, so ergeben sich andre Ausdrücke für  $\Gamma$ , die uns nützlich sein werden und an die sich einfache geometrische Konstruktionen knüpfen lassen:

$$
\Gamma = \begin{vmatrix} \frac{\sin 2\eta}{\sin kl} + i \frac{\cos 2\eta}{\cos kl} \\ \frac{\sin n}{\sin kl} - i \frac{\cos 2\eta}{\cos kl} \\ \frac{\sin k}{\sin kl} - i \frac{\cos k}{\cos kl} \end{vmatrix}
$$
 (35 d)

$$
\Gamma = \left| \frac{\mathfrak{X}_{\mathfrak{g}} \, 2 \, \eta + i \, \text{tg} \, k \, l}{\mathfrak{X}_{\mathfrak{g}} \, 2 \, \eta - i \, \text{tg} \, k \, l} \right| \tag{35e}
$$

$$
\Gamma = \left| \frac{1 + i \operatorname{tg} kl \operatorname{\mathfrak{G}}\operatorname{tg} 2 \eta}{1 - i \operatorname{tg} kl \operatorname{\mathfrak{G}}\operatorname{tg} 2 \eta} \right|.
$$
 (35f)

Bei der verzerrungsfreien Leitung war für maximalen Wirkungsgrad  $\eta = \infty$ , also Cta 2  $\eta = 1$ . Damit geht (35 f) über in

$$
\Gamma = \left| \frac{\cos kl + i \sin kl}{\cos kl - i \sin kl} \right| = \left| e^{i 2kl} \right| = e^{-2k_2l},
$$

was mit  $(21)$  übereinstimmt.

Nach (35a, b) ist es gleichgültig, ob wir das Verhältnis der effektiven Spannungen oder der effektiven Ströme am Ende und Anfang der Leitung bilden. Beides gibt die Wurzel aus dem maximalen Wirkungsgrad. Daher stehen erstens Spannung und Strom an beiden Leitungsenden im selben Verhältnis, und zweitens sind die Leistungsfaktoren gleich. Die komplexen Scheinwiderstände am Anfang und am Ende der Leitung sind demnach entweder gleich oder- konjugiert. In der Tat, sollen die beiden komplexen Größen

$$
m_1 e^{+i\mu_1} = e^{-i\zeta} \mathfrak{I}(\eta + 1/\sqrt{2} i k l) = e^{-i\zeta} \frac{\sin 2\eta + i \sin kl}{\cos 2\eta + \cos kl} \quad (36a)
$$

und

$$
m_2 e^{-i\mu_2} = e^{-i\zeta} \mathfrak{I}(\eta - 1/2 i k l) = e^{-i\zeta} \frac{\sin 2\eta - i \sin kl}{\cos 2\eta + \cos kl}, (36b)
$$

die die Scheinleitwerte an den Leitungsenden bedeuten, bezogen auf den Wellenleitwert als Einheit, gleiche Beträge haben:  $m_1 = m_2 \equiv m$ , so muß die Gleichung (34) gelten, die man etwas übersichtlicher so schreiben kann:

$$
\frac{\operatorname{tg} 2 \eta_2}{\operatorname{tg} 2 \eta_1} = \frac{\operatorname{tg} k_2 l}{\operatorname{tg} k_1 l} \tag{34a}
$$

Eine einfache geometrische Betrachtung lehrt, daß man die Bedingung für gleiche Beträge  $(m_1 = m_2)$  auch so aussprechen kann: Es muß

$$
\frac{\sin 2\eta}{\sin kl} \text{ real}
$$
 (37)

sein (der imaginäre Teil dieses Bruches verschwinden). Gleichheit der Ausdrücke (36a, b) würde erfordern, daß sinkl verschwindet, d. h. daß  $kl$  ein ganzes reelles Vielfaches von  $\pi$  ist. Das wäre aber nur bei der verlustlosen Leitung möglich. Es bleibt nur übrig, daß die beiden Ausdrücke konjugiert komplex sind<sup>1</sup>). Die Bedingung  $\mu_1 = \mu_2 \equiv \mu$  erfordert, daß das Produkt der Ausdrücke (36a, b)

$$
e^{-i2\zeta} \frac{\cos 2\eta - \cos kl}{\cos 2\eta + \cos kl} \text{ real and positive} \qquad (38)
$$

ist. Sind schließlich die beiden Ausdrücke konjugiert komplex, so ist

$$
m = e^{-i\zeta} \sqrt{\frac{\operatorname{Goi}\,2\,\eta - \cos\,k\,l}{\operatorname{Goi}\,2\,\eta + \cos\,k\,l}} = e^{-i\zeta} \frac{\operatorname{Goi}\,2\,\eta - \cos\,k\,l}{\sqrt{\operatorname{Gin}^2\,2\,\eta + \sin^2\,k\,l}}\,,\qquad(39a)
$$

$$
e^{\pm i\mu} = \frac{\sin 2\eta \pm i \sin kl}{\sqrt{\cos 2\eta - \cos^2 kl}} = \frac{\sin 2\eta \pm i \sin kl}{\sqrt{\sin^2 2\eta + \sin^2 kl}}.
$$
 (39b)

Beim maximalen Wirkungsgrad sind die Stromphasen gegen die Spannungsphasen an dem einen Leitungsende um ebensoviel verfrüht, wie am andern verspätet, so daß gewissermaßen eine mittlere Phasenverschiebung Null zustande kommt. Ist in der Leitungsmitte, wo Phasengleichheit herrscht, der Kupferquerschnitt mit Strom voll belastet, so muß er an den Enden wegen der Phasenverschiebung überlastet sein. Wird aber der Kupferquerschnitt am Leitungsende normal belastet, so ist er in der Leitungsmitte schlecht ausgenutzt. Zum maximalen Wirkungsgrad wird daher eine verhältnismäßig niedrige Belastung gehören. Die gleichmäßigste Belastung der Kupferquerschnitte ergibt ein Betriebszustand, der sich der reinen fortschreitenden Welle nähert. Dabei ist aber die mittlere Phasenverschiebung auf der Leitung größer als bei maximalem Wirkungsgrad. Die Phasenverschiebung ist nämlich überall gleich dem Verzerrungswinkel  $\zeta$ . Der Vorteil der verzerrungslosen Leitung besteht darin, daß bei ihr Phasengleichheit und gleichmäßige Belastung zusammenfallen.

l).F. Breisig, ETZ 1899, S.402.

Beim maximalen Wirkungsgrad liegen Anfangspunkt und Endpunkt der Stromstrecke auf einer Linie konstanten Betrages des Tangens. Wenn der Anfangspunkt der Stromstrecke auf der Richtungslinie

$$
-\tau_a = (90^{\circ} - \xi) + \mu = 90^{\circ} + (\mu - \xi)
$$

des Tangens liegt, dann liegt ihr Endpunkt auf der Richtungslinie

$$
-\tau_e = (90^{\circ} - \xi) - \mu = 90^{\circ} - (\mu + \xi). \quad 1)
$$

Die Richtungslinie  $-\tau = 90^{\circ} - \xi$  spielt bei der verzerrenden Leitung eine ähnliche Rolle wie die negative imaginäre Achse bei der verzerrungslosen. Diese Richtungslinie wird die Stromstrecke zwar nicht genau, aber wenigstens in der Nähe ihrer Mitte schneiden.

Denken wir uns auf einer beliebigen Betragslinie  $t = t_0$  des Tangens irgend zwei, für die gegebne Verzerrung  $\xi$  zueinander konjugierte Punkte gewählt, dann werden diese beiden Punkte im allgemeinen nicht den durch die Leitungsstrecke vorgeschriebnen Abstand haben. Suchen wir die konjugierten Punkte mit dem richtigen Abstand auf, so wird ihre Verbindungslinie im allgemeinen nicht die durch die Leitungsstrecke vorgeschriebne Richtung haben. Wir werden daher zu einer andern Betragslinie  $t = t$ , übergehen müssen. Zu jedem Paar konjugierter Punkte gibt es eine Leitung, für die das Punktpaar den maximalen Wirkungsgrad bestimmt. Wir werden das Punktpaar suchen müssen, das der vorgelegten Leitung entspricht.

Um jetzt die besondern beiden konjugiert komplexen Scheinwiderstände, für die der Wirkungsgrad einer gegebnen Leitung ein Maximum wird, und die zugehörige Lage  $\eta$  der Leitungsstrecken zu berechnen, müssen wir den allgemeinen Ausdruck (33b) für den Wirkungsgrad heranziehen. Indem man ihn gleich den beiden Ausdrücken (34) setzt, erhält man die beiden Gleichungen

$$
\sin \xi \left[ \mathbb{G} \rho \right] (2 \eta_1 + k_2 l) \sin (2 \eta_2 + k_1 l) - \mathbb{G} \rho \left[ (2 \eta_1 - k_2 l) \sin (2 \eta_2 - k_1 l) \right] \n= \cos \xi \mathbb{G} \sin 2 k_2 l,
$$

$$
\cos \xi \left[ \mathfrak{Sin}(2\eta_1 + k_2 l) \cos (2\eta_2 + k_1 l) - \mathfrak{Sin}(2\eta_1 - k_2 l) \cos (2\eta_2 - k_1 l) \right] = \sin \xi \sin 2k_1 l.
$$

I) Hierauf hat schon Brown hingewiesen. Eine Berechnung von *'f)*  (wie wir sie hier folgen lassen) gibt er nicht.

Wir multiplizieren die erste mit  $i\,2\cos\zeta$ , die zweite mit  $2\sin\zeta$ und addieren sie:

$$
\sin 2 \xi \left[\mathfrak{Sim}(2\eta + i\check{k}l) - \mathfrak{Sim}(2\eta - i\check{k}l)\right] \n= i \left(1 + \cos 2 \xi\right) \mathfrak{Sim}\ 2 k_2 l + (1 - \cos 2 \xi) \sin 2 k_1 l,
$$

wo  $\check{k}$  den zu k konjugierten Wert bedeutet, oder  $2 \sin 2 \zeta \cos 2 \eta \sin \zeta l$ 

=  $(\mathfrak{Sin} 2 k_2 l - i \sin 2 k_1 l) + (\mathfrak{Sin} 2 k_2 l + i \sin 2 k_1 l) \cos 2 \zeta.$ 

Die Division mit

$$
2\sin kl\sin\hat{k}l = \mathbb{G}\text{of }2k_2l - \cos 2k_1l
$$

gibt

$$
\frac{\sin 2 \zeta}{\sin k \, l} \cos 2 \eta = -i \csc k \, l + i \csc k \, l \cos 2 \zeta
$$

und darauf die Multiplikation mit tg  $kl$ 

$$
\sin 2 \xi \frac{\cos i 2 \eta}{\cos k i} = i \cos 2 \xi - i \lg k l \deg k l. \tag{40}
$$

Hiermit ist  $\eta$  und damit die Lage der Leitungsstrecken bestimmt.  $(-i\eta)$  gibt die Mitte der Stromstrecke.) Wir setzen wieder wie in  $(30a)$ 

$$
\operatorname{tg} k \, l = h \, e^{i \lambda}, \quad \text{also} \quad \operatorname{tg} \check{k} \, l = h \, e^{-i \lambda}. \tag{41}
$$

Dann bekommen wir

$$
\frac{\cos 2\eta}{\cos kl} = i \frac{\cos 2\zeta - e^{i2\lambda}}{\sin 2\zeta}
$$
\n(42a)

$$
=\frac{\sin 2\lambda + i\left(\cos 2\zeta - \cos 2\lambda\right)}{\sin 2\zeta}\tag{42b}
$$

$$
=\frac{\sin\lambda\cos\lambda+i\sin\left(\lambda+\zeta\right)\sin\left(\lambda-\zeta\right)}{\sin\zeta\cos\zeta}.
$$
 (42c)

Aus (42a) folgt

$$
\frac{\sin 2\eta}{\cos k i} + 1 = i \frac{e^{-i2\zeta} - e^{i2\lambda}}{\sin 2\zeta} \n= i e^{i(\lambda - \zeta)} \frac{e^{-i(1+\zeta)} - e^{i(1+\zeta)}}{\sin 2\zeta},
$$

daher

$$
\mathfrak{C}\mathfrak{d}\left(2\,\eta\,+\cos k\,l\right)=\cos k\,l\,\frac{\sin\left(\lambda+\zeta\right)}{\sin\zeta\cos\zeta}\,e^{i\left(\lambda-\zeta\right)}.\tag{43a}
$$

Ebenso erhält man

$$
\mathfrak{C}\mathfrak{d}\left(2\,\eta-\cos k\,l=\cos k\,l\,\frac{\sin\left(\lambda-\zeta\right)}{\sin\zeta\cos\zeta}\,e^{i\left(\lambda+\zeta\right)}.\right)\tag{43b}
$$

Mit diesen Werten folgt aus (39a)

$$
m = \sqrt{\frac{\sin(\lambda - \zeta)}{\sin(\lambda + \zeta)}}.
$$
 (44a)

Bedeutet wieder Z den Wellenwiderstand der Leitung, so ist das Verhältnis der effektiven Spannung zum effektiven Strom sowohl am Anfang wie am Ende der Leitung

$$
\left|\frac{U}{J}\right| = |Z| \sqrt{\frac{\sin (2\lambda + \zeta)}{\sin (2\lambda - \zeta)}}.
$$
 (44b)

Solange die Leitung kürzer als eine Viertelwellenlänge ist, wird der Scheinwiderstand größer als der Wellenwiderstand sein, der Strom kleiner als der Strom einer einfachen fortschreitenden Welle bei derselben Spannung. Bei der verzerrungslosen Leitung war  $\xi = 0$ . Die Verzerrung setzt die vorteilhafte Belastung der Leitung herab.

Aus  $(36)$  oder  $(39)$  folgt

$$
m\sin\mu = \frac{e^{-i\xi}\sin kl}{\sin 2\eta + \cos kl},
$$
also nach (43a) und (41)

$$
m\sin\mu = \frac{h\sin\xi\cos\xi}{\sin(\lambda+\xi)},
$$
\n(45)

und nach  $(44a)$ 

$$
\sin \mu = \frac{h \sin \zeta \cos \zeta}{\sqrt{\sin \left(\lambda + \zeta\right) \sin \left(\lambda - \zeta\right)}}.\tag{46}
$$

Die Verspätung der Stromphasen gegen die Spannungsphasen ist nach (36) am Leitungsende  $\varphi_e = +\mu$ , am Leitungsanfang  $\varphi_a = -\mu$ . Am Ende sind die Stromphasen verspätet, am Anfang verfrüht.

Wir wählen als Leistungseinheit die Wellen-Scheinleistung am Leitungsende  $(x = l/2)$ , indem wir uns die Spannung am Leitungsende gegeben denken, setzen also

$$
N_x + i B_x = \left|\frac{U_{1/2}^2}{Z}\right| (\alpha'_x + i \beta'_x), \tag{47a}
$$

**WO** 

$$
\alpha'_x + i \beta'_x = e^{-i\xi} \mathfrak{D}( \eta + i k x) \left| \frac{\mathfrak{G} \mathfrak{o}(\eta + i k x)}{\mathfrak{G} \mathfrak{o}(\eta + i \gamma_2 i k \eta)} \right|^2 \qquad (47b)
$$

Nach (36a) ist dann

 $|\alpha'_{l/2}+i\beta'_{l/2}|=m \quad \text{ and } \quad \beta'_{l/2}=m\sin\mu.$  $(48)$ 

(44a) gibt uns die Scheinleistung, (45) die Blindleistung am Leitungsende, bezogen auf die Wellen-Scheinleistung am Leitungsende. Aus beiden folgt die Wirkleistung  $\alpha'_{1/2} = m \cos \mu$ .

Nach (39b) ist ferner

$$
\left(\frac{\sin 2\eta}{\sin k l}\right)^2 + 1 = \frac{1}{\sin^2 \mu}
$$
  
\n
$$
\sin 2\eta = \ctg \mu . \sin k l. \tag{49}
$$

oder

Aus (42c) und (49) folgt

$$
\operatorname{tg} k \, l \, \mathbb{G} \operatorname{tg} 2 \, \eta \, = h \, \frac{\sin \lambda \cos \lambda + i \sin \left( \lambda + \zeta \right) \sin \left( \lambda - \zeta \right)}{\sqrt{\sin \left( \lambda + \zeta \right) \sin \left( \lambda - \zeta \right) - \left( h \sin \zeta \cos \zeta \right)^2}} \tag{50}
$$

und hieraus nach (41)

$$
\mathfrak{G}\mathrm{tg}\,2\,\eta=\frac{\sin\lambda\cos^2\xi-i\cos\lambda\sin^2\xi}{\sqrt{\sin\left(\lambda+\zeta\right)\sin\left(\lambda-\zeta\right)-\left(h\sin\zeta\cos\zeta\right)^2}}.\tag{51}
$$

Den Ausdruck (50) 'kann man nach, (46) auch leicht auf die Form

$$
\operatorname{tg} k \, l \, \mathbb{G} \operatorname{tg} 2 \, \eta = \operatorname{tg} \mu \, \frac{\sin 2 \, \lambda}{\sin 2 \, \zeta} + i \, h^2 \frac{\sin 2 \, \zeta}{\sin 2 \, \mu} \tag{50a}
$$

bringen. Der maximale Wirkungsgrad ergibt sich jetzt entweder aus (35d), (49), (42) oder aus (35e), (51) oder aus (35f), (50). Zähler und Nenner der Ausdrücke (35) wird man am besten graphisch darstellen. Dann erhält man den maximalen Wirkungsgrad aus dem Vergleich zweier Längen.

Mit Hilfe des Sinusreliefs können wir den komplexen Phasenverschiebungswinkel in aus der Gleichung (49) konstruieren, die wir dazu so schreiben:

$$
\sin(-i 2 \eta) = \operatorname{ctg} \mu \cdot e^{-i 90^\circ} \cdot \sin kl. \tag{49a}
$$

Wir tragen vom Nullpunkt aus die Strecke *k 1* ab und lesen an den Kurven Betrag und Richtung von sin *k 1* ab. Den Betrag multiplizieren wir mit dem aus (46) berechneten ctg  $\mu$ . Von der Richtung ziehen wir 90° ab. Am Kurvennetz bestimmen wir den entsprechenden Punkt. Sein halber Ortsvektor ist  $-i\eta$ . Das ist der Ortsvektor der Mitte der Stromstrecke.

Auf der verzerrungslosen Leitung wird der Wirkungsgrad bei der reinen fortschreitenden Welle am größten. Die Leitungsstrecken sind ins Unendliche gerückt. Um einen weitern Anhalt dafür zu gewinnen, wo die Leitungsstrecken etwa liegen werden, wenn der Wirkungsgrad auf der verzerrenden Leitung sein Maximum hat, betrachten wir den Grenzfall der unendlich kurzen Leitung:  $l = 0$ , also auch  $h = 0$ . Der Winkel  $\lambda$  wird dann gleich dem Winkel  $\varkappa$  in  $k = |k| \cdot e^{i \kappa}$ , daher nach (42a)

$$
\lim_{l=0} \mathfrak{C}\mathfrak{d}\mathfrak{d}\mathfrak{d}\mathfrak{d} = i \, \tfrac{\cos 2\, \zeta - e^{i\, 2\, \kappa}}{\sin 2\, \zeta}
$$

 $\lim_{l=0} \mathfrak{I} \mathfrak{g}^2 \eta = \frac{\mathfrak{G} \mathfrak{h}^2 2 \eta - 1}{\mathfrak{G} \mathfrak{h}^2 2 \eta + 1} = \frac{e^{i 2 \kappa} - e^{i 2 \zeta}}{e^{i 2 \kappa} - e^{-i 2 \zeta}}$  $e^{i\zeta}$   $e^{i(k-\zeta)} - e^{i(\zeta-\kappa)}$  $=$   $\frac{1}{e^{-i\zeta}} \frac{1}{e^{i(k+\zeta)}} - e^{-i(k+\zeta)}$ 

und

 $-56 -$ 

oder

$$
\lim_{t=0} \mathfrak{X}\mathfrak{g}\,\eta = e^{i\zeta}\,\sqrt{\frac{\sin(\kappa-\zeta)}{\sin(\kappa+\zeta)}} = Z\,\sqrt{\frac{A}{R}}\tag{52a}
$$

oder

$$
\lim_{i=0} \operatorname{tg} \frac{\eta}{i} = e^{-i(90^0 - \xi)} \cdot \sqrt{\frac{\sin(\kappa - \xi)}{\sin(\kappa + \xi)}}.
$$
\n(52b)

Die Mitte der unendlich kurz gewordnen Stromstrecke wird auf der Richtungslinie  $-\tau = 90^{\circ} - \xi$  des Tangens liegen und auf einer Betragslinie  $t < 1$ , so daß  $\eta_2 < 45^{\circ}$  wird. Da  $\zeta$  höchstens  $=$  45<sup>°</sup> werden kann, liegt die Mitte der Stromstrecke auf einer Richtungslinie zwischen  $\tau = -90^{\circ}$  und  $\tau = -45^{\circ}$ . Wir fragen nach der zugehörigen Leistung und finden  $\alpha_0 + i \beta_0 = e^{-i \zeta} \mathfrak{A} \mathfrak{g} \eta,$ 

folglich

$$
\lim_{l=0} \alpha_0 = \sqrt{\frac{\sin(\kappa - \zeta)}{\sin(\kappa + \zeta)}} \quad \text{and} \quad \lim_{l=0} \beta_0 = 0. \quad (53)
$$

Bei der reinen fortschreitenden Welle ( $\eta = \infty$ ) ist

$$
\alpha_0 + i\beta_0 = e^{-i\zeta} = \cos \zeta - i\sin \zeta. \tag{54}
$$

Das Verhältnis der Leistung in der Mitte der unendlich kurzen Leitung bei maximalem Wirkungsgrad und der Leistung bei der fortschreitenden Welle ist, Spannungsgleichheit in der Leitungsmitte vorausgesetzt,

$$
\frac{1}{\cos \zeta} \sqrt{\frac{\sin (\kappa - \zeta)}{\sin (\kappa + \zeta)}} = \sqrt{(1 + \text{tg}^2 \zeta) \frac{\text{tg} \kappa - \text{tg} \zeta}{\text{tg} \kappa + \text{tg} \zeta}}.
$$
(55)

Durch die Verzerrung wird also gewöhnlich die Leistung bei maximalem Wirkungsgrad kleiner werden als die Leistung bei fortschreitender Welle. In dem Grenzfall, daß die Ableitung gleich Null ist, wird  $\xi = x$ , daher auch die Leistung bei maximalem Wirkungsgrad gleich Null.

Wir betrachten noch den Fall, daß die Leitungslänge zwar nicht unendlich klein ist, daß aber die Kreis-Wellenzahl kl einen kleinen Betrag hat. Dann ist nach (41)  $h = |kl|$  und nach II $(9)$  $\lambda = \varkappa + \frac{|kl|^2}{2} \sin 2\varkappa + \cdots$ 

Ist die Ableitung Null, so wird  $x = \zeta$  und

$$
\lambda - \xi = \frac{|kl|^2}{3} \sin 2\xi + \cdots,
$$

daher nach (46), da  $\lambda + \xi$  in erster Näherung durch 2 $\xi$  ersetzt werden kann, sin  $\mu = \sqrt{3}/2$ , also  $\mu = 60^{\circ}$ . Ferner wird nach (45) *m* sin  $\mu = \frac{h}{2} = \frac{1}{2} |kl|$ ,

also gleich der halben Leitungsstrecke, folglich

$$
m = \frac{|kl|}{\sqrt{3}} \quad \text{and} \quad m \cos \mu = \frac{|kl|}{2\sqrt{3}}.
$$

Nach (49) ist  $\Im$ in  $2\eta = kl/\sqrt{3}$ , ist demnach auch klein, daher

$$
\eta = \frac{|kl|}{2\sqrt{3}} e^{i\zeta}.
$$
 (56)

Das bedeutet, zusammengefaßt: Vom Nullpunkt aus wird die Stromstrecke unter einem Winkel von 120° gesehen. Ihre Mittelsenkrechte geht durch den Nullpunkt und schließt mit der imaginären Achse den Verzerrungswinkel  $\xi$  ein. Der Abstand der Stromstrecke vom Nullpunkt stellt die relative Wirkleistung dar, der Abstand ihrer Endpunkte vom Nullpunkt die relative Scheinleistung, die halbe Länge der Leitungsstrecke die relative Blindleistung 1). Die Phasenverschiebung zwischen Strom und Spannung beträgt an den beiden Leitungsenden  $\mp$  60°. Der Anfangspunkt der Stromstrecke liegt auf der Richtungslinie  $\tau = \zeta - 150^{\circ}$  des Tangens, der Endpunkt auf der Richtungslinie  $\tau = \zeta - 30^{\circ}$ . Es ist bemerkenswert, daß die Phasenverschiebung an den Leitungsenden auch bei noch so kurzer Leitung für den Fall maximalen Wirkungsgrades den ziemlich großen Wert 60° hat. Wir haben hiermit einen äußerst bequemen überblick über die Lage der Stromstrecke und damit auch der Spannungsstrecke bei maximalem Wirkungsgrad gewonnen. Der Strom am Ende hat denselben Effektivwert wie der Strom am Anfang, hat aber gegen ihn eine Phasenverschiebung von 120<sup>o</sup>. Doch gilt dies alles nur bei verschwindender Ableitung und kleiner Kreis-Wellenzahl, und zwar nur genähert.

Es ist bekannt, daß Kabel bei maximalem Wirkungsgrad nur eine verhältnismäßig geringe Leistung übertragen 2). Die Verzerrung ist für die Starkstromtechnik ein ebenso großes übel wie für die Schwachstromtechnik. Um sie zu beseitigen, hat Boucherots) ein sinnreiches Mittel vorgeschlagen: den Einbau von Zusatztransformatoren in die Leitung. Der Stromverbrauch der Primärwicklung wirkt wie eine Vergrößerung der Ableitung, die

<sup>1)</sup> Diese Aussagen setzen voraus, daß die Zahl 1 auf der imaginären Achse durch dieselbe Länge dargestellt ist wie 57,3° auf der reellen, was bei unsern Bildern nicht zutrifft.

<sup>&</sup>lt;sup>2</sup>) Rössler, Fernleitung von Wechselströmen, S. 223. Berlin 1905.

<sup>&</sup>lt;sup>3</sup>) Rev. gén. de l'él., Bd. 12, Heft 20 vom 18. Nov. 1922, S. 757.

von der Sekundärwicklung zugesetzte Spannung wie eine Verringerung des Leitungswiderstandes. Ob es gelingt, die entgegenstehenden Schwierigkeiten zu überwinden, müssen Versuche lehren.

Der Betrieb mit reiner fortschreitender Welle hat auf einer verzerrenden Leitung keineswegs den höchsten Wirkungsgrad. Beim höchsten Wirkungsgrad ist aber die von einer verzerrenden Leitung übertragne Leistung klein. Deshalb sollte man danach trachten, die Leitungen verzerrungslos zu machen. Erst dann, wenn einem das gelungen ist, hat der Betrieb mit reiner fortschreitender Welle den höchsten Wirkungsgrad. Dann ist nicht nur die mittlere Phasenverschiebung zwischen Strom und Spannung Null, sondern Strom und Spannung sind an jeder Stelle der Leitung in Phase.

# g) Zahlenbeispiele.

Wir würden unsre Methode nur sehr unvollständig schildern, wenn wir uns auf die bisherigen allgemeinen Erläuterungen beschränkten. Diese bedürfen einer wesentlichen Ergänzung, nämlich der Vorführung·von Zahlenbeispielen. Denn erstens ist auch bei den Zahlenrechnungen noch mancherlei zu überlegen. Zweitens wird sich die Gelegenheit bieten, einige Winke über die Praxis der komplexen Zahlenrechnung zu geben. Drittens wird erst an Zahlenbeispielen zu ersehen sein, wie viel oder wie wenig Rechnungsaufwand unsre Methode erfordert.

Als erstes Beispiel wählen wir eine  $l = 1000$  km lange Drehstromleitung. Sie bestehe aus drei Leitern aus Stahlaluminium von je 300 mm2 Querschnitt und 6 m Abstand 1). Für diese Leitung ist die komplexe (Kreis-) Wellenzahl (ihr reeller Teil ist das  $2\pi$ -fache der Zahl der Wellenlängen, die auf der Leitung Platz finden, also das  $2\pi$ -fache der in Wellenlängen gemessnen Leitungslänge) bei der Frequenz  $\omega/2\pi = 50$ /sek

$$
kl = 1,080 e^{i7,00} = 1,072 + i 0,132
$$
  
=  $\frac{61,4}{180 \cdot \pi} + i 0,132.$ 

Die Viertelwellenlänge ist  $= 1,46$  mal der Leitungslänge  $= 1460$  km. Die Leitungslänge entspricht einem Winkel von 61,40• Wenn

<sup>&</sup>lt;sup>1</sup>) P. Boucherot, Rev. gén. de l'él., Bd. 12, Heft 14 vom 7. Okt. 1922, S.504.

eine fortschreitende Welle die Leitung durchlaufen hat, ist ihre Amplitude von 1 auf

$$
e^{-0,132} = 0,877
$$

gesunken. Bei Betrieb mit fortschreitender Welle ist daher der Wirkungsgrad  $0.877^2 = 76.9/100$ . Der Wellenwiderstand der Leitung beträgt

$$
Z = 380 e^{i\frac{7}{00}} \text{Ohm}
$$

für einen Strang. Die Leitung soll mit 200 kV verkettet (also rund 116 kV Sternspannung) betrieben werden. Dann ist der Strom einer fortschreitenden Welle, der "Wellenstrom", dort, wo die Spannung 200 kV beträgt, effektiv = 305  $e^{-i7,00}$  Amp (der Augenblickswert ist der reelle Teil von

$$
305\sqrt{2}e^{-i(\omega t+7,00)},
$$

seine Phasen sind überall um 7,0<sup>0</sup> gegen die Spannungsphasen verfrüht. Der Wellenstrom besteht aus einem Wirkstrom von  $302.7$  Amp und einem Blindstrom von  $-37.2$  Amp. Die Wellenscheinleistung beträgt 105 500 kW = 105,5 Megawatt, die Wellenwirkleistung 105 000 kW  $= 105.0$  MW. Die Nennleistung der Anlage soll  $100000 \text{ kW} = 100 \text{ MW}$  sein.

Aus kund *Z* berechnet man nach (3) und (4) S. 24 rückwärts

$$
L\omega + iR = kZ = 0,410 \cdot e^{i 14,00} \frac{\text{Ohm}}{\text{km}} = (0,398 + i 0,0992) \frac{\text{Ohm}}{\text{km}},
$$

also

$$
R = 0.1 \frac{\text{Ohm}}{\text{km}} \qquad \text{und} \qquad L = 1.27 \cdot 10^{-3} \frac{\text{Henry}}{\text{km}};
$$

ferner

also

$$
C\omega + iA = \frac{k}{Z} = 2{,}84.10^{-6} \frac{\text{Siemens}}{\text{km}},
$$
  

$$
A = 0 \quad \text{und} \quad C = 0{,}91.10^{-8} \frac{\text{Farad}}{\text{km}}.
$$

Der induktive Spannungsverlust ist viermal BO groß wie der Ohmsche 1). über die Bedeutung der Induktivitäten und Kapazitäten bei Drehstromleitungen und über ihre Berechnung aus den Abmessungen sei noch kurz folgendes bemerkt. Wir fassen den Leiter 3 als gemeinsame Rückleitung für die Leiter 1 und 2 auf, so daß 1 und 3 eine Stromschleife bilden und ebenso 2 und 3. Die Leitung sei am Ende kurzgeschlossen und sie werde zur Vereinfachung der Schreibweise widerstandslos gedacht. Dann sind die beiden Schleifenspannungen am Anfang der Leitung

$$
U_{13} = lL_{13}\frac{dJ_1}{dt} + l M_3 \frac{dJ_2}{dt}, \qquad U_{23} = lL_{23}\frac{dJ_2}{dt} + l M_3 \frac{dJ_1}{dt}.
$$

<sup>1)</sup> Vgl. hierzu Görges, Grundzüge der Elektrotechnik, S.318. Leipzig, Engelmann, 1913.

Hier bedeuten *IL13* und *I L23* die Selbstinduktivitäten der beiden Schleifen und *1M3* ihre Gegeninduktivitätl). Wenn die drei Leiter Kreisquerschnitte von den Durchmessern 2 $b_1$ , 2 $b_2$ , 2 $b_3$  haben und die Leiterachsen die Abstände  $a_{23}$ ,  $a_{31}$ ,  $a_{12}$ , so ist

$$
4 \pi \Delta_0 c_0^2 L_{23} = \frac{\mu_2 + \mu_3}{2} + 2 \mu \ln \frac{a_{23}^2}{b_2 b_3},
$$
  

$$
4 \pi \Delta_0 c_0^3 M_1 = \frac{\mu_1}{2} + 2 \mu \ln \frac{a_{31} a_{12}}{a_{23} b_1}.
$$

Je zwei weitere ähnliche Ausdrücke werden durch zyklische Vertauschung von 1, 2, 3 erhalten.  $\mu_1, \mu_2, \mu_3$  sind die Permeabilitäten der drei Leiter,  $\mu$  ist die Permeabilität ihrer Umgebung und  $4\pi\Delta_0 c_0^2 = 10^4 \frac{\text{km}}{\text{Henry}}$ . Hieraus erkennt man - was auch ohne dies einleuchtet -, daß  $L_{23} = M_2 + M_3$ ist usw. Die Selbstinduktivität der Schleife 23 ist gleich der Summe ihrer Gegeninduktivitäten zu den beiden andern Schleifen 21 und 13. Wegen  $J_1 + J_2 + J_3 = 0$  kann man daher auch schreiben

$$
\frac{U_{13}}{l} = M_1 \frac{dJ_1}{dt} - M_3 \frac{dJ_3}{dt} = \frac{U_{10} - U_{30}}{l},
$$
  

$$
\frac{U_{23}}{l} = M_2 \frac{dJ_2}{dt} - M_3 \frac{dJ_3}{dt} = \frac{U_{20} - U_{30}}{l}.
$$

Die Spannungen zwischen den Leitungen können in dieser Weise durch Differenzen dargestellt werden, weil ja durch eine Querebene kein magnetischer Induktionsfiuß tritt. Der Punkt 0 darf natürlich noch ganz beliebig in der Querebene gewählt werden, in der die Spannungen  $U_{13}$ ,  $U_{23}$  gemessen sind. Und er kann stets so gewählt gedacht werden, daß die einfachen Gleichungen gelten:

$$
\frac{U_{10}}{l} = M_1 \frac{dJ_1}{dt}, \qquad \frac{U_{20}}{l} = M_2 \frac{dJ_2}{dt}, \qquad \frac{U_{30}}{l} = M_3 \frac{dJ_3}{dt}.
$$

Daher kann man die Gegeninduktivität *IM* zweier Schleifen auch als die scheinbare Selbstinduktivität ihres gemeinsamen Leiters bezeichnen. Die zu diesen Gleichungen gehörige Lage des Punktes 0 wird man allerdings im allgemeinen nicht angeben können. Man braucht sie aber gewöhnlich auch nicht zu wissen, weil es nicht auf die Spannungen  $U_{10}$ , ... selbst, sondern nur auf ihre Differenzen, die Spannungen zwischen den Leitern ankommt. be zu diesen Gleichungen gehörige Lage des Punktes 0 wird im allgemeinen nicht angeben können. Man braucht sie aber ge nicht zu wissen, weil es nicht auf die Spannungen  $U_{10}$ , ... s<br>nur auf ihre Differenzen, die Spannun

Sind alle *a* gleich und ebenso alle *b,* liegen also die gleichen Leiterquerschnitte auf den Ecken eines gleichseitigen Dreiecks, und ist auch noch querschnitte auf den Ecken eines gleichseitigen Dreiecks, und ist auch noch  $\mu_1 = \mu_2 = \mu_3 \equiv \mu'$ , so werden auch alle *L* gleich und alle *M*, und man

$$
M = \frac{1}{2}L = \left(\frac{\mu'}{2} + 2\,\mu\ln\frac{a}{b}\right)\frac{1}{4\,\pi\,\varDelta_0\,c_0^{\,2}}.
$$

Der Punkt 0 ist hier natürlich der Schwerpunkt des gleichseitigen Dreiecks. -Das elektrische Seitenstück zu den magnetischen Induktivitäten *L, M* 

sind die elektrischen Elastizitäten oder Steifigkeiten F, *G.* Die Leitung sei am Ende offen und sie sei vollkommen isoliert gedacht  $(A = 0)$ .  $Q_1, Q_2, Q_3 = -Q_1 - Q_2$  seien die Ladungen der drei Leiter. Dann werden die Steifigkeiten F, *G* erklärt durch die Gleichungen

$$
U_{13} = F_{13} \frac{Q_1}{l} + G_3 \frac{Q_2}{l}, \qquad U_{23} = F_{23} \frac{Q_3}{l} + G_3 \frac{Q_1}{l}.
$$

1) A. Schleiermacher, ETZ 1905, S. 1044.

Bei kreisförmigen Leiterquerschnitten ist

$$
4 \pi \Delta_0 F_{23} = \frac{2}{\varepsilon} \ln \frac{a_{23}^2}{b_2 b_3}, \qquad 4 \pi \Delta_0 G_1 = \frac{2}{\varepsilon} \ln \frac{a_{31} a_{12}}{a_{23} b_1}
$$

usw., wo  $\varepsilon =$  Dielektrizitätskonstante der Umgebung der Leiter und

$$
4 \pi \Delta_0 = 1,111 \, .10^{-7} \, \frac{\text{Farad}}{\text{km}} = 1 \, \frac{\text{scm}^{\text{u}}}{\text{cm}} \cdot
$$

Auch hier wird  $F_{23} = G_2 + G_3$  usw., so daß man schreiben kann:

$$
l U_{13} = G_1 Q_1 - G_3 Q_3 = l (U_{10} - U_{30}),
$$
  
\n
$$
l U_{23} = G_2 Q_2 - G_3 Q_2 = l (U_{20} - U_{30}),
$$

und bei geeigneter Wahl des Punktes 0

$$
U_{10} = G_1 Q_1 / l, \qquad U_{20} = G_2 Q_2 / l, \qquad U_{30} = G_3 Q_3 / l.
$$

Man kann daher die wechselseitige Steifigkeit *Gil* zweier Schleifen auch als die scheinbare Eigensteifigkeit ihres gemeinsamen Leiters bezeichnen und ihren Kehrwert  $l/G = lC$  als seine scheinbare Kapazität.

Sind alle *a* gleich und alle *b,* so bekommt man

$$
G = \frac{1}{2}F = \frac{1}{C} = \frac{2}{\varepsilon}\ln\frac{a}{b}\cdot\frac{1}{4\pi\Delta_0}.
$$

Kommt bei einer Freileitung noch die Erde in Betracht oder bei einem Kabel der Bleimantel, hat man es also im ganzen mit vier Leitern zu tun, so werden die Verhältnisse verwickelter, und erst recht, wenn man noch mehr als vier Leiter hat. Es gibt keine konstanten Quotienten  $U_{10}$ :  $dJ_1/dt$ ,  $U_{10}$ :  $Q_1, \ldots$ <sup>1</sup>). Nur wenn durch *n* symmetrisch angeordnete Leiter (verseiltes' Kabel, Freileitung in einem hoch gelegnen regulären  $n$ -Eck) ein symmetrischer *n*-Phasenstrom fließt, kann noch dem einzelnen Leiter eine scheinbare Induktivität und eine scheinbare Kapazität zugeschrieben werden.

Bei der Freileitung, die wir hier behandeln wollen, ist  $a = 600$  cm,<br>  $2b = 2.7$  cm, daher<br>  $4 \pi \Lambda_0 c_0^2 M - V_2 = 4 \pi \Lambda_0 G = 2 \ln \frac{a}{h} = 12.2$ ,

$$
4\pi\Delta_0c_0^2 M - V_2 = 4\pi\Delta_0G = 2\ln\frac{a}{b} = 12.2,
$$

fOlglich

$$
M = 12.7 \cdot 10^{-4} \frac{\text{Ohmsek}}{\text{km}}, \qquad G = 11.0 \cdot 10^7 \frac{\text{Ohm}}{\text{sek}} \text{km},
$$

in übereinstimmung mit den Werten, die wir zu Anfang aus kund *Z* berechnet haben.

Denken wir uns einmal die massiven Drähte durch sehr dünnwandige Röhren ersetzt. Dann fällt die innere Induktivität weg, in dem Ausdruck für *M* ist  $u' = 0$  zu setzen, und wir bekommen

$$
\sqrt{\frac{GM}{GM}} = 2\sqrt{\frac{\mu}{\varepsilon}}\ln\frac{a}{b}\cdot\frac{1}{4\pi\Delta_0c_0}, \qquad \sqrt{\frac{G}{M}} = \frac{c_0}{\sqrt{\varepsilon\mu}};
$$
  

$$
\frac{1}{4\pi\Delta_0c_0} = 300\text{ hm}, \qquad c_0 = 300000\frac{\text{km}}{\text{sek}}.
$$

hierin ist

Bei einer ebenen fortschreitenden Welle, bei der sowohl das elektrische, wie das magnetische Feld gleichförmig ist (und bei der beide zueinander senkrecht sind), hat die Dichte der elektrischen Energie an allen Punkten einer Wellenebene denselben Wert. Denselben Wert hat auch die

<sup>1)</sup> Näheres bei H. Diesselhorst, ETZ 1909, S.1184.

in der Wellenebene überall gleiche Dichte der magnetischen Energie. In Luft ist daher der Quotient aus der elektrischen Feldstärke & (gemessen in Volt/cm) und der magnetischen Feldstärke *Sj* (gemessen in Amp/cm)

$$
\frac{\mathfrak{E}}{\mathfrak{H}} = \frac{1}{c_0 d_0} = 377 \text{ Ohm}.
$$

Beträgt etwa die magnetische Feldstärke *x* Amp/cm, so beträgt die elektrische Feldstärke 377  $\bar{x}$  Volt/cm, die Dichte des Energiestroms 377  $\bar{x}^2$  Watt/cm<sup>2</sup> und die Dichte sowohl der elektrischen, wie der magnetischen Energie 0.628.10<sup>-8</sup>  $x^2$  Wattsek/cm<sup>3</sup>, die Dichte der gesamten elektromagnetischen Energie also  $1.257 \cdot 10^{-8} x^2$  Wattsek/cm<sup>3</sup>. Z. B.:

oder

16,3  $\frac{\text{Amp}}{\text{cm}}$ , 6,14 $\frac{\text{kV}}{\text{cm}}$ , 1 $\frac{\text{kW}}{\text{mm}^2}$ , 3,33  $\frac{\text{Wattsek}}{\text{m}^3}$  $28,2\,\frac{\text{A\,mp}}{\text{cm}},\qquad 10,63\,\frac{\text{kV}}{\text{cm}},\qquad 3\,\frac{\text{kW}}{\text{mm}^2},$  $10 \frac{\text{Wattsek}}{\text{S}}$ .  $^{\rm m3}$ 

In dem Feld zylindrischer Leiter hat die elektrische Feldstärke an verschiednen Punkten einer Querebene im allgemeinen verschiedne Beträge, ebenso die magnetische Feldstärke. Aber der Quotient aus beiden hat an allen Punkten einer Querebene denselben Wert. Denn das Kurvennetz der elektrischen und der magnetischen Kraftlinien entsteht aus einem rechteckigen Geradennetz (gleichförmige Felder) durch eine isotrope Abbildung. Der Maßstab der Abbildung hängt wohl vom Ort, nicht aber von der Richtung ab, 80 daß die elektrische Feldstärke überall im selben Maß verändert wird wie die magnetische Feldstärke. Bei einer fortschreitenden Welle beträgt ihr Quotient an allen Punkten des Feldes wiederum 377 Ohm.

Bei einer Leitung wird daher der Wellen widerstand als Quotient aus Spannung und Strom einer fortschreitenden Welle, allgemein zu reden, um 80 größer ausfallen, je länger die elektrischen und je kürzer die magnetischen Kraftlinien sind. Haben die Leiter einen großen Abstand voneinander und einen kurzen Umfang, so wird der Wellenwiderstand einer Schleife größer als 377 Ohm werden. Liegen die Leiter nahe beieinander und haben sie einen langen Umfang (wie z. B. Kupferschienen), so wird der Wellenwiderstand einer Schleife kleiner als 377 Ohm werden. (Am bequemsten macht man sich diese Zusammenhänge an einem konaxialen Kabel klar.) Freileitungen werden also einen weit höhern Wellenwiderstand haben als Kabel, ganz abgesehen von der verkleinernden Wirkung der Dielektrizitätskonstante des Kabels.

Der für unser Beispiel angegebne Wellenwiderstand von 380 Ohm ist nicht der einer Schleife, sondern der scheinbare Wellenwiderstand eines Leiters. Der Wellenwiderstand einer Schleife ist das Doppelte davon, also 760 Ohm. Die Wellenwiderstände verschiedner Hochspannungsfreileitungen weichen gewöhnlich nur wenig von diesen Werten ab. (Unempfindlichkeit des Logarithmus gegen Änderungen eines großen Arguments.) Die "wirksame Länge" der elektrischen Kraftlinien ist also bei Hochspannungsfreileitungen etwa doppelt so groß wie die "wirksame Länge" der magnetischen Kraftlinien. Die Energieverluste und das Magnetfeld im Innern der Drähte haben auf den Wellenwiderstand bei Freileitungen nur einen geringen Einfluß.

Hat in einem elektrischen Maßsystem die Dielektrizitätskonstante des leeren Raumes  $A_0$  denselben Zahlenwert, wie der Kehrwert 1/ $c_0$  der Lichtgeschwindigkeit  $c_0$ , so beträgt die Widerstandseinheit dieses Maßsystems  $377$  Ohm <sup>1</sup>).

1. Bei offnem Leitungsende  $(J_0 = 0)$  ist der komplexe Phasenverschiebungswinkel  $i n = 0$ . Ohne daß wir weitere Rechnungen anzustellen brauchen, belehren uns Sinusrelief und Tangensrelief schon über alles Wesentliche. Wegen  $\eta = 0$  tragen wir die Stromstrecke  $-k \ell$  im Sinusrelief vom Nullpunkt ab und die Spannungsstrecke vom Punkt. 900. Im Tangensrelief erhalten wir ebenso die "Leitwertstrecke" und die "Widerstandsstrecke". Wir können uns auf eine von beiden beschränken. (I, l' in Bild 12, herausklappbares Blatt am Schluß des Buches). Da sich die Leitungsstrecke nur wenig von der reellen Achse entfernt, sagt uns das Sinusrelief: Das Stück einer Sinuslinie zwischen 1200 und 180<sup>0</sup> gibt uns die Stromverteilung, und das Stück einer Sinuslinie zwischen 300 und 900 die Spannungsverteilung. Der Strom ändert sich fast linear, nur am Leitungsanfang etwas langsamer. In der Nähe des Leitungsendes ist die Spannung fast konstant, am Anfang ist sie halb so groß wie am Ende, also etwa 100 kV. Am Tangensrelief lesen wir ab, daß der Betrag des Scheinwiderstandes am Leitungsanfang etwa  $= 0.55$  mal dem Wellenwiderstand ist, also  $= 210$  Ohm. Daher beträgt der Strom am Leitungsanfang etwa 275 Amp. Er ist also fast gleich dem Vollaststrom von 287 Amp. Seine Phasenverspätung gegen die Spannung beträgt nach Auskunft des Tangensreliefs etwa

 $90^{\circ} - 7^{\circ} - 160^{\circ} = -77^{\circ}.$ 

Seine Phasen sind also tatsächlich nicht verspätet, sondern 'fast um eine Viertelperiode verfrüht, wie bei einem Ladestrom nicht anders zu erwarten ist.

Wir prüfen jetzt diese Ergebnisse durch die genauere Rechnung nach. Um Sinus und Kosinus von  $kl = (k_1 + i k_2) l = 61,40 + i0,132$ m der Produktform zu bilden, schlagen wir in den Tafeln auf:

 $\begin{array}{ll}\n\text{(So)} \ 2 k_2 l = +1,035 \\
\text{cos } 2 k_1 l = -0,542\n\end{array}$   $\begin{array}{ll}\n\text{(So)} \ x_2 k_2 l = 0,1309 \\
\text{tg } k_1 l = 1,836\n\end{array}$  $\frac{\cos 2 k_1 l = -0.542}{1/\sqrt{2}} = 0.248 = 0.496^2$   $\frac{\log k_1 l = 1,836}{P = 0.2400} = \lg 13.5^{\circ}$  $\frac{1}{2}\sqrt{2} = 0.248 = 0.496^2$   $P = 0.2400 = \text{tg } 13.5^{\circ}$ <br> $\frac{1}{2}\sqrt{4} = 0.788 = 0.888^{\circ}$   $Q = 0.0713 = \text{tg } 4.1^{\circ}$  $\frac{1}{2}d = 0.788 = 0.888^2$   $Q = 0.0713 = 16$ <br>  $\cos kl = 0.496 e^{-i 13.5^0}$ ,  $\sin kl = 0.888 e^{+i 4.1^0}$  $\cos kl = 0,496 e^{-i 13,50}$ hieraus *tg*  $kl = 1,789 e^{+i17,60}$ , ctg  $kl = 0,559 e^{-i17,60}$ .

1) ETZ 1904, S.435, 3. Spalte, Fußnote.

Die Sternspannung am Anfang der Leitung beträgt

 $U_0 \cos(-k l) = 116 \times 0.496 e^{-i 13, 50} = 57.5 e^{-i 13, 50}$  Kilovolt, sie hat also etwas Phasenverfrühung gegen die Spannung am Leitungsende. Der Strom am Anfang der Leitung beträgt  $\frac{U_0}{Z}i\sin\left(-k\ell\right) = 305 e^{-i7,00} \times 0,888 e^{-i85,90} = 270 e^{-i(13,5+79,4)^0}$  Amp. Der Scheinwiderstand am Leitungsanfang ist nach (12) mit  $x = -l$ 

 $Z^0 = i Z$ ctg  $kl = 380 e^{i 97,00} \times 0.559 e^{-i 17,60} = 212 e^{+i 79,40}$  Ohm.

Diese Zahlenwerte bestätigen, was wir aus dem Sinusrelief und Tangensrelief abgelesen haben.

Nach der auf S.43 angegebnen zweiten Näherung für die Spannung am Leitungsanfang ist die Erniedrigung dieser Spannung bei Leerlauf, bezogen auf die Spannung am Leitungsende als Einheit 1),

$$
L\cos^2\frac{x^2}{2}=\frac{1}{2}\left(\frac{\omega x}{c}\right)^2=\frac{2,2}{100}\left(\frac{30}{c}\frac{\omega}{2\pi}x\right)^2,
$$

in unserm Fall also

 $\frac{2,2}{100} \left( \frac{1}{10^4} \frac{\text{sek}}{\text{km}} \cdot \frac{50}{\text{sek}} \cdot 1000 \text{ km} \right)^2 = \frac{55}{100} \text{statt } 1 - 0,496 = \frac{50,4}{100}$ 

Der Ladestrom ist nach der auf S.45 angegebnen dritten Näherung

$$
U_0 C \omega (-x) \left[ 1 - \frac{1}{6} \left( \frac{\omega x}{c} \right)^3 \right] = \frac{200 \text{ kV}}{V \text{3}} \times 2,84 \text{ mS} \times \left( 1 - \frac{0,55}{3} \right)
$$
  
= 328 Amp × 0,817 = 268 Amp  statt  270 Amp.

II. Bei Kurzschluß am Leitungsende ist der Scheinwiderstand am Leitungsanfang nach (28a) S.46

$$
Z^{\rm k}=-\imath\,Z\,\rm tg\,kl\,=\,380\,e^{-\,i\,83,0^0}\times1,789\,e^{i\,17,6^0}=\,680\,e^{-\,i\,65,4^0}
$$

und der Quotient aus der Spannung am Anfang und dem Strom am Ende

$$
\frac{U^k}{J_0} = -i Z \sin kl = 337 e^{-i 78,9^0} \text{ Ohm} = \frac{585}{\sqrt{3}} e^{-i 78,9^0} \text{ Ohm}.
$$

Um am Leitungsende einen Kurzschlußstron von 287 Amp zu bekommen, muß man am Anfang eine verkettete Spannung von 168 kV anlegen. Beim übergang von Leerlauf auf Kurzschluß tauschen Stromstrecke und Spannungsstrecke ihre Lage (abgesehen von einer Vorzeichenänderung). Demnach sind auch Strom-

<sup>1)</sup> Vgl. hierzu Nils Forssblad, ETZ 1912, S.1259.

verteilung und Spannungsverteilung vertauscht. Wir brauchen beim Kurzschluß nicht länger zu verweilen. (Il in Bild 12.)

IIl. **In** naher Beziehung zum Kurzschluß steht der Fall maximaler Leistung am Ende, bei konstanter Spannung am Anfang, oder was dasselbe ist, minimaler Spannung am Anfang bei konstanter Leistung am Ende. Obgleich dieser Fall nur bei Schwachstromleitungen eine praktische Bedeutung hat, wollen wir ihn auch für unsre Starkstromleitung untersuchen, um im Sinusrelief einen weitern Orientierungspunkt zu gewinnen.

Hier ist der Scheinwiderstand am Ende konjugiert komplex zum Kurzschlußwiderstand am Anfang, also  $= 680 e^{+i 65,40}$  Ohm. Nehmen wir wieder am Leitungsende 200 kV an. Dann ist der Strom am Ende = 170 Amp, der Leistungsfaktor = 0,416, daher die Leistung  $= 24.5$  MW. Wo liegt die Stromstrecke? Nach (26b) ist der Ortsvektor  $-i\eta'$  des Endpunktes der Stromstrecke bestimmt durch

$$
tg i \eta' = h^{-1} e^{i (2 \zeta + \lambda)} = 0,559 e^{i 31,60}.
$$

Hiernach lesen wir im Tangensrelief ab  $i \eta' = 27^{\circ} + i \cdot 0.24$ . Nun können wir die Stromstrecke einzeichnen (lU in Bild 12). Ihren Anfangspunkt  $-i\eta$  können wir ablesen oder ausrechnen:

$$
i\eta = i\eta' + kl = 88,5^{\circ} + i 0,37.
$$

Hierzu lesen wir im Tangensrelief ab

 $tg (90^{\circ} - i\eta) = tg (1,5^{\circ} - i 0,37) = 0,35 e^{-i87^{\circ}} = ctg i\eta.$ Daher ist der Scheinwiderstand am Anfang nach (10) und (11) S.29

 $Z_0 = i Z \c{t}g \, i \eta = 380 \, e^{i \cdot 970} \times 0.35 e^{-i \cdot 870} = 133 \, e^{i \cdot 100} \text{ Ohm}.$ 

An den Betragslinien des Sinusreliefs lesen wir als Verhältnis von Anfangsspannung und Endspannung ab  $\frac{0,38}{0,92} = 0,413 = \frac{82,6 \text{ kV}}{200 \text{ kV}}$ 

$$
\tfrac{0,38}{0,92}=0,\!413=\tfrac{82,6 \; \mathrm{kV}}{200 \; \mathrm{kV}}
$$

und als Verhältnis von Anfangsstrom und Endstrom

$$
\frac{1,08}{0,52} = 2,08 = \frac{354 \text{ A}}{170 \text{ A}}.
$$

Zur Kontrolle berechnen wir hieraus den Scheinwiderstand am Anfang

$$
\frac{82\,600}{354\,\sqrt{3}} = 134,5
$$
 Ohm statt vorher 133.

Die Spannung steigt, am Leitungsanfang ziemlich genau von einem Minimum ausgehend, nach dem Ende hin ständig an. Umgekehrt

Emde, Sinusrelief und Tangensrelief. **5** 

verhält sich der Strom. Er geht annähernd von einem Maximum aus und sinkt beständig nach dem Ende hin. Aus dem Tangensrelief sehen wir: Die Phasenverspätung des Stromes gegen die Spannung ist am Anfang  $83^\circ - 93^\circ = -10^\circ$ , ändert sich zunächst schnell, aber gegen das Leitungsende hin immer langsamer und beträgt am Ende  $83^\circ - 148^\circ = -65^\circ$ . Die Stromphasen sind also gegen die Spannungsphasen auf der ganzen Leitung tatsächlich nicht verspätet, sondern verfrüht. Die Leistung am Anfang ist

$$
N_{\rm 0} = 82.6 \times 354 \times \sqrt{3} \times 0.985 = 49\,800~{\rm kW},
$$

folglich der Wirkungsgrad  $\frac{24,5}{49,8} = \frac{49,2}{100}$ .

Um die Genauigkeit unsrer Ablesungen zu prüfen, berechnen wir die abgelesnen Werte. Mit  $\ln h = \theta$  ist nach II (18) S. 18

$$
\mathfrak{I}_{9} 2 \eta_1' = \frac{\sin(2\xi + \lambda)}{\mathfrak{C} \mathfrak{d} \mathfrak{d}} = \frac{0,524}{1,174} = 0,446,
$$
  
tg  $2 \eta_2' = -\frac{\cos(2\xi + \lambda)}{\mathfrak{C} \mathfrak{u} \mathfrak{d}} = -\frac{0,852}{0,615} = -1,385,$ 

daraus

$$
\begin{array}{rl}\eta' = 0, &240 - i\,27, &1^o \\
-i\,k\,l = 0, &132 - i\,61, &4^o \\
\hline\n\eta = 0, &372 - i\,88, &5^o.\n\end{array}
$$

Das Verhältnis der Spannungen ist

$$
\left|\frac{\mathfrak{C}\mathfrak{d}\left[\eta\right]}{\mathfrak{C}\mathfrak{d}\left[\eta'\right]}\right| = \sqrt{\frac{\mathfrak{C}\mathfrak{d}\left[0,744 + \cos 177^{\circ}\right]}{\mathfrak{C}\mathfrak{d}\left[0,480 + \cos 54,2^{\circ}\right]}} = \sqrt{\frac{1,290 - 0,999}{1,117 + 0,585}} = 0,413,
$$
\n  
\nNombiltnis, dar Strušme.

das Verhältnis der Ströme

 $\left| \frac{\sin \eta}{\sin \eta'} \right| = \sqrt{\frac{1,290 + 0,999}{1,117 - 0,585}} = 2,075,$ 

daher das Verhältnis der Widerstände

$$
\frac{\mathfrak{G}\mathfrak{t}\mathfrak{g}\,\eta}{\mathfrak{G}\mathfrak{t}\mathfrak{g}\,\eta'}\Big| = \frac{0,\!413}{2,\!075} = 0,\!1990 = \frac{135,\!5\,\,0\mathrm{hm}}{680\,\,0\mathrm{hm}}
$$

Um noch die Phasenverschiebung am Anfang zu prüfen, berechnen wir nach II  $(6)$  S. 15

$$
\text{tg}\,\tau=\frac{\text{Ein}\,0.744}{\text{sin}\,177^0}=\frac{0.814}{0.0523}=15.55;
$$

also haben tgin,  $\mathfrak{I}g \eta$ , tg $(\eta/i)$  die Richtungswinkel

$$
+86,3^0, -3,7^0, -93,7^0
$$

Der Scheinleitwert bei  $x=0$  ist nach (10a)

$$
\frac{J_0}{U_0}=\frac{1}{Z_0}=\frac{e^{i\,\varphi_0}}{|Z_0|}=\frac{\mathfrak{D}\mathfrak{g}\,\eta}{Z},
$$
folglich die Phasen verspätung des Stromes gegen die Spannung am Anfang  $\varphi_0 = -3,7^\circ - 7,0^\circ = -10,7^\circ$ .

$$
\varphi_{\text{o}} = \hspace{-0.1cm} -3.7^{\text{o}} -7.0^{\text{o}} = -10.7^{\text{o}}.
$$

Mit diesen Werten ergibt sich der Wirkungsgrad zu

$$
\frac{1}{0,413 \times 2,075} \times \frac{0,416}{0,983} = \frac{49,4}{100}.
$$

Andrerseits ist der Wirkungsgrad nach (32a) S.48

$$
\frac{\alpha_l}{\alpha_0} = \frac{|\&0\sin(\theta + i \lambda)|}{h^{-1} + h \cos 2 \zeta} = \frac{\sqrt{0.5 \times 0.011164 + \cos 35.2^0}}{0.559 + 1.789 \cos 14^0} = \frac{\sqrt{0.5 \times 1.757 + 0.8171}}{0.559 + 1.789 \times 0.970} = \frac{1.134}{2.292} = \frac{49.5}{100}.
$$

Die A blesungsfehler sind so klein, wie man nur irgend erwarten konnte.

IV. Wir suchen jetzt die Lage der Leitungsstrecken bei maximalem Wirkungsgrad. Dazu berechnen wir zunächst die am Anfang und Ende entgegengesetzt gleiche Phasenverschiebung  $\mu$  nach (46) S. 54:

$$
\sin \mu = \frac{1,789 \cdot \sin 7^0 \cos 7^0}{\sqrt{\sin 24,6^0 \cdot \sin 10,6^0}} = \frac{1,789 \times 0,1219 \times 0,9925}{\sqrt{0,4163 \times 0,1840}} = \frac{0,2165}{0,2766} = 0,783; \qquad \mu = 51,5^0.
$$

Darauf berechnen wir die Lage der Mitte der Stromstrecke nach (49):

$$
\sin 2 \eta = \operatorname{ctg} \mu \cdot \sin kl = 0{,}795 \times 0{,}888 e^{i 4,10}
$$
  
= 0{,}706 e^{i 4,10}

 $\sin \left(-i\,2\,\eta\right) = 0.706 \cdot e^{-i\,85,90}$ 

Dazu lesen wir aus dem Sinusrelief ab:

$$
2 \eta = 0,65 + i 2,3^{\circ}.
$$

Folglich haben Anfangspunkt und Endpunkt der Stromstrecke und zugleich der Leitwertstrecke die Ortsvektoren

$$
-i\eta - \frac{1}{2}kl = -29,5^{\circ} - i0,39,
$$
  

$$
-i\eta + \frac{1}{2}kl = +32,0^{\circ} - i0,26.
$$

Addieren wir hierzu 90°, so erhalten wir Anfangspunkt und Endpunkt der Spannungsstrecke. Wir zeichnen diese beiden Strecken ins Sinusrelief ein und die Leitwertstrecke in das Tangensrelief. (IV in Bild 12.) In diesem lesen wir an den Endpunkten der Leitwertstrecke den Betrag 0,66 ab, an ihrem Anfangspunkt den

Winkel - 135°, an ihrem Endpunkt den Winkel - 31°. Die Differenz dieser Winkel ist

 $135^0 - 31^0 = 90^0 + 14^0 = 90^0 + 25$ 

WIe es sein soll, und weiter ergibt sich aus den beiden Winkeln  $\mu = -(83^{\circ} - 135^{\circ}) = 83^{\circ} - 31^{\circ} = 52^{\circ}$ 

statt  $= 51.5^{\circ}$ . Der Scheinwiderstand hat an beiden Leitungsenden den Betrag  $380:0.66 = 576$  Ohm. Bei 200 kV verketteter Spannung am Leitungsende gibt das eine Strombelastung von 201 Amp, also eine Scheinleistung von 69,6 MW, und da der Leistungsfaktor  $= 0.616$  ist, eine Wirkleistung von 42.9 MW und eine Blindleistung von 54,8 MW. Der Strom hat am Anfang Phasenverfrühung, am Ende Phasenverspätung. An einem Punkt in der Nähe der Leitungsmitte wird Phasengleichheit bestehen.

Bei dieser Leitung ist die Ableitung  $= 0$  angenommen, also  $x = \xi$ . Trotz dem kleinen Verzerrungswinkel von nur 7<sup>0</sup> bekommen wir daher bei maximalem Wirkungsgrad nur eine schlechte Ausnutzung der Leitung: Die Wirkleistung beträgt nur 43/100 der Nennleistung. Wäre die Neigung  $x$  der Leitungsstrecke gegen die reelle Achse wesentlich größer als {;, so würde die Mitte der Leitungsstrecke vom Nullpunkt weiter abliegen, die Leitwertstrecke würde Linien höheren Betrages überschneiden, die Belastung bei maximalem Wirkungsgrad wäre größer.

Wir betrachten jetzt die Leitungsstrecken im Sinusrelief. Strom und Spannung sind am Anfang und Ende der Leitung nicht sehr verschieden. In der Gegend der Leitungsmitte hat der Strom ein Minimum, die Spannung ein Maximum. Als Verhältnis der Ströme am Anfang und am Ende lesen wir ab:  $0.64: 0.60 = 1.07$  und als Verhältnis der Spannungen  $0.97: 0.89$  $= 1,09.$  Tatsächlich müssen beide Werte übereinstimmen, da die Scheinwiderstände an den Leitungsenden gleich sind. Wir nehmen daher das Mittel:

$$
1,08 = \frac{216 \text{ kV}}{200 \text{ kV}} = \frac{217 \text{ Amp}}{201 \text{ Amp}} = \frac{1}{0,926}.
$$

Alle Leistungen sind am Anfang  $1,08^2 = 1,16$  mal so groß wie am Ende. Der Kehrwert davon ist der Wirkungsgrad

$$
\Gamma = 0.926^2 = 0.86.
$$

Der maximale Wirkungsgrad beträgt also 86/100, während wir bei reiner fortschreitender Welle nur einen Wirkungsgrad von 77/100 hätten. Der Schwingungszustand auf der Leitung weicht von einer fortschreitenden Welle ziemlich stark ab: Die Amplituden sind nicht konstant, sondern die Stromamplituden ändern sich etwa im Verhältnis  $0.64:0.35 = 1.83:1$ , die Spannungsamplituden nur im Verhältnis  $1,07:0.89 \rightrightarrows 1,20:1$ . Statt um 60° verschieben sich die Stromphasen auf der Leitung um 1200, die Spannungsphasen nur um 20°. Die Stromverteilung nähert sich einer stehenden Sinuswelle zwischen  $-30^{\circ}$  und  $+30^{\circ}$ , die Spannungsverteilung einer stehenden Sinuswelle zwischen 600 und 1200.

Wir prüfen unsre Ablesungen wieder durch die Rechnung. Nach (44a) S.53 ist

$$
m = \sqrt{\frac{\sin 10,6^{\circ}}{\sin 24,6^{\circ}}} = \sqrt{\frac{0,1840}{0,416}} = 0,665,
$$

während wir 0,66 abgelesen haben. Der Scheinwiderstand ist also an den Leitungsenden  $380:0.665 = 572$  Ohm oder der Scheinleitwert 1,748 Millisiemens und die Scheinleistung am Leitungsende

 $(2 \times 10^5 \text{ Volt})^2 \times 1,748 \times 10^{-3} \text{ Siemens} = 70,0 \text{ MW}.$ Weiter ist nach (45)

$$
m\sin\mu=\frac{0,2165}{0,416}=0,520,
$$

daher der Blindleitwert an den Leitungsenden  $+$  1,368 mS und die Blindleistung am Ende 54,7 MW. Hieraus folgt  $m \cos \mu = 0.415$ , der Wirkleitwert an den Leitungsenden zu 1,091 mS und die Wirkleistung am Ende zu  $43.7$  MW. Ferner bekommen wir in  $(50a)$  S. 55

$$
h^2 \frac{\sin 2 \zeta}{\sin 2 \mu} = 3,200 \frac{0,2419}{0,974} = 0,791,
$$
  
tg  $\mu \frac{\sin 2 \lambda}{\sin 2 \zeta} = 1,257 \frac{0,576}{0,2419} = 2,993$ 

und hiermit nach (35 f) S. 50

$$
\Gamma = \sqrt{\frac{0,209^2 + 2,993^2}{1,791^2 + 2,993^2}} = \sqrt{\frac{9,00}{12,17}} = \frac{86,0}{100} = 0,927^2.
$$

Da hier der Richtungswinkel von  $\mathfrak{S}$ in 2  $\eta$  klein ist, so lässt sich  $z = 2\eta$  bequem berechnen. Zur Lösung von

$$
\sin z = 0.706 e^{i 4,10} = 0.704 + i 0.0505 = w
$$
\n
$$
y = 0.8 \text{ order.} \text{Nibbennright} \quad z = 90 \text{ s} \quad \sin 0.704
$$

wählen wir als ersten Näherungswert  $z_1 = \mathfrak{A}$ r  $\mathfrak{S}$ in 0,704  $= 0,656$ und bekommen als Verbesserung, ähnlich I (13) S. 14,

$$
z_2 - z_1 = \frac{w - \mathfrak{Sin}\ z_1}{\mathfrak{Coh} z_1} = \frac{i\ 0,0505}{1,224} = i\ 0,0412 = i\ 2,36^{\circ},\\ 2\ \eta = 0,656 + i\ 2,36^{\circ} = 2\times 0,3285\ e^{i\ 3,5^{\circ}}
$$

 $f$ olg

statt des abgelesnen Wertes  $0.65 + i 2.3$ <sup>o</sup>. Wenn wir, obgleich hier  $|kl| = 1,080$  nicht klein ist, (56) benutzen, so bekommen wir  $\eta = 0.312 e^{i70}$ , also trotzdem nicht sehr falsch. Auch  $\mu = 51.5^{\circ}$ weicht nicht allzuweit von 60<sup>°</sup> ab.

V. Wir nehmen jetzt eine reine Wirklast von 100 MW an, d. h. einen Wirkstrom  $J_0 = 287$  Amp (reell). Dieser Strom ist nach Größe und Phase nur wenig verschieden von dem Wellenstrom  $J_z = 305e^{-i70}$  Amp. Wir werden also fast reine fortschreitende Wellen haben, der reelle Teil von  $\eta$  wird groß sein,  $\mathfrak{X}$ q  $\eta$  wird einen Wert sehr nahe bei 1 haben. Es wäre hier also unbequem  $\eta$  aus  $\mathfrak{I}(\eta)$  in der gewöhnlichen Weise zu berechnen, die Rechnung wird leicht sehr ungenau. Man muß die vektorische Differenz zwischen Wellenstrom und Belastungsstrom zum Ausgangspunkt der Rechnung machen. Indem wir Summe und Differenz der beiden Ströme bilden, erhalten wir nach (8a) S. 30

$$
He^{\eta} = 590 - i 37,2 = 591.e^{-i 3,60} \text{ Amp}, He^{-\eta} = 15,7 - i 37,2 = 40,4.e^{-i 67,10} \text{ Amp},
$$

daraus durch Division

$$
e^{2\eta} = 14,61 e^{i 63,50} \quad \text{oder} \quad e^{\eta} = 3,823 e^{i 31,70}
$$
\n
$$
\eta = 1,341 + i 31,70.
$$

Wir hätten auch so vorgehen können: Nach (10a) S.30 ist

$$
\mathfrak{Ig}\,\eta = \left(1 - \frac{305 - 287}{305}\right)e^{i\tau\theta} = (1 - 0.0590)(0.9925 + i\,0.1219) \n= 0.9340 + i\,0.1147,
$$

also

$$
1 - \mathfrak{I}\mathfrak{g}\,\eta = 0{,}0660 - i\,0{,}1147 = 0{,}1323\,e^{-\,i\,60{,}1^0}
$$

oder

$$
\begin{array}{rcl}\n\mathfrak{D}\mathfrak{g}\,\eta &=& 1 + 0,1323\,e^{+i\,119,90}, \\
\text{tg}\,i\,\eta &=& + i + 0,1323\,e^{-i\,209,90}, \\
\text{tg}\,(-i\,\eta) &=& -i + 0,1323\,e^{+i\,29,90}\n\end{array}
$$

und nach II (17) S. 18 erhalten wir

$$
\eta_2 = 30,0^0 + 1,640^0 + 0,0542^0 = 31,69^0,
$$
  

$$
\eta_1 = 1,3583 - 0,01654 + 0,000549 = 1,342.
$$

Oder noch auf einem andern Weg: Nach II (20) S.21 bekommen wir mit  $\varepsilon = 0,0590$  und sin  $\chi = 0,1219$ 

$$
\text{tg } 2x = 2,066 - 0,061 - 0,002 = 2,003, \qquad x = 31,73^o;
$$

ferner nach II (21b) mit sin  $\frac{\chi}{0} = 0.06105$ 

 $\delta = 0.007454 + 0.001740 + 0.000103 = 0.009297 = 2:215.1$ und hiermit nach II (19)

> $4y = \ln 214.1 = 5.367.$  $y = 1.342$ .

Im Tangensrelief hätten wir diese Werte nicht ablesen können. weil wir es nur für Werte von  $\eta_1 < 1$  gezeichnet haben. Dagegen können wir in Bild 7, S. 21 zu  $t = 0.941$  und  $\tau = 83^{\circ}$  ablesen:  $x = 32^{\circ}$  und  $y = 1:0.74 = 1.35$ . Anfangspunkt und Endpunkt der Stromstrecke haben die Ortsvektoren

$$
-i\eta - kl = -29.5^{\circ} - i1.47, \n-i\eta = +31.7^{\circ} - i1.34.
$$

Wachdem wir die Strecken in das Sinusrelief eingezeichnet haben (V in Bild 12), lesen wir als Verhältnis der Ströme am Anfang und am Ende ab

$$
\frac{2,10}{1,85} = 1,135 = \frac{326 \text{ Amp}}{287 \text{ Amp}}
$$

und als Verhältnis der Spannungen

$$
\frac{2,22}{1,97} = 1,127 = \frac{225 \text{ kV}}{200 \text{ kV}}.
$$

Das Sinusrelief läßt die gleichmäßige Änderung der Phasen und die geringe Änderung der Effektivwerte erkennen, wie es einer schwach gedämpften fortschreitenden Welle entspricht. Einer solchen entspricht auch die Aussage des Tangensreliefs, daß der Scheinwiderstand und die Phasenverschiebung zwischen Strom und Spannung auf der Leitung fast konstant sind.

Wir prüfen unsre Ablesungen wieder durch die Rechnung. Zunächst bekommen wir nach (8a)

$$
H^2 = 591 e^{-i 3,60} \times 40, 4 e^{-i 67,10} = 23850 e^{-i 70,70},
$$
  
\n
$$
H = 154, 5 e^{-i 35,30} \text{ Amp},
$$
  
\n
$$
\sqrt{3} Z H = 101, 5 e^{-i 28,30} \text{ Kilovolt},
$$
  
\n
$$
\text{Ein } \eta = \frac{I_0}{H} = 1,857 e^{i 35,30};
$$
  
\n
$$
\text{Weiter finden wir, ühnlich wie unter I, aus den Tafeuverten}
$$
  
\n
$$
\text{Soj } 2,944 = 9,522 \text{ tg } 29,550 = 0,567
$$
  
\n
$$
\cos 59,1^{\circ} = 0,514 \text{ g } 21,472 = 0,900
$$
  
\n
$$
\frac{I_2 Z = 5,02 = 2,240^2}{P} = 0,610 = \text{tg } 27,0^{\circ}
$$
  
\n
$$
\frac{I_2 Z = 4,50 = 2,122^{\circ}}{Q} = 0,630 = \text{tg } 32,2^{\circ}
$$
  
\n
$$
\text{Eoi} \left( \eta - i k \right) = 2,240 e^{-i 27,0^{\circ}};
$$
  
\n
$$
\text{Ein} \left( \eta - i k \right) = 2,122 e^{-i 32,2^{\circ}}
$$

Der Strom am Leitungsanfang ist

die Spannung  $H\mathfrak{Sim}(\eta-i\,kl)=328\,e^{-i\,67,50}$  Amp,

 $\sqrt{3} Z H \mathfrak{C}$ <sub>0</sub> $(\eta - i k l) = 228 e^{-i 65,30}$  Kilovolt.

Da die Leitungslänge ziemlich groß ist, nämlich mehr als <sup>2</sup>/<sub>s</sub> der Viertelwellenlänge ausmacht, sind die Phasen am Anfang gegen die Phasen am Ende stark verschoben. Am Anfang sind die Stromphasen gegen die Spannungsphasen um 12,2° verfrüht. Der Wirkungsgrad ist

 $\frac{1,970}{2,240} \times \frac{1,857}{2,122} \times \frac{1,000}{0,977} = \frac{75,2}{100}.$ 

VI. Der Strom am Leitungsende betrage wieder 287 Amp, habe aber eine Phasenverspätung von 450 gegen die Spannung, so daß Wirkstrom  $=$  Blindstrom  $=$  203 Amp. Obgleich der Strom denselben Betrag hat wie im vorigen Fall, also einen wenig kleinern als der Wellenstrom, so ist wegen der großen Phasenverschiebung seine vektorische Differenz gegen den Wellenstrom doch nicht mehr klein, so daß wir  $\eta$  ohne Schwierigkeit nach (10a) bestimmen können:<br>  $\mathfrak{I}\mathfrak{g}\eta = \frac{287 \, e^{i \cdot 45^0}}{305 \, e^{-i \cdot 70}} = (1 - 0,0590) e^{i \cdot 52^0},$ (lOa) bestimmen können:

$$
\mathfrak{I}_{\mathfrak{g}} \eta = \frac{287 e^{i 450}}{305 e^{-i 70}} = (1 - 0,0590) e^{i 520},
$$
  
-  $i \mathfrak{I}_{\mathfrak{g}} \eta = \text{tg}(-i \eta) = t e^{i \tau} = 0,9410 e^{-i 380}.$ 

Hierzu lesen wir im Tangensrelief ab  $-i\eta = +43^{\circ} - i0,36$ . Für den Anfangspunkt der Stromstrecke folgt hieraus  $-i\eta - kl$  $=$  - 18<sup>o</sup> - i0,49. Zeichnen wir sie ein (VI in Bild 12), so bemerken wir, daß sie nicht weit abliegt von der Stromstrecke für maximalen Wirkungsgrad. Wir haben daher einen hohen Wirkungsgrad zu erwarten und ähnliche Verhältnisse wie bei maximalem Wirkungsgrad. Der Strom hat auf der Leitung ein -Minimum, die Spannung ein Maximum, beide etwa um ein Drittel der Leitungslänge vom Anfang entfernt. Aber heide sind sehr schwach ausgeprägt. Das Stromminimum erinnert an den Stromknoten, der sich bei wachsender rein induktiver Last vom Leitungsende her in die Leitung zurückzieht. Als Verhältnis der Span-

nungen an den Leitungsenden lesen wir ab
$$
\frac{1,08}{0,83} = 1,30 = \frac{260 \text{ kV}}{200 \text{ kV}}
$$

und als Verhältnis der Ströme

$$
\frac{0,60}{0,77} = 0,78 = \frac{224 \text{ Amp}}{287 \text{ Amp}}.
$$

Aus dem Tangensrelief ersehen wir, daß etwa auf dem ersten Drittel der Leitung die Stromphasen verfrüht, auf den beiden letzten Dritteln verspätet sind. Die Spannung am Anfang ist 2,6 mal so groß wie bei Leerlauf, der Strom 1,2 mal so klein. Der hinter dem Stromminimum liegende Teil der Leitung wird eben von der induktiven Last geladen, empfängt also den Ladestrom nicht von vorn. Während am Ende der Leitung die Stromphasen um eine Achtelperiode (450) gegen die Spannungsphasen verspätet sind, sind sie am Anfang fast um ebensoviel verfrüht (350). Der Blindverbrauch der Last wird mehr als aufgewogen durch den Ladeverbrauch der Leitung.

Wir prüfen die Ablesungen wieder durch die Rechnung. Nach II (18) S. 18 finden wir  $\eta$ :

$$
\mathfrak{I}_{\mathfrak{g}} 2 \eta_1 = \frac{0,616}{1,002} = 0,615; \qquad \eta_1 = 0,358.
$$
  
\n
$$
\text{tg } 2 \eta_2 = \frac{0,788}{0,061} = 13,0; \qquad \eta_2 = 42,80.
$$

Aus den Tafelwerten

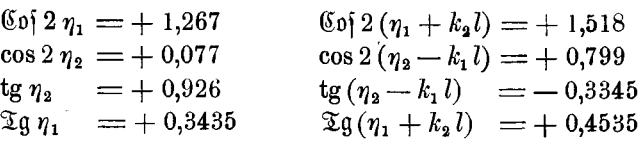

finden wir nach der früher angegebnen Rechnung als Spannungsverhältnis an den Enden

$$
\frac{\mathfrak{C}\mathfrak{d}(\eta-i\,k\,l)}{\mathfrak{C}\mathfrak{d}\eta}=\frac{1,076e^{-i\,8,60}}{0,820\,e^{i\,17,60}}\,=1,313\,e^{-i\,26,20},
$$

als Stromverhältnis

$$
\frac{\sin(\eta - i\,k\,l)}{\sin\eta} = \frac{0,600\,e^{-i\,36,4^0}}{0,771\,e^{i\,69,6^0}} = 0,778\,e^{-i\,106,0^0}
$$

und als Verhältnis des Scheinleitwerts am Anfang zum Betrag des Wellenleitwerts

$$
e^{-i\zeta} \mathfrak{G}(\eta - i\,k l) = e^{-i\,\eta_0} \frac{0,600 \, e^{-i\,36,4^0}}{1,076 \, e^{-i\,8,6_0}} = 0,557 \, e^{-i\,34,8^0}
$$

Der Winkel 34,8° bedeutet unmittelbar die Phasenverfrühung des Stromes gegen die Spannung am Anfang. Der Wirkungsgrad ist

$$
\frac{0,820}{1,076} \times \frac{0,771}{0,600} \times \frac{0,707}{0,821} = \frac{84,5}{100}.
$$

Bei demselben Strom von 287 Amp haben wir also bei induktiver Last einen wesentlich höheren Wirkungsgrad als bei induktionsfreier Last. Hierin liegt ein gewisser Vorteil mäßig verzerrender Leitungen, da die natürlichen Belastungen ohnehin mit einem ziemlich großen induktiven Blindstrom behaftet sind. Der "komplexe Effektivwert" des Stromes ist hier

$$
H = 372 e^{-i 24,60}
$$
 Amp.

Bei der verzerrungslosen Leitung waren die Linien konstanten reellen und imaginären Teils des Tangens zugleich Linien konstanter Blindlast und Wirklast. Bei der verzerrenden Leitung wird aber diese Darstellung unbrauchbar. Denn bei ihr wäre der reelle und imaginäre Teil des Produktes  $e^{-i \zeta}$  tg  $(-i \eta)$  zu nehmen. Die Kurven müßten für jeden Verzerrungswinkel  $\zeta$  neu berechnet und gezeichnet werden. Als Ersatz kann hier die Darstellung durch zwei Kreis büschel gelten, die auf S. 23 am Schluß des Abschnitts II über das Tangensrelief erwähnt worden ist. Wir geben das Diagramm sofortl maßstäblich für die eben als Beispiel behandelte Freileitung (Bild 13).

Wir tragen die Wirkströme als Abszissen auf, die Blindströme als Ordinaten und fügen ein zweites, um den Verzerrungswinkel  $\xi = 7$ ° rechtsherum gedrehtes Achsenkreuz X', Y' hinzu. Auf der schrägen Achse X' tragen wir nach beiden Seiten hin den Wellenstrom ab bis *A* und *B.* Der Wellenstrom dient hier als natürliche Längeneinheit. Hier soll  $-i\eta$  stets den Ortsvektor des Endpunktes der Stromstrecke (oder der Leitwertstrecke) bedeuten. Dann sind die Kreise durch *A* und *B* mit dem Mittelpunkt auf der schrägen Achse  $Y'$  die Linien für konstantes  $\eta_{2}$ . Die dazu senkrechten Kreise, die den Punkt *B* einschließen, sind die Linien für konstantes positives  $\eta_1$ . Zeichnet man die Kreise der beiden Scharen dicht genug, so kann man für jede Belastung das zugehörige  $\eta$  ebenso bequem ablesen wie im Tangensrelief. Im Tangensrelief können wir die Last bequem nur durch Gesamtstrom und Phasenverschiebung darstellen, hier aber auch durch Wirkstrom und Blindstrom, oder was dasselbe ist, durch Wirkleistung und Blindleistung. Die senkrechten Geraden sind Linien konstanter Wirklast, die wagerechten Geraden Linien konstanter Blindlast. Durch die Ziffern I bis VI sind dieselben Belastungsfälle angedeutet wie vorher im Sinusrelief und Tangensrelief. Die ins Bild eingeschriebnen Hinweise dürften weitre Erläuterungen überflüssig machen. Faßt man  $J_0$  und  $\eta$  als komplexe Veränderliche auf und  $J_{\alpha} = U_0/Z$  als komplexe Konstante, so erhält man die beiden Kreisscharen als winkeltreue Abbildung

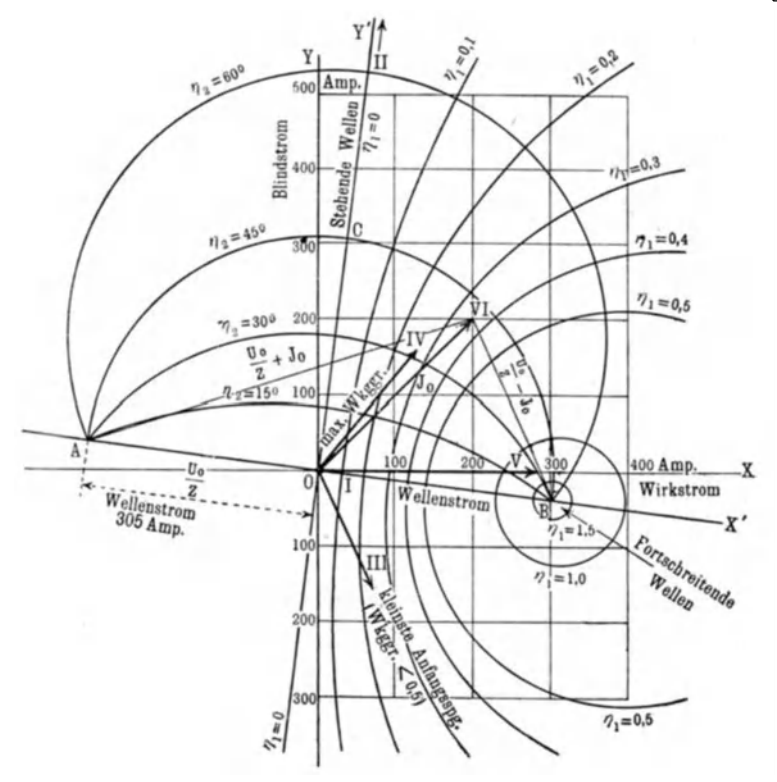

Bild 13. Abhängigkeit der Phasenverschiebungsstrecke in von Wirklast und Blindlast bei einem Wellenstrom von 305 Amp mit 70 Phasenverfrühung gegen die Spannung. - Freileitung.

des geradlinigen rechtwinkligen Koordinatennetzes für  $\eta$  (d. h. der Grundebenen des Sinus- und Tangensreliefs) auf die "Stromebene" mittels der Funktion  $J_0 = J_{\infty} \mathfrak{J} q \eta$ .

Unsre Freileitung hatte nur einen kleinen Verzerrungswinkel, nämlich  $\xi = 7^\circ$ . Wir wollen jetzt noch eine Leitung mit großem Verzerrungswinkel als zweites Beispiel betrachten. Als solches wählen wir das Drehstromkabel Nr. 4  $(3 \times 35 \text{ mm}^2)$ aus Rösslers Buch über die Fernleitung von Wechselströmen<sup>1</sup>).

<sup>&</sup>lt;sup>1</sup>) Berlin 1905 bei Springer.

Dort ist dieses Kabel bei der Erörterung der maximalen Leistung und des maximalen Wirkungsgrades vorzugsweise behandelt (siehe insbesondre die Kurven auf S. 228 und 236), man findet das gesamte Zahlenmaterial bequem bereitliegen. Dadurch wird es uns möglich, uns bei diesem zweiten Beispiel sehr viel kürzer zu fassen als bei dem ersten, namentlich da bei dem ersten der Rechnungsgang hinreichend erläutert sein dürfte. Wir werden uns darauf beschränken können, die wichtigsten Ausgangszahlen zusammenzustellen und die Zahlen hinzuzufügen, die unsre Methode erfordert. Es kommt uns vor allem darauf an zu zeigen, wie die Leitungsstrecken für verschiedne Belastungen bei großer Verzerrung liegen.

Dieses Kabel hat einen fast 4 mal so kleinen Wellenwiderstand wie die Freileitung, nämlich  $Z=98.4 e^{i 38,50}$  Ohm (Rössler, S. 80). Der Verzerrungswinkel ist also  $\xi = 38.5^{\circ}$ . Den Phasenverspätungen

$$
\varphi = -45^{\circ}, \qquad \qquad 0^{\circ}, \qquad \qquad 45^{\circ}, \qquad \qquad 90^{\circ}
$$

des Stromes gegen die Spannung entsprechen die Richtungswinkel

$$
\tau = -96.5^{\circ}, \quad -51.5^{\circ}, \quad -6.5^{\circ}, \quad +38.5^{\circ}
$$

von  $te^{i\tau} = \text{tg } (kx - i\eta)$ , während bei einer verzerrungslosen Leitung die Richtungswinkel

$$
\tau = -135^{\circ}, \qquad -90^{\circ}, \qquad -45^{\circ}, \qquad -0^{\circ}
$$

gegolten hätten. Wir nehmen eine Kabellänge von 200 km an (für die Rösslers Kurven gelten). Dann ist die komplexe Kreiswellenzahl (Rössler, S. 80)

$$
kl = 1,070 \, e^{i\,38,6^0} = 47,9^0 + i\,0,668.
$$

Die Leitungsstrecken werden also ziemlich genau ebenso lang sein wie bei der Freileitung, aber sie sind viel stärker geneigt. (Bild 14, herausklappbares Blatt am Schluß des Buches.) Auch hier ist der Neigungswinkel  $x$  dem Verzerrungswinkel  $\xi$  fast gleich, die Ableitung ist verschwindend klein. Der Wirkungsgrad bei reiner fortschreitender Welle ist  $e^{-2k_2l} = \frac{26.3}{100}$ .

Bei diesem Kabel ist

$$
L\omega + iR = kZ = 0,527 \t\t. e^{i 77,00} \frac{\text{Ohm}}{\text{km}} = (0,118 + i 0,514) \frac{\text{Ohm}}{\text{km}},
$$
  

$$
C\omega + iA = \frac{k}{Z} = (0,544 \t. 10^{-4} + i 0) \frac{\text{Siemens}}{\text{km}}.
$$

Bezogen auf dieselbe Länge ist seine Induktivität 3,4 mal so klein, seine Kapazität 19 mal so groß wie bei der vorher behandelten Freileitung. Der ohmsehe Spannungsverlust ist in diesem Kabel mehr als viermal so groß wie der induktive Spannungsverlust, während er bei der Freileitung viermal so klein war.

\nFerner ergibt sich (vgl. hierzu Rössler, S. 184, 185) 
$$
\sin kl = 1,033 \cdot e^{i 27,8^0},
$$
\n $\cos kl = 0,982 \, e^{-i 32,8^0},$ \n $\text{tg } kl = h \, e^{i \lambda} = 1,052 \, e^{i 60,6^0},$ \n $\vartheta = 0,0507.$ \n

Für den Fall maximaler Leistung am Leitungsende bei konstanter Spannung am Anfang oder minimaler Spannung am Anfang bei konstanter Leistung am Ende berechnet sich nach (26b) aus

 $\ln \tan i \eta' = -\theta + i(2\xi + \lambda)$  oder  $\Im \eta' = 0.951 e^{i[4\pi, 60]}$ der Ortsvektor des Endpunktes der Stromstrecke

$$
-i\eta' = +43,1^{\circ} - i 0,408.
$$

Während bei der Freileitung die Stromstrecke in diesem Fall ganz links von der imaginären Achse lag, liegt sie bei dem Kabel fast ganz auf der rechten Seite (HI in Bild 14). Bei Kurzschluß hat der Anfangspunkt der Stromstrecke den Ortsvektor

$$
90^{\circ} - kl = + 42,1^{\circ} - i 0,668.
$$

Die beiden Punkte liegen nahe und ungefähr spiegelbildlich zu der Richtungslinie  $\tau = -51.5^{\circ}$  für Phasengleichheit von Strom und Spannung (II und III in Bild 14). Da hier  $\lambda + \xi = 99,1^{\circ} > 90^{\circ}$ ist, so haben wir nach (30b) S.47 am Leitungsende Phasenverspätung des Stromes gegen die Spannung, bei Kurzschluß Phasenverfrühung am Leitungsanfang. Der Wirkungsgrad bei kleinster Anfangsspannung ist nach (32 a) S. 48

$$
\frac{a_1}{a_0} = \frac{0,2495}{0,601} = \frac{41,6}{100}.
$$

Für den Fall maximalen Wirkungsgrades findet man  $\mu = 57,2^{\circ}$ (also fast 60<sup>o</sup>) und aus  $\sin 2 \eta = 0.666 e^{i 27,80}$  den Ortsvektor der Mitte der Stromstrecke

$$
-i\eta = +7,7^{\circ} - i 0,289 = -i 0,3185 e^{i 24,8^{\circ}}.
$$

Sie hat eine ähnliche Lage wie bei der Freileitung (IV in Bild 14). Nach Formel (56) S. 57, die wegen der großen Kreiswellenzahl hier eigentlich nicht angewendet werden dürfte, bekommen wir  $\eta = 0.309 e^{i 38,50}$ . Der Betrag wird also nicht sehr falsch, aber die Winkelabweichung ist ziemlich groß. Mit  $m = 0.618$  (was zufällig mit  $|kl|$ :  $\sqrt{3}$  genau übereinstimmt) ergibt sich als Schein-, Wirk- und Blindleistung bei 10 kV verketteter 8pannung

$$
628 \text{ kW}, \qquad 340 \text{ kW}, \qquad 527 \text{ kW},
$$

mit einem Strom von 36,4 Amp und einem maximalen Wirkungsgrad  $\Gamma = 53.3/100$ . Bei 10 kV beträgt der Wellenstrom 58,7 Amp. Die normale Belastung von Dreileiterkabeln von  $3 \times 35$  mm<sup>2</sup> Kupferquerschnitt für 10 kV ist 125 Amp, was einem Scheinwiderstand von 46,2 Ohm entspricht. Für den entsprechenden Punkt des Reliefs gilt bei der Phasen verspätung  $\varphi$  des Stromes gegen die Spannung nach (lOa) S.30

$$
\mathfrak{Ig}\,\eta = \frac{125\,e^{i\,\varphi}}{58,7\,e^{-i\,38,50}} = \frac{98,4\,e^{i\,38,50}}{46,2\,e^{-i\,\varphi}} = 2,130\,e^{i\,(38,50+\varphi)}
$$

oder

tg 
$$
(i \eta + 90^{\circ}) = i
$$
 (g  $\eta = 0,470 e^{i(51,5^{\circ}-\varphi)}$ .

Für induktionsfreie Last  $(\varphi = 0)$  ergibt sich hieraus

$$
-i\eta = +72^{\circ} - i\,0,35
$$

und für  $\varphi = 45^{\circ}$  Phasenverspätung des Stromes

$$
-i\eta = +65^{\circ} - i 0,04.
$$

Diese Punkte liegen in der Nähe des Sattelpunktes des Sinusreliefs (V und VI in Bild 14, wo die beiden Punkte das eine Mal als Endpunkte, das andre Mal als Anfangspunkte von Leitungsstrecken gewählt sind). Die Betragslinien  $s = 1$  des Sinus laufen hier ungefähr unsrer Leitungsgeraden parallel. Die Stromänderung auf der Leitung ist gering. Die Spannungsänderung ist dagegen groß. Denn die entsprechenden Punkte liegen in der Nähe einer Nullstelle des Sinus. Doch sind die Leitungsstrecken von der Lage für den maximalen Wirkungsgrad zjemlich entfernt, der Wirkungsgrad wird noch viel schlechter sein als der an sich schon geringe maximale Wirkungsgrad. In Bild 15 geben wir endlich noch das Diagramm der beiden Kreisbüschel für dieses Kabel. Für die besprochnen Belastungsfälle sind die Stromvektoren eingezeichnet.

In Rösslers Buch findet sich auf S.222 eine Tabelle der maximalen Wirkungsgrade für 10000- V -Drehstromkabel verschiednen Querschnitts mit den zugehörigen Strömen. Diese Ströme sind klein gegen die für den jeweiligen Querschnitt zulässigen Ströme. Man kann sich fragen, wieweit man die Spannung erhöhen müßte (vorausgesetzt, daß das Kabel es aushielte, was nicht zutreffen wird), um bei maximalem Wirkungsgrad den zulässigen Strom zu erreichen. Es zeigt sich, daß diese Spannung vom Querschnitt und 'Von der zu überwindenden Entfernung so gut wie unabhängig und im -wesentlichen durch die Höhe des maximalen Wirkungsgrades bestimmt ist, wie die Zahlentafel 5 auf folgender Seite zeigt.

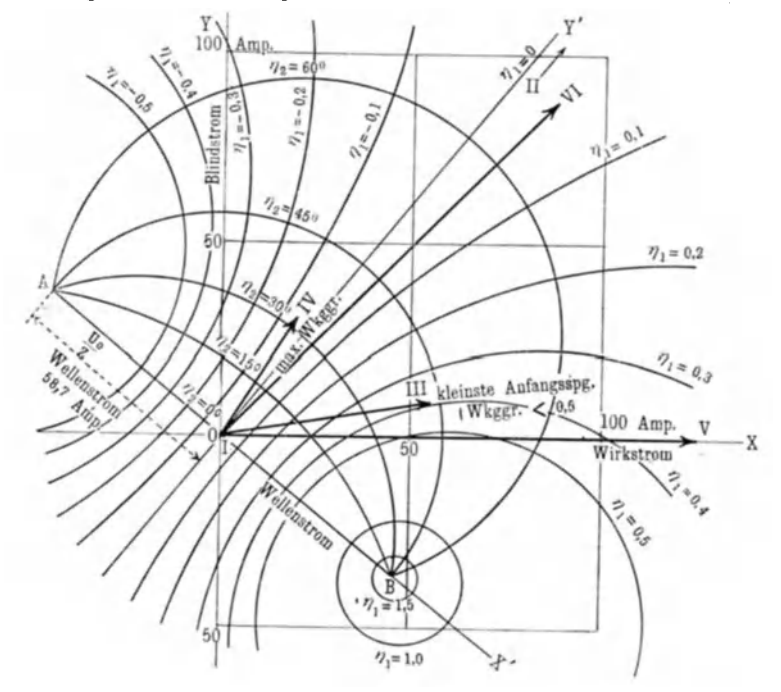

Bild 15. Abhängigkeit der Phasenverschiebungsstrecke in von Wirklast und Blindlast bei einem Wellenstrom von 58,7 Amp mit 38,5° Phasenverfrühung gegen die Spannung.  $-$  Kabel.

Die Spannungen wachsen etwas rascher als das Quadrat des maximalen Wirkungsgrades. Wenn man aber die Kabel so isoliert, daß sie diese erhöhten Spannungen aushalten, und dazu die Leiter in größere Entfernung voneinander bringt, so wird die Induktivität wachsen, die Kapazität abnehmen, folglich der Wellenwiderstand größer werden. Die neue Spannung wird sich wieder als unzulänglich erweisen. Es dürfte schwierig sein, Durchschlagsfestigkeit und Wellenwiderstand einander anzupassen.

| Maximaler<br>Wirkungs-<br>grad | Querschnitte bei |                   |                   |                  | Spannung<br>für normalen |
|--------------------------------|------------------|-------------------|-------------------|------------------|--------------------------|
|                                | $50 \text{ km}$  | $100 \mathrm{km}$ | $-150 \text{ km}$ | $200 \text{ km}$ | Strom                    |
| 1/100                          | mm <sup>2</sup>  | mm <sup>2</sup>   | mm <sup>2</sup>   | mm <sup>2</sup>  | kV                       |
| 70                             |                  |                   | 35                | 70               | 45                       |
| 75                             |                  | 16                | 50                | 95               | 52                       |
| 80                             |                  | 25                | 70                | 120              | 60                       |
| 85                             |                  | 35                | 95                |                  | 68                       |
| 90                             | 10               | 70                |                   |                  | 90                       |

Zahlentafel 5.

Wir sind bei unsern Beispielen stets so vorgegangen, daß wir zunächst  $\eta$  dem Tangensrelief entnommen haben (im Falle des maximalen Wirkungsgrades nach Erledigung einer einfachen Rechnung dem Sinusrelief). Dann konnten wir die Leitungsstrecken in das Sinusrelief und Tangensrelief einzeichnen und erkennen, wie Strom, Spannung und Phasenverschiebung über die Leitung verteilt sind, ja sogar die Zahlenwerte mit einer meist ausreichenden Genauigkeit ablesen. Alle weitem Rechnungen dienten dann eigentlich nur noch zur Erhöhung der Genauigkeit. Man kann solche Rechnungen um so entbehrlicher machen, je feinmaschiger man das Kurvennetz in dem Sinusrelief und Tangensrelief zeichnet. M'an wird so von langwierigen Zahlenrechnungen frei und kann seine volle Aufmerksamkeit der technischen überlegung zuwenden. Man kann etwa eine große Zahl von Lagen der Leitungsstrecken gleichzeitig überblicken und die dabei herrschende Art der Strom- und Spannungs verteilung, sowie die dazu nötige Last erkennen. Verschiebt man die Leitungsstrecken um ein kleines Stück, so sieht man sofort, wie dadurch die Last und die Strom- und Spannungsverteilung beeinflußt wird. Wir sehen nicht nur Formeln, sondern wirklich Größenverhältnisse. Das ist es aber, was man technisch so notwendig braucht, weit mehr als eine hohe Genauigkeit, und was die bisher vorgeschlagnen Verfahren nur sehr mangelhaft leisten.

Beruht unser Erfolg auf einem glücklichen Zusammentreffen von Zufälligkeiten oder hat er einen innern Grund? Wir erblicken die Quelle, aus der die überlegenheit unsers Verfahrens fließt,

darin, daß wir dabei in der zweifach ausgedehnten Mannigfaltigkeit der komplexen Zahlen, in der Zahlenebene operieren. Nun hat man ja gerade bei der Fernleitung von Wechselströmen von jeher mit Vorliebe die komplexe Rechnung benutzt. Wenn man aber genauer hinsieht, erkennt man, daß dabei doch nicht die ganze Zahlenebene benutzt worden ist, sondern nur vereinzelte Geraden in ihr. Schreibt man etwa den Strom in der Form  $A \sin kx + B \cos kx$ , so benutzt man nur die beiden Geraden von der durch *k* gegebnen Richtung, die durch den Nullpunkt und den Punkt 900 gehen. Allerdings kann man durch Drehung dieser Geraden jeden Punkt der komplexen Ebene erreichen. Aber bei einer gegebnen Leitung und Frequenz kommt eine solche Drehung nicht in Frage, sondern erst beim übergang zu einer andern Leitung oder andern Frequenz. Fügen wir zu *x*  eine re elle Phasenverschiebungsstrecke hinzu, so bleiben wir auf jenen beiden Geraden. Erst der imaginäre Teil einer komplexen Phasenverschiebungsstrecke bringt uns von den beiden Geraden herunter und führt uns nach beliebigen Punkten der komplexen Ebene. Erst so wird wirklich die ganze komplexe Ebene der Sinusfunktion zugänglich gemacht. Je d e mögliche Verteilung eines Wechselstroms oder einer Wechselspannung auf einer Leitung läßt sich aber als "Sinus auf einer Leitungsstrecke" darstellen, als "allgemeine Sinuslinie" auffassen, mit alleiniger Ausnahme der fortschreitenden Welle, bei der die Leitungsstrecke ins Unendliche der komplexen Ebene rückt. Die komplexe Rechnung ist uns also nicht etwa nur eine mehr oder minder kuriose Form, sondern sie erweitert unser Tätigkeitsfeld, vergrößert unsre Bewegungsfreiheit, vermittelt Zusammenhänge und stetige übergänge. So gesehen, erscheint die komplexe Rechnung wohl auch manchem Elektrotechniker annehmbar, der ihr bisher ablehnend gegenüber gestanden hat.

#### b) Zusammenstellung der für Zablenrecbnungen notwendigsten Formeln.

I. 
$$
\frac{\cos}{\sin}(x+iy) = \sqrt{\frac{\cos 2y + \cos 2x}{2}} \cdot \exp[i \cdot \arctan(\Im y \cdot \lg^{-1}x)], (1,5)
$$

tg 
$$
(x + iy) = \sqrt{\frac{\cos 2x}{\cos 2y + \cos 2x}} \cdot \exp(i \cdot \arctan \frac{\sin 2y}{\sin 2x}),
$$
 (II, 5, 6)

$$
\arctan(t e^{i\tau}) = \frac{1}{2} \arctan\frac{\cos\tau}{\frac{1}{2}(\frac{1}{t}-t)} + \frac{i}{2} \mathfrak{A} \mathfrak{A} \mathfrak{A} \frac{\sin\tau}{\frac{1}{2}(\frac{1}{t}+t)} \quad (II, 18)
$$

Emde, Sinusrelief und Tangensrelief. 6

II. Allgemeine Formeln für Leitungen:

$$
\mathfrak{Z} \mathfrak{g} \eta = \frac{J_0}{J_{\infty}} = \frac{Z}{Z_0}.
$$
 (10 a)

$$
U = U_0 \frac{\cos(\eta + ikx)}{\cos \eta}, \qquad J = \frac{U_0}{Z} \frac{\sin(\eta + ikx)}{\cos \eta}, \qquad (15)
$$

$$
\frac{U}{J} = Z \mathfrak{G} \mathfrak{tg}(\eta + ikx), \qquad \varphi - \tau = 90^{\circ} - \xi. \tag{23}
$$

#### III. Leerlauf und Kurzschluß: tg  $kl = h e^{i\lambda}$ .  $(30a)$  $\overline{\phantom{a}}$  $\sim$   $\sim$   $\sim$   $\sim$   $\sim$   $\sim$

$$
Z^{o} = i Z \operatorname{ctg} kl = \frac{Z^{o}}{h} e^{i(S - \lambda + 900)},
$$
  

$$
Z^{k} = -i Z \operatorname{tg} kl = |Z| \cdot h e^{i(S + \lambda - 900)}.
$$
 (28a)

IV. Maximale Leistung:  $(x = 0$  Leitungsanfang)  $-\text{tg}(kl - i\eta) = h^{-1}e^{i(2\zeta + \lambda)}$ .  $(26b)$ 

\n
$$
\text{Wenn } |kl| << 1 \text{ ist, so ist mit } k = |k| \cdot e^{ik} \text{ ungefähr}
$$
\n

\n\n $h \approx |kl|, \quad \lambda \approx \alpha, \quad kl - i\eta \approx -90^{\circ} + |kl| \cdot e^{-i(2\xi + \kappa)}.$ \n

\n\n $\text{W.A. in } W$ \n

V. Maximaler Wirkungsgrad:  $(x = 0$  Leitungsmitte)

$$
e^{-i\zeta}\mathfrak{D}(\eta \pm 1/2, i\bar{k}l) \equiv m e^{\pm i\mu}, (36), \quad m = \sqrt{\frac{\sin(\lambda - \zeta)}{\sin(\lambda + \zeta)}}(44, 48)
$$
  
in  $\mu \equiv \frac{h \sin \zeta \cos \zeta}{\sin(\lambda + \zeta)} \qquad (46)$ 

$$
\sin \mu = \frac{\hbar \sin \zeta \cos \zeta}{\sqrt{\sin (\lambda + \zeta)} \sin (\lambda - \zeta)}, \quad (46), \quad \Im \ln 2\eta = \cot \mu \cdot \sin kl, \quad (49)
$$

$$
\Gamma = \left| \frac{1-\theta}{1+\theta} \right|, \qquad \theta = h^2 \frac{\sin 2\zeta}{\sin 2\mu} - i \operatorname{tg} \mu \frac{\sin 2\lambda}{\sin 2\zeta} \quad (35 \text{ f, } 50 \text{ a})
$$

\n
$$
\text{Wenn } |kl| << 1 \text{ und } \xi = \mathbf{x} \text{ ist, so ist ungefähr}\n \quad m \approx \frac{|kl|}{\sqrt{3}}, \quad \mu \approx 60^\circ, \quad \eta \approx \frac{|kl|}{2\sqrt{3}} e^{i \xi}.
$$
\n

\n\n (56)\n

### IV. Wirbelströme in Ankerleitern.

Die Vorzüge, die die Methode der komplexen Phasenverschiebungsstrecken bei dem Problem der Wechselstromleitung hat erkennen lassen, berechtigen zu der Erwartung, daß sich diese Methode auch bei mathematisch ähnlichen Aufgaben als vorteilhaft erweist, vor allem also auch bei gewissen andern Wechselstromaufgaben, bei denen Abhängigkeiten vom Ort gesucht sind. Eine wichtige, viel behandelte Aufgabe dieser Art ist die Bestimmung der Wirbelströme in Ankerleitern<sup>1</sup>). Wir werden sehen,

<sup>&</sup>lt;sup>1</sup>) Die ältere Literatur über dieses Problem ist: 1. J. J. Thomson, Rec. Res. in El. and Magn., Oxford 1893, § 287, S. 323-328. 2. E. Cohn, Das elektromagnetische Feld, Leipzig 1900, S. 465-469. 3. A. Sommerfeld, Ann. d. Phys. 16, 673, 1904. 4. A. B. Field, Proc. Am. Inst. El. Eng. 24, 659, 1905.

daß die Methode der komplexen Phasenverschiebungsstrecken auch hier die Schleier aufhebt, die sonst bei noch so formvollendeter Behandlung den unmittelbaren Einblick in die Verhältnisse verwehren. Im Anhang zu unsrer Abhandlung über dieses Problem in Heft 26 vom 25. Juni 1922 von E. u. M. (Wien) geben die Formeln (7 d), S. 304, schon die Darstellung der magnetischen Feldstärke mittels der komplexen Phasenverschiebungsstrecke  $\eta/k$ . Doch sind dort diese Formeln noch nicht durch das Sinusrelief ins anschauliche übersetzt. Ohne die Rechnung hier nochmals

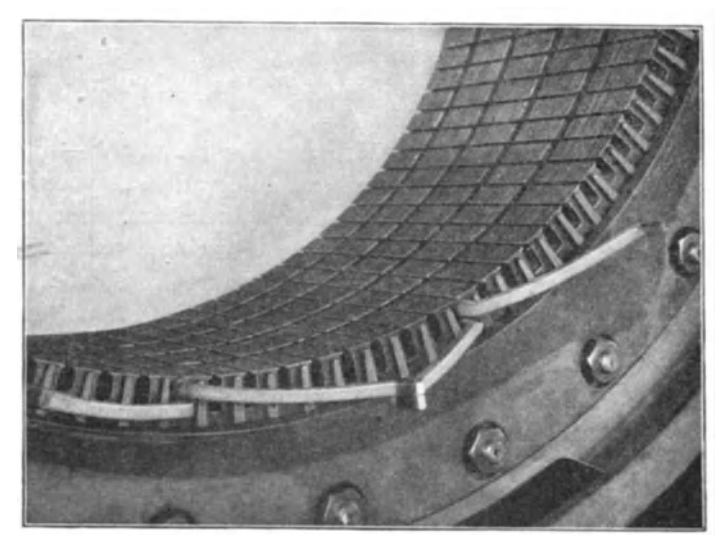

Bild 16. Nuten in dem Eisenblechring eines Drehstromankers. In einer Nut zwei übereinanderliegende isolierte Leiter. (Von der ganzen Wicklung sind erst wenige Teile angebracht.)

in allen Einzelheiten aufzurollen, wollen wir dennoch die Verständlichkeit der folgenden Auseinandersetzungen von der Kenntnis jener Abhandlung möglichst unabhängig halten.

Bild 16 1) zeigt an einem Beispiel die Anordnung, auf die sich unser Problem bezieht: einen Ausschnitt aus einem Drehstrom-Außenanker (Ständer). Man sieht am Innenrand die aufgeschlitzten Nuten, die in die Eisenbleche eingestanzt sind, aus denen der kranzförmige Anker zusammengesetzt ist. In zweien

<sup>1)</sup> Das Bild ist für das vorliegende Heft in den Cannstatter Werkstätten der Maschinenfabrik Eßlingen aufgenommen.

dieser Nuten befinden sich je zwei von den isolierten Kupferstäben, aus denen sich die ganze Wicklung zusammensetzt. Die Aufnahme ist an einem Anker gemacht, mit dessen Bewicklung eben erst begonnen wird. Bei einer fertigen Wicklung wäre die Anordnung der Kupferstäbe in den Nuten weniger gut zu erkennen. (Die vier Einschnitte in den Zylindermantel, die am Umfang entlang laufen, sind Lüftungsschlitze zur Kühlung des Ankers. Sie werden schon beim Aufschichten der Bleche hergestellt. Als Abstandhalter dienen quergestellte Blechstücke.)

Die elektrische Stromdichte und die magnetische Feldstärke in dem (beliebig herausgegriffnen) Ankerleiter seien dargestellt durch die reellen Teile von  $G\sqrt{2}e^{-i\omega t}$  und  $H\sqrt{2}e^{-i\omega t}$ . Die Differentialgleichungen des Problems 1) verlangen, daß *G* und *H*  Sinusfunktionen linearer Ausdrücke von der Form  $k(x-c)$  sind. wo *c* eine im allgemeinen komplexe Integrationskonstante bedeutet. Die reellen Koordinaten *x* sind senkrecht zur Grundfläche der Ankernut, also radial aufgetragen. *k2* ist eine von Frequenz und Leitungsmaterial abhängige rein imaginäre Konstante, daher  $k = |k|e^{i 45\theta}$  oder =  $|k|e^{-i 135\theta}$ . Wir dürfen uns auf den ersten Wert beschränken. Der Kehrwert von *k* hat die Dimension einer Länge, sein Betrag ist für warmes Kupfer und 50 Perioden/ sek etwa  $|k^{-1}|= 7$  Millimeter. Die in der Nut übereinander liegenden und (durch eine Reihe von Leitern andrer Nuten) hintereinander geschalteten Ankerleiter von Rechteckquerschnitt (in Bild 16 sind es nur zwei) sollen fortlaufend numeriert werden, in der Richtung vom Nutengrund zur Nutenöffnung. Fließt durch jeden Leiter ein Wechselstrom vom Effektivwert *J,* so ist die Durchflutung unter dem *v* ten Leiter  $(v-1)J$ . Die (zu einem Zylindermantel tangentiale) Ebene  $x = 0$  sei die Mitte des *v*ten Leiters, in die Ebene  $x = -a$  falle die nach der Nutöffnung hin gelegne Seite der Leiteroberfläche und in die Ebene  $x = +a$ die nach dem Nutengrund hin gelegne Seite. *2a* sei also die Höhe des Stabquerschnitts. Diese Stabhöhe werden wir ganz ebenso im Sinusrelief durch eine Strecke abzubilden haben, wie früher die Leitungslänge. Wegen des Faktors *k* wird diese Strecke gegen die reelle Achse unter 45° geneigt sein.

<sup>1)</sup> Sie stehen in der Fußnote auf S. 90.

Das Produkt aus Nutbreite b und magnetischer Feldstärke. die magnetische Spannung zwischen den Nutwänden. muß bei  $x = +a$  proportional zu  $(v-1)J$  sein und bei  $x = -a$  zu vJ. Der zweiten Forderung und den Differentialgleichungen genügt der Ansatz

$$
\Gamma b\,H_\nu = \nu\,J\,\frac{\sin\left(\eta_\nu - k\,x\right)}{\sin\left(\eta_\nu + k\,a\right)},
$$

wo  $\Gamma$  eine nur von der Wahl der Einheiten für  $b, H, J$  abhängige Konstante bedeutet. Er genügt auch der ersten Forderung, wenn wir hierin den komplexen Phasenverschiebungswinkel  $\eta_r$  so bestimmen, daß

$$
v J \frac{\sin(\eta v - k a)}{\sin(\eta v + k a)} = (v - 1) J
$$

wird, oder in andrer Form

$$
\frac{\operatorname{tg}\eta_{\nu} - \operatorname{tg}ka}{\operatorname{tg}\eta_{\nu} + \operatorname{tg}ka} = \frac{\nu - 1}{\nu},
$$
  

$$
\operatorname{tg}\eta_{\nu} = (2\nu - 1)\operatorname{tg}ka.
$$

woraus

Für die Stromdichte G ergibt sich nach dem Durchflutungsgesetz durch Differentiation des Ausdrucks für  $H$  nach  $x$  (Rotorbildung)

$$
b' G_{\nu} = \nu J k \frac{\cos(\eta_{\nu} - k x)}{\sin(\eta_{\nu} + k a)},
$$

wo  $b'$  = Leiterbreite.  $(b - b')$  ist die doppelte Wandstärke der Isolation.) Wir stellen das Ergebnis so zusammen:

$$
b' G_{\nu} = \nu J k \frac{\sin\left(\frac{\pi}{2} - \eta_{\nu} + k x\right)}{\sin\left(\eta_{\nu} + k a\right)}, \tag{1}
$$

$$
\Gamma b H_{\nu} = \nu J \frac{\sin{(\pi - \eta_{\nu} + kx)}}{\sin{(\eta_{\nu} + k a)}},\tag{2}
$$

$$
\operatorname{tg} \eta_{\nu} = (2 \nu - 1) \operatorname{tg} k a. \tag{3}
$$

Wir wollen mit Hilfe des Sinusreliefs den Sinn dieser Gleichungen deuten und also zeigen, wie Magnetfeld und Stromdichte in verschiednen Fällen über die Leiterhöhe verteilt sind, nämlich erstens bei verschiednen Leiterhöhen und zweitens in den verschiednen übereinander liegenden Stäben. Die Abhängigkeit der Verteilung von der Stabhöhe ist leicht ersichtlich zu machen, denn wir brauchen nur die ins Sinusrelief eingetragne Strecke proportional zur Leiterhöhe zu verlängern. Aber auch die verschiednen Verteilungen in den einzelnen übereinanderliegenden

Stäben sind, nach Wahl einer bestimmten Stabhöhe, leicht darzustellen. Wir brauchen nur zu jeder Stabnummer *v* den zugehörigen Phasenverschiebungswinkel *f/v* zu bestimmen und die abbildende Strecke in der neuen Lage einzuzeichnen. Die Hauptfrage ist also zunächst: Wie ändert sich  $\eta_{\nu}$  mit  $\nu$ ?

Hier bemerkt man sofort zwei einfache Grenzfälle. Für  $\nu = 1$ wird  $\eta_1 = k a$ . Wir wollen das Ende der abbildenden Strecke, d'as der nach der Nutenöffnung hin gelegnen Oberflächenseite des Leiters entspricht, das äußre nennen, das andre, das der nach dem Nuten grund hin gelegnen Oberflächenseite entspricht, das innre. Für den ersten Stab ist also die abbildende Strecke folgendermaßen zu zeichnen (Bild 17, S. 89):

für  $G(n=1)$ : für  $H(n=2)$ : äußres Ende bei -  $ka - n_1 + n \frac{\pi}{2} = \frac{\pi}{2} - 2ka$   $\big| = \pi - 2ka$ Mitte  $0 - \eta_1 + n \frac{\pi}{2} = \frac{\pi}{2} - ka$  =  $\pi - ka$ innres Ende  $n + ka - \eta_1 + n\frac{\pi}{2} = \frac{\pi}{2}$  $\int_0^{\pi}$  +  $ka - \eta_1 + n\frac{\pi}{2} = \frac{\pi}{2}$   $\qquad = \pi$ 

Denken wir uns die Stabhöhe wachsend, so lesen wir aus dem Sinusrelief leicht ab: Bei kleiner Stabhöhe ist  $|G|$  fast konstant, <sup>I</sup>*H* 1 wächst fast linear an, wie bei Gleichstrom. Etwa von  $2|k|a = 1,5$  an wachsen beide nach dem äußern Ende hin stark an.

Der zweite Grenzfall ergibt sich formal durch  $v = \infty$ . Dann wird  $\eta_{\infty} = \frac{\pi}{2}$ . Die Strecken mitten rücken nach den Punkten 0 für *G* und  $\frac{\pi}{2}$  für *H.* (Bild 17, S. 89.) Die Stabmitte wird eine Symmetrieebene der Verteilung. Die Stromdichte kehrt an der Stabmitte ihr Vorzeichen um. Der Strom fließt in der einen Stabhälfte in entgegengesetzter Richtung wie in der andern. Wir haben den Fall des reinen Wirbelstroms. Nun kann man zwar nicht unendlich viele Leiter in die Nut bringen. Man kann aber diesen Verteilungsfall dadurch verwirklichen, daß man den äußersten Stab ausschaltet, also zwar in der Nut liegen läßt, aber von außen keinen Strom durchschickt. Beim Vergleich mit dem vorigen Grenzfall finden wir, daß Stromdichte und Magnetfeld ihre Rollen getauscht haben. Bei kleiner Stabhöhe ist jetzt das

Magnetfeld fast konstant, und die Stromdichte ist linear über die Stabhöhe verteilt und verschwindet in der Stabmitte. Bei wachsender Leiterhöhe treten Stromdichte und Magnetfeld in der Gegend der Höhenmitte immer mehr zurück gegen die Werte in der Nähe der beiden Enden.

Doch bietet uns das Sinusrelief in diesen beiden Grenzfällen nichts neues, weil hierbei die Geraden, auf denen die darstellenden Strecken liegen, durch die ausgezeichneten Punkte 0,  $\frac{\pi}{2}$ , Es werden nur die beiden wohlbekannten Kurven  $\pi$  gehen.  $y = \sqrt{\frac{\mathfrak{C} \mathfrak{o} \mathfrak{f} \, 2 \, x \, + \, \mathfrak{c} \mathfrak{o} \mathfrak{s} \, 2 \, x}{2}}$  dargestellt.

Lassen wir jetzt  $\nu = 2, 3, 4...$  werden, so gehen die abbildenden Strecken in unendlich vielen, immer kleiner werdenden Sprüngen aus der ersten Grenzlage in die zweite über. Dabei bekommen wir in den entsprechenden Vertikalebenen Profilkurven des Sinusreliefs, die wir als Übergangsformen zwischen jenen beiden bekannten Kurven ansehen können.

Als Beispiel wählen wir den Wert  $ka = 0.502 \sqrt{i}$ . Bei einem solchen kleinen Betrage berechnen wir tg  $ka$  am besten nach  $60 - 0$ der Formel

$$
tg(x\,\tilde{\psi}) = \left(x - \frac{7}{90}x^5\right)e^{i\left(45 + \frac{1}{\pi}x^2\right)},\tag{4}
$$

die aus den allgemeinen Formeln II (7) und (9) S. 15 hervorgeht, indem man  $\rho = 45^{\circ}$  setzt. Für unser Beispiel findet man so

tg 
$$
ka = t_1 e^{i\tau} = 0,500 e^{i\cdot49,80}
$$
.

Nach  $(3)$  ist  $tg \eta_{\nu} = t_{\nu} e^{i\tau}$  mit  $t_{\nu} = (2 \nu - 1) t_{1}$ .  $(5)$ 

Hier wird  $t_{\nu} > 1$  (außer für  $\nu = 1$ ). Um  $\eta_{\nu}$  im Tangensrelief abzulesen, gehen wir daher besser zum Kehrwert über:

tg 
$$
(90^{\circ} - \eta_{\nu}) = \frac{e^{-i\tau}}{t_{\nu}} = \frac{2}{2\,\nu - 1} e^{-i\,49,8^{\circ}}.
$$
 (6)

Die Endpunkte aller Vektoren  $\eta_{\nu}$  liegen auf der Richtungslinie  $\tau = 49.8$ <sup>o</sup> des Tangens. Im Tangensrelief Bild 6, S. 19 suchen wir die Schnittpunkte dieser Richtungslinie mit den Betragslinien

 $t^{-1}_{u} = 0.667$  0,400 0,2857 0.2222 und lesen ihre Koordinaten  $90^{\circ} - \eta'_{\nu}$  und  $\eta''_{\nu}$  ab:

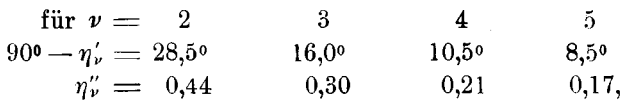

während die Berechnung nach II (18) S. 18 mit  $\cos \tau = 0.646$ ,  $\sin \tau = 0.764$ 

> $r'_{y} = 61.4$ <sup>o</sup>  $74.2$ <sup>o</sup>  $79.0$ <sup>o</sup>  $81.6$ <sup>o</sup>  $n'' = 0.4385$   $0.2930$   $0.2136$   $0.1680$

ergibt. Die Koordinaten der Endpunkte der abbildenden Strecken sind danach

$$
-ka - \eta_{\nu} = -40,7^{\circ} - i 0,710
$$
  
\n
$$
-81,8^{\circ} - i 0,794
$$
  
\n
$$
-94,6^{\circ} - i 0,648
$$
  
\n
$$
-99,4^{\circ} - i 0,569
$$
  
\n
$$
-102,0^{\circ} - i 0,523
$$
  
\n
$$
-110,4^{\circ} - i 0,355
$$
  
\n
$$
-69,6^{\circ} + i 0,355
$$

Hiernach sind in Bild 17 die abbildenden Strecken für die Stromdichte und für die magnetische Feldstärke eingetragen. Schon im zweiten Stab zeigt sich ein Minimum der Stromdichte in der Nähe der Mitte. Bei den folgenden Stäben prägt es sich immer stärker aus. Für  $\nu = \infty$ , d. h. im ausgeschalteten äußersten Stab erreicht es den Wert Null. Die magnetische Feldstärke wächst im ersten Stab linear vom Nutengrund aus an. In den folgenden Stäben wird sie immer gleichförmiger. In unserm Beispiel haben die abbildenden Strecken nur die Länge 1. Je länger die Strecken sind, um so mehr wird eine gleichmäßige Verteilung erschwert.

In Bild 17 ist die Richtungslinie  $\tau = -50^{\circ}$  punktiert eingezeichnet, auf der die Streckenmitten liegen. Die nahe dabei gelegne, aber nicht eingezeichnete Richtungslinie  $\tau = -45^\circ$ schneidet die Strecken an den Stellen, wo der mittlere Energiestrom Null ist, weil hier Stromdichte und magnetische Feldstärke 900 Phasenverschiebung haben, was man an dem Quotienten *Hj G*  erkennt. Sie zerlegt den Ankerleiter in die zwei Schichten, in die die elektromagnetische Energie von verschiednen Seiten her einströmt. Der innerste Stab empfängt die Energie nur von einer Seite her (nämlich von außen). Bei den übrigen liegt die Grenze in der Nähe der Mitte, für  $v = \infty$  genau in der Mitte.

Wir wollen noch kurz zeigen, welchen Einfluß die ungleichmäßige Stromverteilung auf die S t rom w ä r m e und auf die magnetis che Energie im Ankerleiter hat. Durch die-

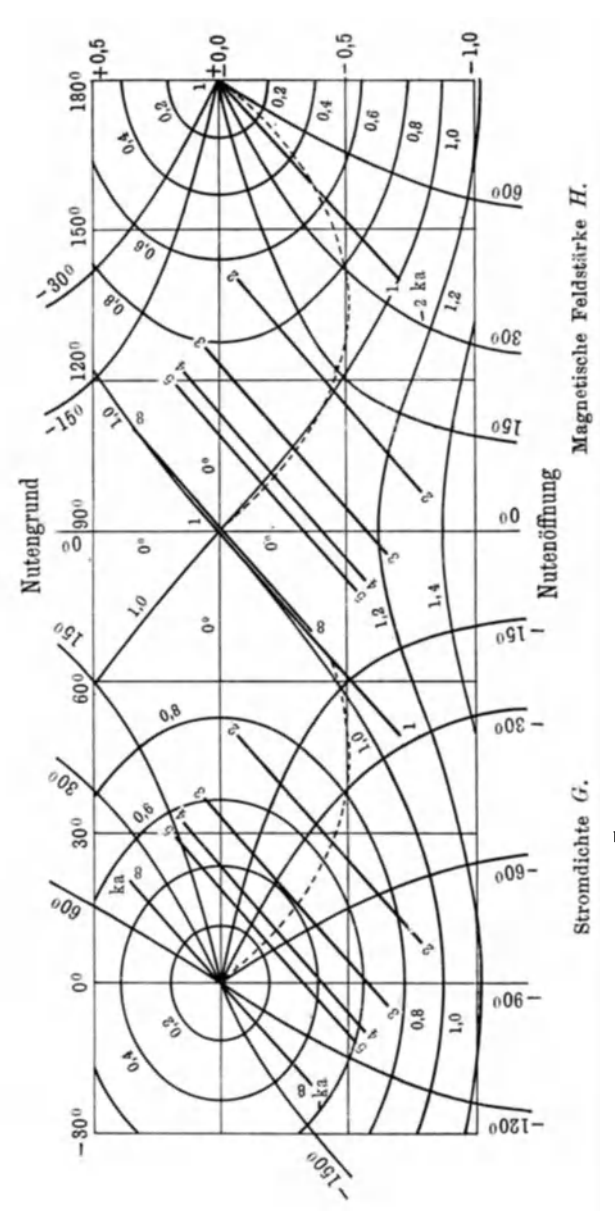

Bild 17. Leiterstrecke: 1,004  $V_i = 40,70 + i0,710$ .

$$
\text{H\"{o}he} \times \sqrt{\frac{\text{Freyneu}}{\text{spec. W}\text{dist.}}} \times \frac{\text{Leiterbreite}}{\text{Nutherford}} = 3573 \sqrt{\frac{\text{cm}}{\text{Ohm}\text{sek}}} = 11\,300 \sqrt{\frac{\text{mm}}{\text{Ohm}\text{sek}}}.
$$

Lage der Leiterstrecke für die einzelnen in einer Nut übereinanderliegenden Ankerleiter. Verteilung der elektrischen Stromdichte und der magnetischen Feldstärke über die Querschnittshöhe des stabförmigen Leiters. zuweilen beträchtliche - Vergrößerung der Stromwärme wirkt die Erscheinung schädlich und erlangt eben dadurch technische Bedeutung 1).

Es sei  $\overline{Q}_{\nu}$  die mittlere Joulesche Wärme und  $\overline{W}_{\nu}$  die mittlere magnetische Energie, beide in einem 1 cm langen Stück des vten Ankerleiters in der Nut. Dann ist

$$
\overline{Q_{\nu}} - i \omega 2 \overline{W_{\nu}} = b S_{\nu} \Big|_{+a}^{-a}, \quad \text{two} \quad S_{\nu} = \Gamma \rho G_{\nu} \check{H}_{\nu} \tag{7}
$$

den komplexen Poynting schen Vektor bedeutet 2). Er hat die Richtung von der Nutöffnung nach dem Nutengrund (also die Richtung wachsender *x*). Setzt man die Ausdrücke für  $G_v$  und *B"* ein, so bekommt man

$$
b S_{\nu} = (\nu J)^2 \frac{\varrho k}{b'} \operatorname{ctg} (\eta_{\nu} - k x) \frac{\sin (\eta_{\nu} - k x)}{\sin (\eta_{\nu} + k a)} \Big|^{2} \tag{8}
$$

Daher ist die Einströmung in den Leiter durch den äußern (der Nutöffnung zugewandten) Teil seiner Oberfläche  $(x = -a)$ 

$$
b S_{\nu}
$$
  $\Big|^{-a} = \nu^2 J^{\frac{\alpha}{b}} \frac{\partial k}{\partial t} \operatorname{ctg} (\eta_{\nu} + k a),$ 

und die Ausströmung durch den innern (dem Nutengrund zugewandten) Teil seiner Oberfläche  $(x = +a)$ 

$$
b S_{\nu} \big|^{+a} = (\nu - 1)^{a} J^{a} \frac{\varrho k}{b'} \operatorname{ctg} (\eta_{\nu} - k a).
$$

Führt man hier für tg  $\eta_{\nu}$  seinen Wert aus (3) ein und benutzt die Umformung

$$
\operatorname{ctg} k a = 2 \operatorname{ctg} 2 k a + \operatorname{tg} k a,
$$

Wenn man die Gleichungen

$$
-Pb \frac{dH}{dx} = b'\breve{\theta} \qquad \qquad \varrho G dx
$$

$$
T\varrho \frac{dG}{dx} = i\omega H H \qquad b \breve{H} dx
$$

(Durchflutungsgesetz und Induktionsgesetz) mit den nebengeschriebnen Faktoren multipliziert und darauf die zweite von der ersten abzieht, so bekommt man

$$
-b\cdot d\left(I\circ G\check{H}\right)=\varrho\cdot G\left|^2\,b'\,dx-i\,\omega\,H\right|H\left|^2\,b\,dx.
$$

Integriert man beiderseits nach  $x$  von  $-a$  bis  $+a$ , so entsteht (7).

<sup>1)</sup> Ausführlicheres hierüber bei R. Richter, Ankerwicklungen für Gleich- und Wechselstrommaschinen (Berlin 1920), S. 258-272.

<sup>2)</sup> Siehe E. u. M. (Wien) 1909, S. 112 oder Abraham-Föppl, Theorie der Elektrizität, Bd. I, § 78 (S. 325 der 5. Aufl., 1918).

 $-91 -$ 

so erhält man

$$
b S_{\nu} \Big|^{-a} = J^2 \frac{\varrho k}{\nu'} \nu [\text{ctg } 2ka - (\nu - 1) \text{tg } ka],
$$
  

$$
b S_{\nu} \Big|^{+a} = J^2 \frac{\varrho k}{b'} (\nu - 1) [\text{ctg } 2ka + \nu \text{tg } ka],
$$

daher als Überschuß der Einströmung über die Ausströmung

$$
b S_{\nu} \Big|_{+\mathfrak{a}}^{-\mathfrak{a}} = J^{\mathfrak{a}} \frac{\varrho k}{b'} [\text{ctg } 2k\mathfrak{a} - (\nu - 1) \nu \, 2 \text{tg } k\mathfrak{a}]. \tag{9}
$$

Durch die Gleichung

$$
b\,S_{\nu}\,\Big|_{+\,a}^{\,-\,a} = \frac{\varrho}{2\,a\,b'}\,J^{\,2}\left[E\,+\,(\nu-1)\,\nu\,F\,\right] \tag{10}
$$

führen wir zwei Funktionen  $E$  und  $F$  von  $ka$  allein ein. Wir setzen noch (abweichend von der frühern, nicht mehr vorkommenden Bedeutung von  $x$ )  $\mathbf{A}$ 

$$
k 2a = (1 + i)x = x \sqrt{2} e^{\frac{i\pi}{4}},
$$
 also  $2k^2 a^2 = ix^2.$  (11)

Dann ergeben sich für  $E$  und  $F$  die Ausdrücke

$$
E = +2ka \operatorname{ctg} 2ka = (1+i)x \frac{\sin 2x - i \operatorname{Sin} 2x}{\operatorname{Gof} 2x - \cos 2x}, \qquad (12)
$$

$$
F = -4 ka \operatorname{tg} ka = -2(1+i)x \frac{\sin x + i \operatorname{Sin} x}{\operatorname{Goi} x + \cos x}.
$$
 (13)

 $E$  drückt den Einfluß des eignen Stroms des Leiters aus,  $F$  den Einfluß der fremden Ströme für sich allein und in ihrer Wechselwirkung mit dem eignen Strom.

Entwickelt man  $E$  und  $F$  nach Potenzen von  $ka$ , so erhält man Näherungen, die bei kleinem x bequem sind:

$$
E = 1 - \frac{(2ka)^2}{3} - \frac{(2ka)^4}{45} - \frac{2(2ka)^6}{945} - \frac{(2ka)^8}{4725} - \cdots,
$$
  

$$
F = -4\left(k^2a^2 + \frac{k^4a^4}{3} + \frac{2k^6a^6}{15} + \frac{17k^8a^8}{315} + \cdots\right),
$$

oder nach (11)

$$
E = 1 + \frac{4 x^4}{45} - \frac{16 x^8}{4725} + \cdots - i \frac{2 x^2}{3} \left( 1 - \frac{8 x^4}{315} + \cdots \right), \tag{14}
$$

$$
F = \frac{x^4}{3} \left( 1 - \frac{17 x^4}{420} + \cdots \right) - i \, 2 \, x^2 \left( 1 - \frac{x^4}{30} + \cdots \right). \tag{15}
$$

Entwickelt man dagegen nach Potenzen von  $e^{i2ka} = e^{-x}e^{ix}$ . nachdem man den Tangens durch die Exponentialfunktion ausgedrückt hat, so erhält man Näherungen, die bei großem x bequem sind:

$$
E = \frac{2ka}{i} (1 + 2e^{i4ka} + 2e^{i8ka} + \cdots),
$$
  
\n
$$
F = \frac{4ka}{i} (1 - 2e^{i2ka} + 2e^{i4ka} - 2e^{i6ka} + 2e^{i8ka} + \cdots)
$$

oder nach (11)

$$
E = x \left[ 1 - i + 2\sqrt{2} e^{-2x} e^{-i\left(\frac{\pi}{4} - 2x\right)} + \cdots \right],
$$
 (16)

$$
F = 2x \left[ 1 - i - 2\sqrt{2} e^{-x} e^{-i\left(\frac{\pi}{4} - x\right)} + 2\sqrt{2} e^{-2x} e^{-i\left(\frac{\pi}{4} - 2x\right)} + \cdots \right] \cdot (17)
$$

Nach (7, 10, 14, 15) ist bei kleinem *x* in zweiter Näherung

$$
\frac{\overline{Q_{\nu}}}{J^2} = \frac{\varrho}{2a b'} \Big[ \Big( 1 + \frac{4 x^4}{45} \Big) + \big( \nu - 1 \big) \nu \frac{x^4}{3} \Big], \tag{18}
$$

und da

$$
x = \frac{2a}{T} \sqrt{\frac{\pi \omega}{2\varrho}} \frac{b'}{b} \tag{19}
$$

ist, wenn die Dichte der magnetischen Energie =  $\frac{1}{2} \prod_{i=1}^{n} \mathfrak{H}^2$  gesetzt wird 1),

$$
\frac{2\overline{W}_{\nu}}{J^2} = \frac{H}{T^2} \frac{2a}{b} \left[ \frac{1}{3} \left( 1 - \frac{8 x^4}{315} \right) + \left( \nu - 1 \right) \nu \left( 1 - \frac{x^4}{30} \right) \right] \tag{20}
$$

Beschränkt man sich auf die erste Näherung, indem man in diesen beiden Ausdrücken  $x = 0$  setzt, so erhält man die für Gleichstrom gültigen Werte.

Dagegen ist bei großem x in erster Näherung nach (16) und (17)

$$
\frac{Q_{\nu} - i \omega \, 2 \, W_{\nu}}{J^2} = \frac{1 - i}{T} \sqrt{\frac{\varrho \, \Pi \omega}{2 \, b \, b'}} \, \left[ 1 + 2 \left( \nu - 1 \right) \nu \right]. \tag{21}
$$

Für warmes Kupfer und 50 Perioden/sek ist  $\frac{2a}{x} = \frac{y_2}{|k|} \approx 10$  mm, und unsre Funktionen haben dabei also einen ganz verschiednen Verlauf, je nachdem die Leiterhöhe 2a klein oder groß gegen 10mm ist.

<sup>1)</sup> 
$$
\Pi = \mu \Pi_0, \text{ two } \mu = \text{Permeability, und (vgl. S. 60)}
$$

$$
\frac{\Pi_0}{\Gamma^2} = \frac{1}{c_0^2 d_0} = 1,256 \cdot 10^{-8} \frac{\text{Ohmsek}}{\text{cm}} = 12,56 \frac{\text{m}}{\text{cm}},
$$

$$
2 a \sqrt{\frac{b'}{b} \frac{\mu}{\varrho} \frac{\omega}{2\pi}} = x 5033 \sqrt{\frac{\text{cm}}{\text{Ohmsek}}} = x 15915 \sqrt{\frac{\text{mm}}{\text{Ohmsek}}}.
$$

## V. Sinusartige Verteilung der magnetischen Induktion in Dynamoankern.

Bei den bisherigen Anwendungen der komplexen Phasenverschiebungsstrecken hatten wir es mit periodischen Funktionen der Zeit zu tun. Wir wollen jetzt noch die komplexen Phasenverschiebungsstrecken auf einen Beharrungszustand anwenden, nämlich auf die Verteilung der magnetischen Induktion in Dynamoankern, die zuerst von R. Rüdenberg theoretisch behandelt worden ist<sup>1</sup>). Während wir ferner bisher in jedem Einzelfall nur zwei Profilkurven des Sinusreliefs benutzt haben, werden wir jetzt einen Flächenausschnitt aus dem Sinusrelief heranziehen, einen Flächenstreifen.

Der vielpolige Anker wird ausgestreckt gedacht, so daß er die Gestalt einer Säule von rechteckigem Querschnitt annimmt. Die Koordinate entlang dem Anker heiße  $x$  und die den Polmitten parallele Koordinate  $y$ . Der Koordinatenursprung liege auf der den Polen abgewandten Seite der Ankeroberfläche gegenüber der Mitte eines Südpols. Die Polteilung sei =  $\pi/k$ . Die Komponenten der magnetischen Induktion in Richtung von  $x$  und  $y$ seien  $B_x$  und  $B_y$ . Wir setzen

 $x + iy = z$ ,  $B_x + iB_y = \mathfrak{B}$ ,  $B_x - iB_y = \mathfrak{B}$ .  $(1)$ Die beiden Bedingungen

 $\text{div } \mathfrak{B} = 0$  und rot  $\mathfrak{B} = 0$ oder  $\frac{\partial B_x}{\partial x} + \frac{\partial B_y}{\partial y} = 0$  und  $\frac{\partial B_x}{\partial y} = \frac{\partial B_y}{\partial x}$ 

können aufgefaßt werden als Cauchy-Riemannsche Differentialgleichungen für die beiden Funktionen

 $B_x = \varphi(x, y)$  und  $-B_y = \psi(x, y)$ .

Folglich ist  $\check{\mathfrak{B}}$  (nicht etwa  $\mathfrak{B}$  selbst) eine Funktion von  $z$ :

$$
\check{\mathfrak{B}}=f(z).
$$

Diese Darstellung eines quellenfreien und wirbelfreien ebnen Vektorenfeldes wird in neuerer Zeit in der Hydrodynamik viel benutzt<sup>2</sup>).

R. Grammel, Die hydrodynamischen Grundlagen des Fluges, Sammlung Vieweg, Heft 39/40, S. 17 (Braunschweig 1917) und

<sup>&</sup>lt;sup>1</sup>) R. Rüdenberg, ETZ 1906, Heft 6, S. 109.

<sup>&</sup>lt;sup>2</sup>) H. Blasius, Funktionentheoretische Methoden in der Hydrodynamik, Zeitschr. f. Math. u. Phys. 58, 90 (1910). - Siehe auch

H. Lamb, Hydrodynamik, deutsch von Friedel, Leipzig 1907 bei Teubner, S. 88,

R. Fuchs und L. Hopf, Aerodynamik, Berlin 1922, S. 47.

Die Ankertiefe sei  $h$ . Wir setzen die Permeabilität des Ankereisens

$$
\mu = \mathfrak{G}\mathrm{tg}\;ka\,,\tag{2}
$$

führen also statt der Permeabilität eine gegen die Polteilung kurze Strecke  $a$  ein. Die Induktion am Punkte

$$
z = 0 + ih \qquad \text{sei} \qquad \mathfrak{B} = 0 + i B_0.
$$

Bei sinusartiger Verteilung ist dann die Induktion in der Luft auf der den Polen abgewandten Seite

$$
\check{\mathfrak{B}}_1 = \frac{B_0}{i} \frac{\mathfrak{Sin}\,ka}{\mathfrak{Sin}\,k\,(a+h)} \, e^{-ikz},\tag{3}
$$

die Induktion im Ankereisen

$$
\check{\mathfrak{B}}_2 = -B_0 \, \frac{\sin k \, (\varepsilon + i \, a)}{\sin k \, (a + h)} \tag{4}
$$

und die Induktion in der Luft zwischen Anker und Polen

$$
\check{\mathfrak{B}}_{\mathbf{s}} = \frac{B_0}{i} \frac{\cos k \left(z - i \, b\right)}{\mathfrak{C} \mathfrak{d} \, k \left(h - b\right)}.\tag{5}
$$

Dahei ist

$$
\frac{\mathfrak{D}_{\mathfrak{g}} k a}{\mathfrak{D}_{\mathfrak{g}} k (a+h)} = \mathfrak{D}_{\mathfrak{g}} k (h-h) \tag{6}
$$

gesetzt. Um uns von der Richtigkeit dieser Ausdrücke zu überzeugen, setzen wir zunächst in (3) und (4)  $y = 0$  (Rückseite des Ankers) und gehen sogleich zum konjugierten Wert über:

$$
\mathfrak{B}_1 \sim \mathfrak{Sim}\, ka\,(-\sin kx + i\cos kx),
$$
  

$$
\mathfrak{B}_2 \sim -\mathfrak{C}\mathfrak{of}\, ka\, \sin kx + i\mathfrak{Sim}\, ka\, \cos kx
$$

Für  $y=0$  ist also

$$
B_{1x}=B_{2x}\,\mathfrak{D}\mathfrak{g}\,ka,\qquad\qquad B_{1y}=B_{2y},
$$

wie es sein soll. Ferner setzen wir in (4) und (5)  $y = h$  (Vorderseite des Ankers):

$$
\mathfrak{B}_2 \sim -\mathfrak{G} \text{tg } k \ (a + h) \sin kx + i \cos kx,
$$
  

$$
\mathfrak{B}_3 \sim -\mathfrak{D} \text{g } k a \mathfrak{G} \text{tg } k \ (a + h) \sin kx + i \cos kx,
$$

für  $y = h$  ist also

$$
B_{2x} \mathfrak{D} \mathfrak{g} k a = B_{3x}, \qquad \qquad B_{2y} = B_{3y} = B_0 \cos kx.
$$

Für  $y = -\infty$  verschwindet  $\mathfrak{B}$ , nach (3). Die Grenzbedingungen sind somit sämtlich erfüllt. Als Sinusfunktionen genügen die Ausdrücke (3), (4), (5) den Differentialgleichungen. Das Feld ist demnach richtig dargestellt.

Wenn das Feld nicht von Polen, sondern von einem Strombelag auf der Vorderseite des Ankers erregt wird, so tritt an Stelle von (5)

$$
\tilde{\mathfrak{B}}_3 = \frac{B_0}{i} e^{ik(z - ih)}, \tag{7}
$$

und der Strombelag bei  $y = h$  wird proportional zu

$$
B_{2x} \mathfrak{T} \mathfrak{g} k a - B_{3x} = - B_0 [1 + \mathfrak{T} \mathfrak{g} k (h - b)] \sin kx.
$$
 (8)

Wenn man nicht gerade untersuchen will, wieweit das Ankereisen das magnetische Feld von dem hintern Luftraum abschirmt, so kann man mit einer stets ausreichenden Näherung  $\mu = \infty$ , also  $a = 0$  setzen. Dann wird auch  $\mathfrak{B}_1 = 0$  und  $b = h$ , und das Feld ist im wesentlichen bestimmt durch

$$
\mathfrak{B}_2 \sim -\sin kz = s e^{i(\sigma - \pi)}, \tag{4a}
$$

$$
\mathfrak{B}_s \sim -i \cos k(z - i h) = c e^{i \left(\gamma - \frac{\pi}{2}\right)}, \tag{5a}
$$

$$
\mathfrak{B}_s \sim -ie^{ik(\mathbf{r}-ih)} = e^{-k(\mathbf{y}-h)}e^{i\left(kx-\frac{\pi}{2}\right)} \tag{7a}
$$

oder

Sowohl das Feld im Ankereisen , wie das Feld in der Luft zwischen Anker und Polen wird nach Betrag und Richtung durch das Sinusrelief dargestellt: Bild 18. Hätten wir die Permeabilität des Ankereisens nicht unendlich groß angenommen, so wäre die reelle Achse des Reliefs nicht in die Ankeroberfläche gefallen, sondern sie hätte von den Polen um ein kleines Stückliegen, auf der Vorderseite forderliche Form der Polschuhe.

 $\mathfrak{B}_2 \sim s e^{i(\pi-\sigma)},$ 

$$
\mathfrak{B}_3 \sim c e^{i\left(\frac{\pi}{2} - \gamma\right)}.
$$
 (4, 5b)

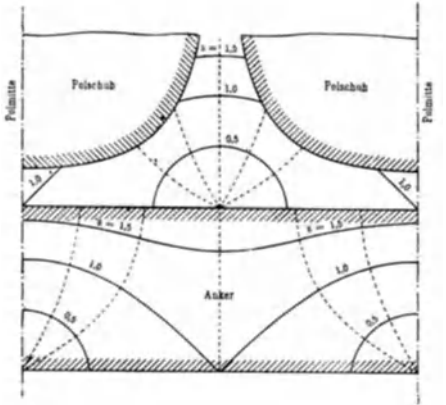

Bild 18. Isodynamen und Isoklinen der magnetischen Induktion bei dem Anker chen weiter entfernt ge- einer vielpoligen Maschine, wenn die Norlegen. Auf der Rückseite malkomponente an der Ankeroberfläche sinusartig über den Ankerumfang verteilt würde sie also in der Luft ist. Die für eine solche Verteilung er-

im Eisen. Die Oberflächen der Polschuhe müssen als Ortho· gonalflächen des Feldes  $\mathfrak{B}_3$  geformt werden.

Wir betrachten weiterhin nur noch das Feld im Ankereisen  $\mathfrak{B}_{\bullet}$ . Die Niveaulinien für  $\mathfrak{B}_{\bullet}$  erhalten wir, wenn wir den reellen Teil von cos  $k \, z$  (das Potential) konstant halten, und die Kraftlinien, wenn wir den imaginären Teil von cos *k* z (die Stromfunktion, das Vektorpotential) konstant halten. Das ist die gewöhnliche Art der Darstellung eines magnetischen Feldes. Das Sinusrelief gibt uns eine andre. Die Linien  $s =$  konst verbinden Orte gleichen Betrags der Induktion (sie sind Isodynamen), die Linien  $\sigma =$  konst Orte gleicher Richtung der Induktion (sie sind Isoklinen).

Gegenüber den Pollücken ist die Induktion im Ankereisen höher als gegenüber den Polen, wie unser Bild ohne weitres erkennen läßt.

Wenn sich der Anker an den Polen vorbeibewegt, so bleibt das Feld stehen. Ein Eisenteilchen an der Rückseite wird ersichtlich einer Ummagnetisierung mit fester (Doppel-) Richtung unterworfen, dagegen ein Eisenteilchen an der Vorderseite, vorausgesetzt, daß die Ankertiefe nicht zu klein ist, fast einer reinen drehenden Ummagnetisierung, d. h. einer Ummagnetisierung mit fast konstantem Betrag der Induktion. Die Eisenteilchen in der Ankermitte machen eine elliptische Ummagnetisierung durch.

# **VI. Komplexe Rechnung und Vektorenrechnung.**

Wir haben im vorigen Abschnitt die komplexen Zahlen in andrer Weise benutzt als in der Wechselstromtechnik gebräuchlich, nämlich nicht zur Darstellung von Skalaren, die sich sinusartig mit der Zeit ändern, sondern zur Darstellung von komplanaren Vektoren, die sich im Beharrungszustand befinden. Damit stoßen wir auf eine Frage, für die gegenwärtig bei den Wechselstromtechnikern anscheinend ein gewisses Interesse vorhanden ist, nämlich auf die Frage nach dem Verhältnis der komplexen Rechnung zur Vektorenrechnung. Sowohl in den Lehrbüchern der Wechselstromtechnik wie in den Lehrbüchern der Vektorenrechnung wird diese Frage aber kaum berührt. Wir glauben, alles Wesentliche über jenes Verhältnis sagen zu können, ohne uns in die gesamte Theorie der komplexen Zahlensysteme und der geometrischen Größen verstricken zu müssen, und hoffen manchem Leser einen Dienst zu erweisen, wenn wir jetzt kurz auf die Sache eingehen.

Solange nur die Addition und Subtraktion in Frage kommt, ist zwischen komplexer Rechnung und Vektorenrechnung keinerlei wesentlicher Unterschied. Ein solcher tritt erst bei der Multiplikation auf. Wir beginnen daher sofort mit ihr. Wir beschränken durchweg unsre Betrachtungen auf Vektoren der Ebene. In der Ebene wählen wir ein rechtwinkliges Achsenkreuz von beliebiger Lage. Die den beiden Achsen parallelen Einheitsvektoren sollen i, i heißen. Einen Vektor x, der die Länge *r* hat und gegen die positive i-Achse um den Winkel *Q*  nach der positiven i-Achse hin vorgedreht ist, können wir dann so darstellen:  $r = r(i \cos \theta + i \sin \theta)$ . (1)

Unter einem Produkt rs des Vektors r mit einem zweiten Vektor  $\hat{s} = s \left( i \cos \theta + i \sin \theta \right)$  (2)

wollen wir dann einen Ausdruck von der Form

$$
r\hat{s} = rs(i i \cos \varrho \cos \sigma + i j \sin \varrho \sin \sigma + i j \cos \varrho \sin \sigma + i i \sin \varrho \cos \sigma)
$$
 (3)

verstehen, oder anders geschrieben,

$$
\frac{\tau \xi}{r s} = \frac{\mathbf{i} \mathbf{i} - \mathbf{j} \mathbf{i}}{2} \cos (\varrho + \sigma) + \frac{\mathbf{i} \mathbf{i} + \mathbf{j} \mathbf{i}}{2} \sin (\varrho + \sigma) + \frac{\mathbf{i} \mathbf{i} + \mathbf{j} \mathbf{i}}{2} \cos (\sigma - \varrho) + \frac{\mathbf{i} \mathbf{i} - \mathbf{j} \mathbf{i}}{2} \sin (\sigma - \varrho).
$$
 (4)

Diese Erklärung ist freilich noch sehr unfertig, denn es ist noch gar nichts darüber gesagt, was die "Produkte" der Einheitsvektoren

ii, ji, ii, ji  $(5)$ 

bedeuten sollen, ob Zahlen oder Vektoren, und welche, oder was sonst. Wie darüber auch immer noch verfügt werden mag, eine Eigenschaft ist den "Produkten" von Vektoren durch unsre Erklärung schon im voraus gesichert, die Distributivität gegenüber Summen:

$$
r(\hat{s} + t) = r\hat{s} + rt,(\hat{s} + t) r = \hat{s} r + tr,
$$
\n(6)

wovon man sich leicht überzeugt.

Wir gehen nun so vor, daß wir nicht etwa einfach die Bedeutung der Produkte der Einheitsvektoren willkürlich festsetzen, sondern dem Produkt rå weitre Eigenschaften vorschreiben und fragen, welche Festsetzungen jede Eigenschaft für sich erheischt.

A. Das Produkt zweier Vektoren soll sich nicht ändern, wenn man seine beiden Faktoren miteinander Emde, Sinusrelief und Tangensrelief. **7 7** 

vertauscht (das Produkt soll "kommutativ" sein):  $r\hat{s} = s\hat{r}$ . Um dem Produkt diese Eigenschaft zu sichern, genügt ersichtlich die Festsetzung ij = ji. Die Bedeutung der Produkte (5) kann im übrigen dahingestellt bleiben. Dann verschwindet in (4) das letzte Glied. Das Produkt r<sup>§</sup> ist eine symmetrische Funktion von  $\rho$ und 6, ebenso wie von rund *s.* 

B. Das Produkt zweier Einheitsvektoren von beliebiger Richtung soll wieder ein Einheitsvektor sein:

$$
\frac{\tau^{\frac{2}{3}}}{r s} = i \cos \tau + j \sin \tau.
$$

Diese Forderung können wir auf zweierlei Weise erfüllen, wie aus (4) ersichtlich: entweder durch

$$
\tau = \gamma \pm (\varrho + \sigma) \tag{7}
$$

$$
\tau = \gamma \pm (\sigma - \varrho), \tag{8}
$$

wo *y* einen beliebigen, ein für allemal festzusetzenden Winkel bedeutet. Die um den Winkel *y* gegen i, i vorgedrehten Einheitsvektoren sind

$$
i' = i \cos \gamma + j \sin \gamma, \n j' = -i \sin \gamma + j \cos \gamma.
$$
\n(9)

Im ersten Fall ergibt sich

oder durch

$$
\begin{array}{ll}\n\text{in } \text{zweiten} \\
\text{in } \text{zweiten} \\
\text{it} \quad i = + \text{ji} = \text{i}, \\
\text{it} \quad i = + \text{ji} = \text{i}, \\
\text{it} \quad i = - \text{ji} = \text{ri}.\n\end{array} \tag{10}
$$

C. Das Produkt rs zweier Vektoren rund s soll ein Skalar sein, der sich nicht ändert, wenn  $\rho$  und  $\sigma$  durch  $\rho + \varphi$  und  $\sigma + \varphi$ ersetzt werden. Es soll also nur von der gegenseitigen Lage der beiden Vektoren abhängen, nicht aber von ihrer Lage zum Achsenkreuz, demnach bei Drehungen des Achsenkreuzes ungeändert bleiben. Dazu muß

 $ii = ij = c \cos \gamma$ ,  $ii = -ji = c \sin \gamma$  (12) werden, wo *c* und  $\gamma$ , also auch *c* cos  $\gamma$  und *c* sin  $\gamma$  beliebige Konstanten sind, demnach

$$
r\hat{s} = cr s \cos{(\sigma - \varrho - \gamma)}.
$$
 (13)

D. Das Produkt zweier Vektoren soll eiu Vektor sein, dessen Betrag und Rich tung bei Drehungen des Achsenkreuzes ungeändert bleiben. Diese Forderung ist in der Ebene unerfüllbar. Man könnte etwa daran denken, als Betrag von

r<sup>3</sup> das Produkt aus *rs* und einer Funktion von  $\sigma - \rho$  zu wählen und als Richtung die der Winkelhalbierenden zwischen t. und s. Aber ein so erklärtes "vektorisches Produkt" würde sich nicht in unser Schema (3) oder (4) einordnen und nicht die Eigenschaft (6) haben, also nicht distributiv sein. (Im dreidimensionalen Raum ist die Forderung D bekanntlich erfüllbar.)

Wenn man nun die Forderungen A und B zugleich stellt und dazu noch  $y = 0$  wählt, damit das "Produkt" zweier reeller positiver Zahlen reell und positiv wird und also mit ihrem gewöhnlichen Produkt übereinstimmt, so bekommt man die komplexe Multiplikation. In der komplexen Rechnung gibt es demnach nur Vektoren, keine Skalare. Zahlen treten nicht selbständig auf, sondern nur als Bestimmungszahlen (Komponenten) von Vektoren. Daß man 1 statt i und i statt i zu schreiben pflegt, ändert daran nichts. Die komplexe Multiplikation ist also im wesentlichen durch

$$
\mathfrak{r}\mathfrak{s} = \mathfrak{s}\mathfrak{r} = \mathfrak{t} \tag{14}
$$
   
bestimmt.

Die Forderung C führt dagegen auf die Produkte der Vektorenrechnung, nämlich auf das "innre Produkt", wenn man

$$
c = 1, \quad \gamma = 0, \quad \mathfrak{r}\mathfrak{s} = rs\cos(\sigma - \varrho) \quad (15)
$$

wählt, und auf das "äußre Produkt", wenn man

 $c=1, \quad y=90^{\circ}, \quad [r\hat{s}] = rs \sin{(\sigma-\rho)}$  (16)

wählt. In der Vektorenrechnung der Ebene gibt es nur skalare Produkte. Die Produkte der Vektorenrechnung sind also im wesentlichen durch

$$
\text{bestimmt.} \qquad \qquad \mathfrak{r}\mathfrak{s} = f(\mathfrak{o} - \mathfrak{o}) \tag{17}
$$

Damit ist der wesentliche Unterschied zwischen komplexer Rechnung und Vektorenrechnung gezeigt. Man künnte nun leicht den Eindruck gewinnen, daß es sich für die Wechselstromtechnik empfehlen würde, die bisher allgemein benutzte komplexe Rechnung durch die Vektorenrechnung der Ebene zu ersetzen. Denn in der Wechselstromtechnik kommt es immer nur auf die Differenz der Phasen winkel an. Um zu einem treffenden Urteil hierüber zu gelangen, müssen wir auch auf den Quotienten zweier Vektoren eingeben. Dazu bedürfen wir aber noch einiger Begriffe aus der Vektorenrechnung der Ebene.

 $-100 -$ 

Die "Ergänzung" | 21 eines Vektors 21 ist der um einen rechten Winkel im positiven Sinn vorgedrehte Vektor vom selben Betrag. Daher verschwindet das innre Produkt 212 aus 21 und | U, während das äußre  $[\mathfrak{A} | \mathfrak{A}] = A^2$  ist. Setzt man

$$
\frac{\mathbb{R}}{\mathbb{Z} \setminus \mathbb{B}} = \mathbb{Y}', \qquad \frac{\mathbb{R}}{\mathbb{B} \setminus \mathbb{Z}} = \mathbb{B}', \qquad (18)
$$

so wird

$$
\mathfrak{A}\mathfrak{A}' = \mathfrak{B}\mathfrak{B}' = 1, \qquad \mathfrak{A}\mathfrak{B}' = \mathfrak{B}\mathfrak{A}' = 0. \qquad (19)
$$

Daher nennt man 21', B' das zu 21, B "reziproke Vektorenpaar".

Unter dem "Quotienten"  $\frac{\mathfrak{C}}{\mathfrak{M}}$  zweier Vektoren  $\mathfrak{C}$  und  $\mathfrak{A}$ wird man einen distributiven, also linearen Operator Ø verstehen, der den Vektor 21 in den Vektor 6 überführt, was man so andeuten kann:  $\Phi \mathfrak{A} = \mathfrak{C}$ . Solcher Operatoren  $\Phi$  gibt es unendlich viele. Um Ø zu bestimmen, ist noch eine weitre Gleichung nötig:  $\Phi \mathfrak{B} = \mathfrak{D}$ . Dann ist

$$
\Phi = \frac{\mathfrak{C}}{\mathfrak{A}} = \frac{\mathfrak{D}}{\mathfrak{B}} = \mathfrak{C} \cdot \mathfrak{A}' + \mathfrak{D} \cdot \mathfrak{B}',\tag{20}
$$

und nach (19) wird tatsächlich

$$
\Phi \mathfrak{A} = \mathfrak{C}, \qquad \Phi \mathfrak{B} = \mathfrak{D}. \tag{21}
$$

(Den Trennungspunkt in (20) bezeichnet man wohl auch als Zeichen der dyadischen Multiplikation.)

Ein besondrer Fall liegt vor, wenn die Beträge der Vektoren 6 und 21 sich ebenso zueinander verhalten wie die Beträge der Vektoren D und B, und wenn C gegen 21 um denselben Winkel vorgedreht ist, wie 2 gegen B, also in leicht verständlicher Bezeichnung:

$$
\frac{C}{A} = \frac{D}{B} = m, \qquad \gamma - \alpha = \delta - \beta \equiv \vartheta. \qquad (22)
$$

Dann wird Ø jeden Vektor im Verhältnis 1:m strecken und um den Winkel & drehen. Der "Affinor"  $\Phi$  ist dann ein "Drehstrecker" und kann so geschrieben werden:

$$
\Phi = m \left( \cos \vartheta + \underline{\mathfrak{t}} \sin \vartheta \right), \tag{23}
$$

indem man

 $i \cdot i + j \cdot j = 1,$   $j \cdot i - i \cdot j = j$  $(24)$ 

 $setzt<sup>1</sup>$ ).

Was in der Vektorenrechnung ein besondrer Fall ist, gilt in der komplexen Rechnung allgemein. Denn da in der kom-

<sup>&</sup>lt;sup>1</sup>) Vgl. Spielrein, Lehrbuch der Vektorenrechnung (Stuttgart 1916), S.  $267 - 270$  und  $292 - 297$ .

plexen Rechnung das Produkt zweier Vektoren wieder ein Vektor ist, so ist auch ein Vektorenbruch ein Vektor. Und da in das Produkt die Winkelsumme eingeht, muß in den Vektorenbruch die Winkeldifferenz eingehen. In der komplexen Rechnung ist ein Vektorenbruch eindeutig bestimmt und ist ein Drehstrecker.

In der Wechselstrom technik bedeutet das innre Produkt aus Strom und Spannung die Wirkleistung, das äußre die Blindleistung. Diese Produkte sind als Ergebnisse wichtig. Aber innerhalb der Berechnung von Wechselströmen und Wechselspannungen treten sie kaum auf, wohl aber die Quotienten aus Wechselströmen und Wechselspannungen, die komplexen Scheinwiderstände und Scheinleitwerte. Diese sind Drehstrecker. Für Wechselstromberechnungen ist daher die komplexe Rechn ung vorteilhafter als die Vektorenrechn ung der Ebene.

Es wäre erwünscht, daß auch in den Lehrbüchern der Wechselstromtechnik, die von den komplexen Größen Gebrauch machen, die komplexe Rechnung als Folge gewisser Forderungen abgeleitet würde, statt daß man die Wurzel aus -1 allerlei Wunder tun läßt.

Wir wollen von hier aus noch einen Blick auf die konjugierten Vektoren werfen, die im vorigen Abschnitt auftraten, .Ähnlich wie im vorigen Abschnitt setzen wir

$$
i B_x + j B_y = \mathfrak{B}, \qquad i B_x - j B_y = \mathfrak{B}, \qquad (25)
$$

$$
ix + jy = j,
$$
  $i \frac{\partial}{\partial x} + j \frac{\partial}{\partial y} = \nabla.$  (26)

Dann ist

$$
\nabla \check{\mathfrak{B}} = \mathrm{i} \mathfrak{i} \frac{\partial B_x}{\partial x} - \mathrm{j} \mathfrak{j} \frac{\partial B_y}{\partial y} - \mathrm{i} \mathfrak{j} \frac{\partial B_y}{\partial x} + \mathrm{j} \mathfrak{i} \frac{\partial B_x}{\partial y}, \qquad (27)
$$

oder anders geschrieben,

$$
\nabla \tilde{\mathfrak{B}} = \mathbf{i} \mathbf{i} \frac{\partial B_x}{\partial x} - \mathbf{j} \mathbf{j} \frac{\partial B_y}{\partial y} - \mathbf{i} \mathbf{j} \frac{\partial B_y}{\partial x} + \mathbf{j} \mathbf{i} \frac{\partial B_x}{\partial y}, \qquad (27)
$$
  
geschrieben,  

$$
\nabla \tilde{\mathfrak{B}} = \frac{\mathbf{i} \mathbf{i} + \mathbf{j} \mathbf{j}}{2} \mathbf{div} \tilde{\mathfrak{B}} + \frac{\mathbf{i} \mathbf{j} - \mathbf{j} \mathbf{i}}{2} \mathbf{cot} \tilde{\mathfrak{B}},
$$

$$
+ \frac{\mathbf{i} \mathbf{i} - \mathbf{j} \mathbf{j}}{2} \mathbf{div} \mathfrak{B} - \frac{\mathbf{i} \mathbf{j} + \mathbf{j} \mathbf{i}}{2} \mathbf{cot} \mathfrak{B}.
$$
 (28)

lst nun der konjugierte Vektor  $\mathfrak{B}$  **eine Funktion von**  $\mathfrak{z}$ , etwa  $\check{\mathfrak{B}} = \mathfrak{f}(\mathfrak{z})$ , so wird

$$
\nabla \check{\mathfrak{B}} = (\mathrm{i} \mathfrak{i} + \mathrm{j}) \mathfrak{f}'. \tag{29}
$$

Der Vergleich mit (27) ergibt

$$
f' = \frac{\partial B_x}{\partial x} = -\frac{\partial B_y}{\partial y} = \frac{1}{2} \operatorname{div} \check{\mathfrak{B}} \tag{30}
$$

und weiter der Vergleich mit (27) und (28)

$$
\operatorname{div} \mathfrak{B} = 0, \qquad \frac{\operatorname{ij} + \operatorname{ji}}{2} \operatorname{rot} \mathfrak{B} = \frac{\operatorname{ij} - \operatorname{ji}}{2} \operatorname{rot} \check{\mathfrak{B}}, \qquad (31)
$$

$$
\nabla \tilde{\mathfrak{B}} = \frac{\mathfrak{i}\mathfrak{i} + \mathfrak{j}\mathfrak{j}}{2} \operatorname{div} \tilde{\mathfrak{B}}.
$$
 (32)

Ähnlich bekommt man

$$
\nabla \mathfrak{B} = \frac{\mathrm{i}\,\mathrm{i}}{2} \frac{-\,\mathrm{i}\,\mathrm{i}}{2} \,\mathrm{div}\,\mathfrak{B}.\tag{33}
$$

Erst die besondern Festsetzungen der komplexen Rechnung

$$
ii + jj = 0, \qquad ii = ji \qquad (34)
$$

machen auch noch

$$
\text{ij rot } \mathfrak{B} = 0, \qquad \qquad \nabla \mathfrak{B} = 0, \tag{35}
$$

dagegen 
$$
\nabla \mathfrak{B} = \mathfrak{t} \mathfrak{i} \mathfrak{div} \mathfrak{B}.
$$
 (36)

Andrerseits lassen die Festsetzungen (34)  $\vee$   $\mathfrak{B}$  nach (28) auch für einen quellenfreien und wirbelfreien Vektor  $\mathfrak B$  verschwinden. Die besondern Festsetzungen der Vektorenrechnung würden zu andern Folgerungen führen 1).

## **Anhang.**

Es soll hier die Ableitung einiger Formeln aus den Abschnitten I und II nachgetragen werden, die dort unterdrückt worden ist, um den Zusammenhang nicht zu zerreißen und die

<sup>1)</sup> Leser, die sich für die hier berührten Fragen interessieren, seien auf die Spezialliteratur verwiesen:

H. Hanke!, Theorie der komplexen Zahlensysteme. Leipzig 1867.

S. Lie, Vorlesungen über endliche kontinuierliche Gruppen, bear· beitet von G. Scheffers. Leipzig 1893 (Kap. 21).

E. Study, Theorie der gemeinen und höheren komplexen Größen. Enz. math. Wiss. I, A 4, S. 147-183.

J. A. Schouten, Grundlagen der Vektor- und Affinoranalysis. Leipzig 1914.

Johanna H. M. Manders, Application of direct analysis to pulsating and oscillating phenomena (Dissertation). Leiden 1919.

E. Study, Einleitung in die Theorie linearer Tranformationen auf Grund der Vektorenrechnung. 1. Teil. Braunschweig 1923.
Übersicht zu wahren. Sonst würde es dem Leser vielleicht doch einen unangemessnen Zeitaufwand verursachen, iene Formeln selbst abzuleiten.

I. Zunächst sollen die Formeln I (6), (7), (6a), (7a) S.7; II (7), (8), (9) S. 15 abgeleitet werden, die Betrag und Phase der Kreisfunktionen bei kleinem Argument angeben. Wenn wir

$$
1 + P(r e^{i \varrho})^2 + Q(r e^{i \varrho})^4 = (1 + Ar^2 + Br^4) e^{i(Mr^2 + Nr^4)}
$$

setzen und rechts die Exponentialfunktion in die Reihe entwickeln, so ergibt der Vergleich der Vorzahlen gleich hoher Potenzen von  $r^2$ 

$$
A = P \cos 2 \varrho, \qquad M = P \sin 2 \varrho
$$
  

$$
B = \frac{P^2}{4} + (Q - \frac{P^2}{4}) \cos 4 \varrho, \qquad N = (Q - \frac{P^2}{2}) \sin 4 \varrho.
$$

Wendet man dies auf die Kreisfunktionen an, so erhält man folgende Tafel:

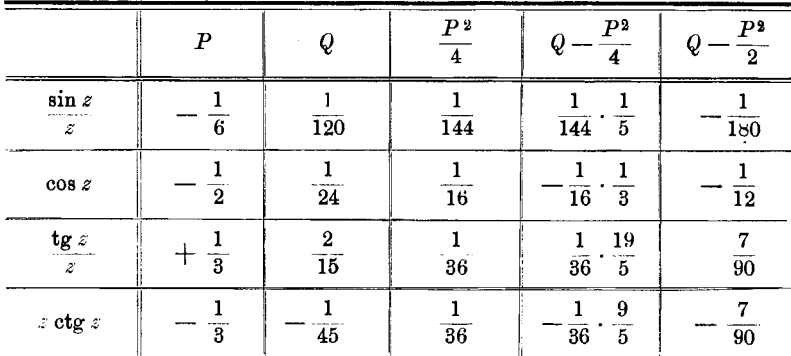

Danach kann man die im Text S. 7 und 15 angegebnen Reihen sofort anschreiben.

II. Die Entwicklungen, die bei großem imaginärem Teil  $\boldsymbol{u}$ von  $z$  gelten, entstehen so:

$$
\begin{split}\n\begin{aligned}\n\frac{c}{s} &= \sqrt{\frac{\text{So} \{2y \pm \cos 2x}{2}} = \frac{1}{2} \sqrt{e^{2y} + e^{-2y} \pm 2 \cos 2x} \\
&= \frac{1}{2} e^y \sqrt{1 \pm 2 e^{-2y} \cos 2x + e^{-4y}} \\
&= \frac{1}{2} e^y \left[ 1 + \frac{\pm 2 e^{-2y} \cos 2x + e^{-4y} - 2 e^{-4x} (1 + \cos 4x) \pm \cdots}{8} + \cdots \right] \\
&= \frac{1}{2} e^y \pm \frac{1}{2} e^{-y} \cos 2x + \frac{1}{8} e^{-3y} (1 - \cos 4x) \pm \cdots\n\end{aligned}
$$

$$
= 104 -
$$

Das ist aber  $I(8)$  und  $(8a)$  S.7. Ferner ist

$$
\begin{split}\n\begin{aligned}\n\frac{\partial}{\partial t} &= \frac{1}{2i} \ln \left( \pm \frac{e^{ix - y} \pm e^{-ix + y}}{e^{-ix - y} \pm e^{ix + y}} \right) = \frac{0}{1} \frac{\pi}{2} - x + \frac{1}{2i} \ln \frac{1 \pm e^{-2y} e^{i2x}}{1 \pm e^{-2y} e^{-i2x}} \\
&= \frac{0}{1} \frac{\pi}{2} - x + \frac{1}{2i} \left( \pm e^{-2y} e^{i2x} - \frac{1}{2} e^{-4y} e^{i4x} + \cdots \right) \\
&\quad - \frac{1}{2i} \left( \pm e^{-2y} e^{-i2x} - \frac{1}{2} e^{-4y} e^{-i4x} \pm \cdots \right) \\
&= \frac{0}{1} \frac{\pi}{2} - x \pm e^{-2y} \sin 2x - \frac{1}{2} e^{-4y} \sin 4x \cdots\n\end{aligned}
$$

Das ist I (9) und (9a) S.7.

Nach II (5) S. 15 und (13a) S. 16 ist

$$
t = \sqrt{\frac{1-p}{1+p}} = \left(1 - \frac{p}{2} - \frac{p^2}{8} - \frac{p^3}{16} - \frac{5p^4}{128}\right)\left(1 - \frac{p}{2} + \frac{3p^2}{8} - \frac{5p^3}{16} + \frac{35p^4}{128}\right).
$$

Das ergibt ausmultipliziert II (13). Aus II (6) S. 15

$$
\operatorname{tg}\left(\frac{\pi}{2}-\tau\right)=\frac{\sin2x}{\sin2y}=q
$$

folgt nach der arctg-Reihe II (14) S. 16.

III. Wir kommen jetzt zu den Entwicklungen des arc sin. Die Formeln I (10) S. 12 bedürfen keiner Erläuterung. Zu den Formeln I (11) für großen Betrag s des Sinus gelangt man so: Es ist

$$
z = \arcsin w = \frac{\pi}{2} + \arccos w = \frac{\pi}{2} + i \operatorname{Tr} \operatorname{Cov} w
$$

und

$$
\mathfrak{Ar} \,\mathfrak{Coh} \, w = \ln \left( w + \sqrt{w^2 - 1} \right) = \ln 2 \, w + \ln \frac{1 + \sqrt{1 - w^{-2}}}{2}
$$

$$
= \ln 2 w + \ln (1 - \xi) = \ln 2 w - \xi - \frac{1}{2} \xi^2 - \frac{1}{3} \xi^3 - \frac{1}{4} \xi^4 - \cdots,
$$

**WO** 

$$
\xi = \frac{1 - \sqrt{1 - w^{-2}}}{2} = \frac{1}{4 w^2} + \frac{1}{16 w^4} + \frac{1}{32 w^6} + \frac{5}{256 w^8} + \cdots
$$

Das ergibt, ausgerechnet,

$$
\mathfrak{A}\mathfrak{r}\,\mathfrak{C}\mathfrak{d}\,w\,=\,\ln 2\,w\,-\frac{1}{4\,w^2}\,-\frac{3}{32\,w^4}\,-\frac{5}{96\,w^6}\,-\frac{35}{1024\,w^8}\,-\,\cdots\quad\quad\textbf{(a)}
$$

Setzt man hierin  $w = s e^{i\sigma}$ , so erhält man I (11) S. 12.

Die Vorzahlen dieser Entwicklung lassen sich etwas bequemer berechnen, wenn man von der Integraldarstellung von  $-105 -$ 

Ur Coj  $w$  ausgeht und darin das bei unendlich wachsendem  $w$ divergierende Glied aussondert<sup>1</sup>):

$$
\mathbb{V}[\mathbf{U}\mathbf{U}]\mathbf{U} = \int_{1}^{w} \frac{dw}{\sqrt{w^2 - 1}} = \int_{1}^{w} \frac{dw}{w} + \int_{1}^{w} \left(\frac{1}{\sqrt{w^2 - 1}} - \frac{1}{w}\right) dw
$$
  
=  $\ln w + \int_{1}^{w} \left(\frac{w}{\sqrt{w^2 - 1}} - 1\right) \frac{dw}{w} - \int_{w}^{w} \left(\frac{w}{\sqrt{w^2 - 1}} - 1\right) \frac{dw}{w}$ 

Um das erste dieser beiden Integrale rational zu machen, setzen wir darin

$$
\frac{\sqrt{w^2-1}}{w}=u, \quad \text{also} \quad w=\frac{1}{\sqrt{1-u^2}} \quad \text{und} \quad \frac{dw}{w}=\frac{u\,du}{1-u^2}
$$

und bekommen damit

$$
\int_{1}^{\infty} \left(\frac{w}{\sqrt{w^2-1}}-1\right) \frac{dw}{w} = \int_{0}^{1} \left(\frac{1}{u}-1\right) \frac{u \, du}{1-u^2} = \int_{0}^{1} \frac{du}{1+u}
$$

$$
= \ln\left(1+u\right) \Big|_{0}^{1} = \ln 2.
$$

In dem zweiten Integral setzen wir

$$
\frac{1}{w^2}=t, \text{ also } w=\frac{1}{\sqrt{t}} \text{ und } \frac{dw}{w}=-\frac{dt}{2t}
$$

und erhalten damit

 $\mathbf{r}$ 

$$
\int\limits_{\omega}^{w} \left(\frac{w}{\gamma w^2-1}-1\right)\frac{dw}{w}=-\frac{1}{2}\int\limits_{0}^{t} \left(\frac{1}{\gamma 1-t}-1\right)\frac{dt}{t},
$$

 $\mathbf{r}$ 

und wenn wir hierin die Wurzel nach dem binomischen Satz entwickeln,  $\boldsymbol{t}$ 

$$
= -\frac{1}{2} \int_{0}^{1} \left( \frac{t}{2} + \frac{3t^2}{8} + \frac{5t^3}{16} + \frac{35t^4}{128} + \cdots \right) \frac{dt}{t}
$$
  
=  $-\frac{1}{2} \left( \frac{t}{2} + \frac{3}{8} \frac{t^2}{2} + \frac{5}{16} \frac{t^3}{3} + \frac{35}{128} \frac{t^4}{4} + \cdots \right),$ 

worin wir wieder  $1/w^2$  statt t schreiben können. Indem wir die gefundnen Ausdrücke für die beiden Integrale eintragen, kommen wir auf die Entwicklung (a) zurück.

<sup>1)</sup> Hierauf hat mich Herr Prof. Dr. Wilhelm Kutta aufmerksam gemacht.

 $-106 -$ 

IV. Um  $\mathfrak{A}$ r Coj  $w = \int d w / \sqrt{w^2 - 1}$  in der Umgebung eines

Sattelpunktes zu entwickeln, setzen wir  $w = 1 + t^2$  und erhalten

$$
\mathfrak{A} \mathfrak{r} \mathfrak{S} \mathfrak{o} \mathfrak{f} (1+t^2) = \int_0^t \frac{2 dt}{\sqrt{2+t^2}} = \sqrt{2} \int_0^t \frac{dt}{\sqrt{1+\frac{1}{2}t^2}}
$$
  
=  $\sqrt{2} \int_0^t \left(1 - \frac{1}{2} \frac{t^2}{2} + \frac{3}{8} \frac{t^4}{4} - \frac{5}{16} \frac{t^6}{8} + \frac{35}{128} \frac{t^8}{16} - \cdots \right) dt$   
=  $\sqrt{2} \left( t - \frac{1}{2} \frac{t^3}{2 \cdot 3} + \frac{3}{8} \frac{t^5}{4 \cdot 5} - \frac{5}{16} \frac{t^7}{8 \cdot 7} + \frac{35}{128} \frac{t^9}{16 \cdot 9} - \cdots \right).$ 

Das ist I (12) S. 14.

V. Wir kommen jetzt zu der Entwicklung II (17) S. 18 von  $z = \arctan y$  in der Umgebung von  $w = \pm i$ . Wir beschränken uns auf  $w = +i$ . Es ist

$$
z = \arctan w = \frac{1}{2i} \ln \left( i \frac{w - i}{1 - iw} \right) = \frac{\pi}{4} + \frac{i}{2} \ln \frac{1 - iw}{w - i}.
$$

Hierin setzen wir  $w = i + s$ :

$$
z-\frac{\pi}{4}=\frac{i}{2}\ln\frac{2-i s}{s}=\frac{i}{2}\ln\frac{2}{s}+\frac{i}{2}\ln\left(1-\frac{is}{2}\right).
$$

Das letzte Glied können wir nach der logarithmischen Reihe entwickeln:

$$
z - \frac{\pi}{4} - \frac{i}{2} \ln \frac{2}{s} = \frac{1}{2i} \left[ \left( \frac{is}{2} \right) + \frac{1}{2} \left( \frac{is}{2} \right)^2 + \frac{1}{3} \left( \frac{is}{2} \right)^3 + \cdots \right]
$$
  
=  $\frac{s}{4} + \frac{is^2}{16} - \frac{s^3}{48} - \frac{is^4}{128} + \cdots$  (b)

Setzt man hierin noch  $s = q e^{i\psi}$ , so erhält man II (17) S. 18.

Von der Integraldarstellung des arctg

$$
z = \arctan w = \int_{0}^{1} \frac{dw}{1+w^2} + \int_{1}^{w} \frac{dw}{1+w^2} = \frac{\pi}{4} + \frac{i}{2} \int_{1}^{w} \left(\frac{1}{w+i} - \frac{1}{w-i}\right) dw
$$

oder mit  $w = i + s$ 

$$
z = \arctan{ts}(i+s) = \frac{\pi}{4} + \frac{i}{2} \int_{\substack{2i \ i \ j \ i}}^{\substack{ds \ i \ k}} - \frac{i}{2} \int_{\substack{s \ i \ j \ i}}^{\substack{ds \ i \ j \ k}}
$$

ausgehend, gelangen wir zu dieser Entwicklung, wenn wir bei dem ersten Integral den Integrationsweg über  $s = 0$  führen und dadurch in zwei Teile zerlegen:

$$
s - \frac{\pi}{4} = \frac{i}{2} \ln \frac{2i}{1+i} + \frac{i}{2} \int_{0}^{i} \frac{ds}{2i+s} - \frac{i}{2} \ln \frac{s}{1-i}
$$
  

$$
= \frac{i}{2} \ln \left( \frac{2i}{1+i} \cdot \frac{1-i}{s} \right) + \frac{1}{4} \int_{0}^{i} \frac{ds}{1-\frac{is}{2}}
$$
  

$$
= \frac{i}{2} \ln \frac{2}{s} + \frac{1}{4} \int_{0}^{i} \left( 1 + \frac{is}{2} - \frac{s^2}{4} - \frac{is^3}{8} + \frac{s^4}{16} + \cdots \right) ds,
$$

was nach Ausführung der Integration die schon angegebne Entwicklung (b) liefert.

VI. Die geschlossnen Formeln II (18) 8. 18 zur Bestimmung des arc tg im Komplexen erhalten wir so: Aus II (5) und (6) 8.15 folgt

$$
\frac{\mathfrak{C}\mathfrak{d}\left(2\,y}{\cos 2\,x} \right. = \frac{1+t^2}{1-t^2}, \qquad \frac{\mathfrak{S}\mathfrak{in}\,2\,y}{\sin 2\,x} = \mathfrak{t}\mathfrak{g}\,\mathfrak{r}.
$$

Hieraus kann man mit Hilfe der Identitäten

 $\mathbb{G} \mathfrak{g}^2 u - \mathbb{G} \mathfrak{m}^2 2 u = 1$  und  $\cos^2 2 x + \sin^2 2 x = 1$ *Y* oder *x* beseitigen und *x* oder *y* ausrechnen. Oder man leitet daraus für  $X = \lg 2x$  und  $Y = \Im a 2y$  die Gleichungen

$$
(1-t^2)^2 \, X^2 + (1+t^2)^2 \, Y^2 = (2 t)^2,
$$
  
\n
$$
(1-t^2) \, X \sin \tau = (1+t^2) \, Y \cos \tau
$$

ab, aus denen sich X und *Y* bequem berechnen lassen. Das führt auf II (18) S. 18.

# **Zahlentafeln,**

die bei Rechnungen mit Kreisfunktionen einer komplexen Veränderlichen nützlich sind.

## I. Hyperbelfunktionen einer komplexen Veränderlichen.

a) A. E. Kenn elly, Tables of complex hyperbolic and circular functions (Cambridge, 1914, Harvard University Press). 212 Seiten. Dazu ein großer Atlas. Enthält viele Tafeln, z. B. Sin und Coj von  $z = 0$  bis  $8,95 + i \frac{\pi}{2}$  2,00 in Schritten von 0,05 und  $i \frac{\pi}{2}$  0,05.

b) L. Cohen, Formulae and tables for the calculation of alternating current problems (New York, 1913, Mc Graw-Hill). 282 Seiten. Entbält am Schluß die von W. E. Miller berechnete Tafel des Sin und Coj von  $z = 0$  bis 0,98 + i 1,00 in Schritten von 0,02 und i 0,02.

#### **11. Hyperbelfunktionen einer reellen Veränderlichen und Kreisfunktionen**  von **Winkeln im Bogenmaß.**

- a) C. Burrau, Tafeln der Funktionen Cosinus und Sinus mit den natürlichen sowohl reellen als rein imaginären Zahlen als Argument (Berlin 1907 bei Reimer). 63 Seiten. Gibt sin und cos von  $x = 0$  bis 1,609 und Coj und Sin von  $x = 0$  bis 8,009 in Schritten von 0,001.
- b) C. F. Becker und C. E. van Orstrand, Hyperbolic functions (Washington 1909). 321 Seiten. Enthält zahlreiche Tafeln in Schritten von 0,0001 und 0,001 (natürliche Zahlen und Logarithmen).
- c) K. Hayashi, Fünfstellige Tafeln der Kreis- und Hyperbelfunktionen, sowie der Funktionen  $e^x$  und  $e^{-x}$  mit den natürlichen Zahlen als Argument. (Berlin und Leipzig, 1921, Vereinigung wiss. Verleger.) 182 Seiten. Ähnlich dem vorher genannten Werk. (Gibt aber nur die natürlichen Zahlen, nicht die Logarithmen.)

#### **III. Kreisfunktionen von Winkeln mit Dezimalteilung** des **Grades.**

- a) C. Bremiker, Log.-trig. Tafeln mit fünf Dezimalstellen. (Berlin, 1906, Weidmannsche Buchhandlung.) 191 Seiten. Natürliche Werte der Kreisfunktionen mit vier Dezimalen. Winkel um 0,1 Grad fortschreitend.
- b) O. Lohse, Tafeln für numerisches Rechnen mit Maschinen. (Leipzig 1909 bei Engelmann.) 122 Seiten. Kreisfunktionen mit fünf Dezimalen. Winkel um 0,01 Grad fortschreitend.

## **IV. Kreisfunktionen von Winkeln in Dezimalteilen** des **Rechten.**

- a) H. Gra veli us, Fünfet. log.-trig. Tafeln. (Berlin bei Reimer.) 203 Seiten. Kreisfunktionen mit vier Dezimalen. Winkel um 0,001 Rechten fortschreitend.
- b) F. Balzer, Fünfst. polygon. Tafeln neuer Teilung für Maschinenrechnen. (Wien I, 1910, Rechenmaschinenfabrik Bunzel-Delton.) 50 Seiten. Sinus und Cosinus mit fünf Dezimalen. Winkel um 0,0001 Rechten fortschreitend.

Die Unterteilung des Grades in Minuten und Sekunden beim Rechnen mit Kreisfunktionen ist nur beim Gebrauch von so geteilten Theodoliten gerechtfertigt, sonst aber eine nutzlose Unbequemlichkeit für das Interpolieren und für den übergang zu den entsprechenden physikalischen Größen. Welche Haupteinheit man wählt (ob den Radianten oder den 90. oder den 100. Teil des rechten Winkels), ist nebensächlich. Die Unterteilung der Haupteinheit sollte jedenfalls dezimal sein.

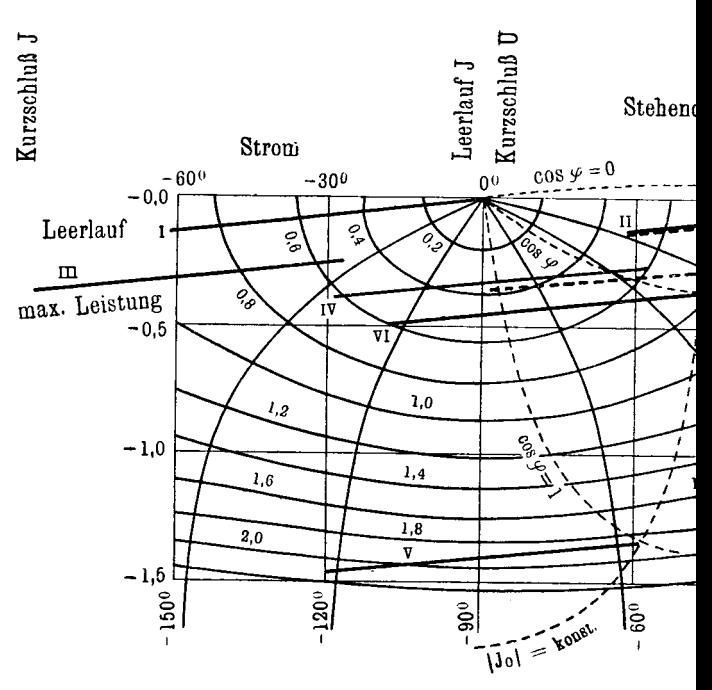

Fortschreite

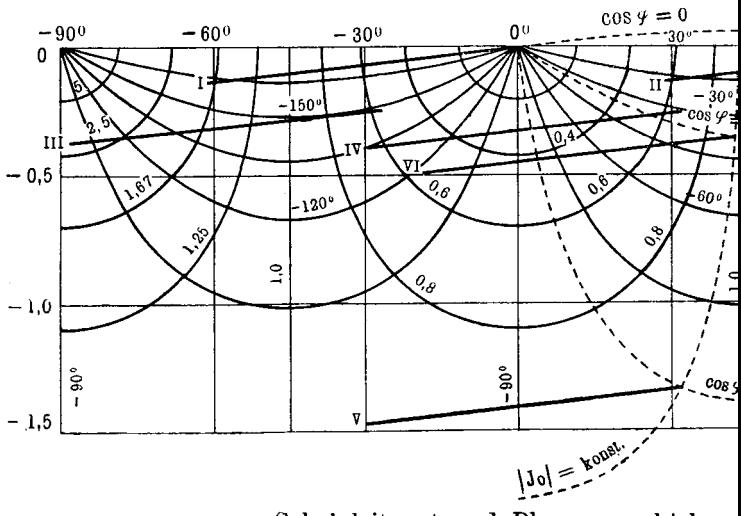

Scheinleitwert und Phasenverschiebung

Emde, Sinusrelief und Tangensrelief.

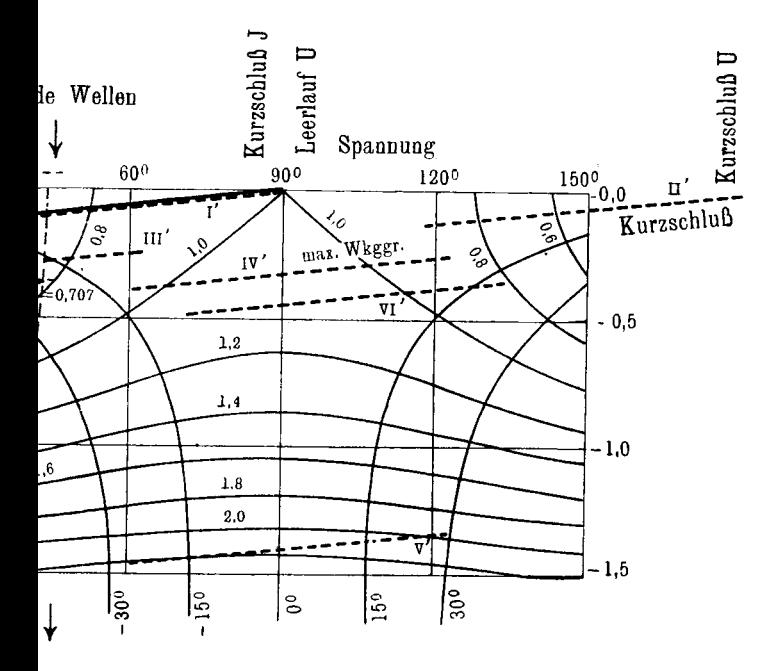

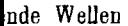

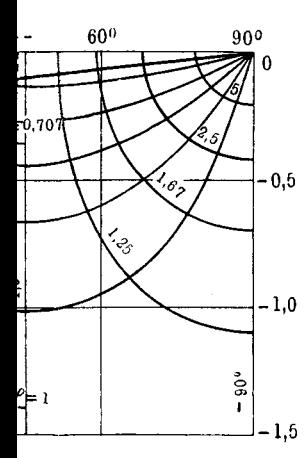

# **Bild 12.**

Leitungsstrecke:

1,080  $e^{i 7,00} = 61,40 + i 0,132$ ;

Verzerrungswinkel: 7,0<sup>0</sup>.

Lage der Strecken für eine 1000 km lange Drehstrom-Freileitung.  $3 \times 300$ mm<sup>2</sup> Stahlaluminium in 6m Abstand. 200 kV verkettet, 100 MW, 50 Per/sek, Wellenwiderstand 380 Ohm.

 $(Zu \tS. 58-74.)$ 

z.

Friedr. Vieweg & Sohn Akt.-Ges., Braunschweig.

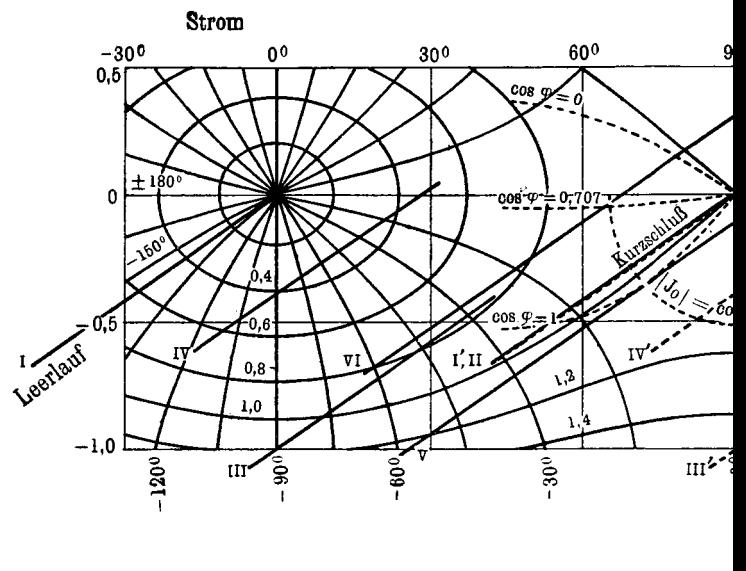

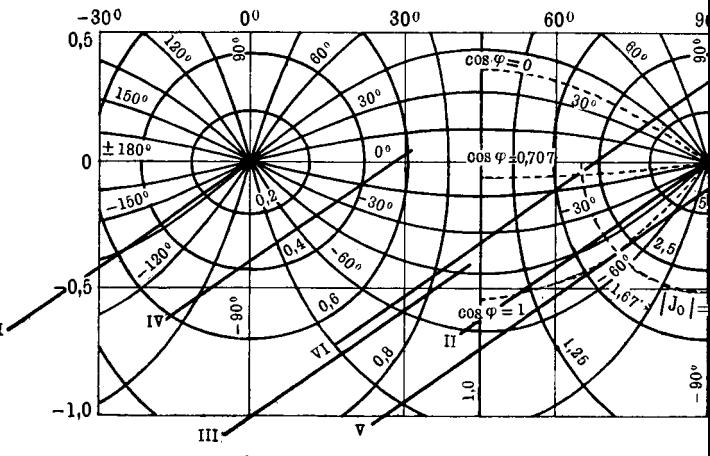

Scheinleitwert und Phasenverschiebung

Emde, Sinusrelief und Tangensrelief.

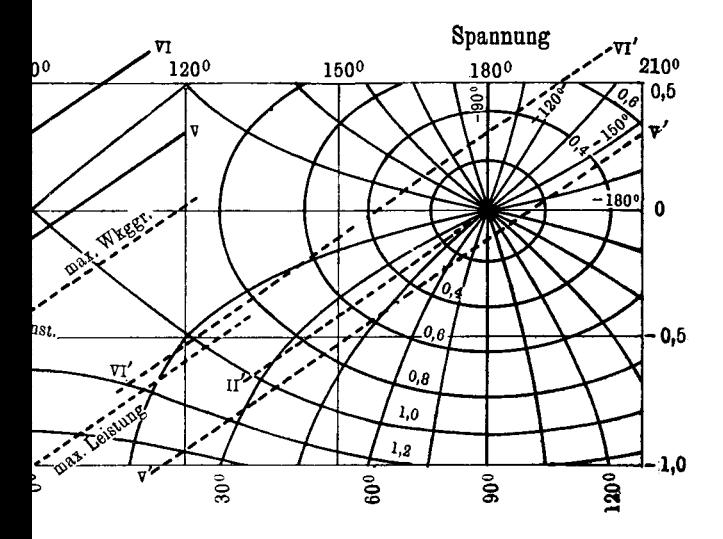

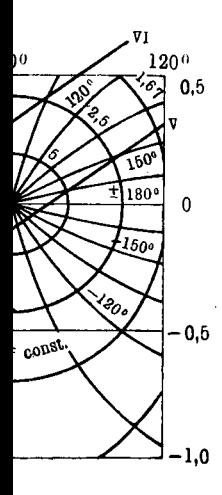

#### **Bild 14.**

Leitungsstrecke :

$$
1,070 e^{i 38,60} = 47,90 + i 0,668;
$$

Verzerrungswinkel : 38,50.

Lage der Strecken für ein 200 km langes Drehstrom · Kabel.  $3 \times 35$  mm<sup>2</sup> Kupfer in 17,6 mm Abstand. 10 kV, 50 Per/sek, Wellenwiderstand 98 Ohm.

 $(Zu \ 8.75 - 78.)$ 

Bisher erschienene Hefte der "Sammlung Vieweg"

Heft 16. Dr. Siegfried Valentiner-Clausthal: Anwendung der Quantenhypothese in der Kinetischen Theorie der testen Körper und der Gase. In elementarer Darstellung. 2. erweiterte Ruflage. Mit 5 Rbbildungen. M. 4.50.

Heft 17. Dr. Hans Witte-Wolfenbüttel: Raum und Zeit im Lichte der neueren Physik. Eine allgemeinverständliche Entwicklung des raumzeitlichen Relativitätsgedankens bis zum Relativitätsprinzip der Trägheitssysteme. 3. Aufl. Mit 18 Abbildungen. м. з.—.

Heft18. Dr. Erich Hupka-Tsingtau: Die Interferenz der Röntgenstrahlen. Mit 33 Abbildungen und 1 Doppeltafel in Lichtdruck.  $M.3 -$ 

Heft 19. Prof. Dr. Robert Kremann-Graz: Die elektrolytische Darstellung von<br>Legierungen aus wässerigen Lösungen. Mit 20 Abbildungen. M. 2,50.

Heft 20. Dr. Erik Liebreich-Berlin: Rost und Rostschutz. Mit 22 Abbild. M. 3.25.

Heft 21. Prof. Dr. Bruno Glatzel-Berlin: Elektrische Methoden der Momentphotographie. Mit dem Bild des Verf. und 51 Abbildungen.  $M.4 - .$ 

Heft 22. Prof. Dr. med. et phil. Carl Oppenheimer: Stoltwechselfermente. M.2,50.

Heft 23. Dr. Rifred Wegener-Hamburg: Die Entstehung der Kontinente und Ozeane. 3. gänzlich umgearbeitete Ruflage, erschien als Bd. 66 unserer Sammlung "Die Wissenschaft".

Heft 24. Dr. W. Fahrion - Feuerbach-Stuttgart: Die Härtung der Fette. 2. vollständig umgearbeitete Ruflage. Mit 5 Rbbild. М. б.—.

Heft 25. Prof. Dr. R. Wassmuth-Graz: Grundlagen und Anwendungen der statistischen Mechanik. 2. Ruflage. Mit 4 Rbbildungen. M. 4.-

Heft 26. Dr. R. Lipschütz-Bern: Zur allgemeinen Physiologie des Hungers. Mit 39 Abbildungen. М. 3.—.

Heft 27. Prof. Dr. C. Doelter-Wien: Die/Farben der Mineralien, insbesondere der Edelsteine. Mit 2 Abbildungen.  $M. 3. - .$ 

Heft 28. Dr. W. Fahrion-Feuerbach-Stuttgart: Neuere Gerbemethoden und Gerbetheorien. M. 4,50.

Heft 29. Dr. Erik Hägglund-Bergvik (Schweden): Die Sulfitablauge und ihre Verarbeitung auf Alkohol. 2. Ruflage. Mit 6 Rbbild. und einer Tafel. M. 3,50.

Heft 30. Dr. techn. M. Vidmar-Laibach: Moderne Transformatorenfragen. Mit 10 Abbildungen. M. 3.—.

Heft 31. Dr. Heinr. Faßbender-Berlin: Die technischen Grundlagen der Elektromedizin. Mit 77 Rbbildungen. M. 4.—.

Heft 32/33. Prof. Rudolf Richter-Karlsruhe: Elektrische Maschinen mit Wicklungen aus Aluminium, Zink und Eisen. Mit 51 Abbildungen.  $M. 6, -.$ 

Heft 34. Obering. Carl Beckmann-Berlin-Lankwitz: Hausund Geschäfts-Telephonanlagen. Mit 78 Abbildungen. M. 3.—.

Heft 35. Dr. Aloys Müller-Bonn: Theorie der Gezeitenkräfte. Mit 17 Abb. M. 3,-

Heft 36. Prof. Dr. W. Kummer-Zürich: Die Wahl der Stromart für größere elektrische Bahnen. Mit 7 Abbildungen. M. 2.50

Heft 37. Dr. Reinhold Rieke-Charlottenburg: Die Arbeitsmethoden der Silikatchemie. 2. Ruflage. Mit 4 Rbbildungen. M. 3.50.

Heft 38. Prof. Dr. R. Einstein: Über die spezielle und die allgemeine Relativitätstheorie. (Gemeinverständlich.) 14. Ruflage. (61.-65. Tausend.) Mit 4 Fig. M.3,-.

Heft 39/40. Dr. Richard Grammel-Danzig: Die hydrodynamischen Grundlagen des Fluges. Mit 83 Abbildungen.  $M.5 - .$ 

Heft 41/42. Ingenieur Georg Duffing-Berlin: Erzwungene Schwingungen bei veränderlicher Eigenfrequenz u. ihre technische Bedeutung. Mit 23 Rbb. M. 4,75.

Heft 43. Dr. Robert Schwarz-Freiburg i. Br.: Feuerfeste und hochleuerfeste Stoffe. 2. vermehrte Ruflage. Mit 10 Rbbild.  $M.2, -1$ 

Heft 44. Dr. Iwan Döry: Einphasenbahnmotoren. Mit 75 Abbildungen.  $M. 3, -1$ .

Heft 45. Prof. Dr. K. Fajans, Radioaktivität und die neueste Entwickelung der Lehre von den chemischen Elementen. 4. Ruflage. M. 5,-

Wenden